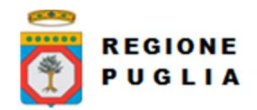

# Regione Puglia Direzione ICT e Agenda Digitale

Cluster Innovazione

Portale delle riconciliazioni MyPivot4

# Nota Tecnica

# Manuale Integrazione Ente

Versione 1.2

Modello documento NT\_ModelloNotaTecnica\_v01.6.dotx

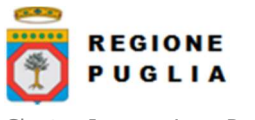

# SOMMARIO

- 1 STORIA DELLE MODIFICHE4
- 2 COPYRIGHT4
- 3 GLOSSARIO4
- 4 ACRONIMI4
- 5 CONTESTO4
- 6 OBIETTIVI5
- 7 INTRODUZIONE5

#### 8 TRACCIATI5

- 8.1 TRACCIATO DI IMPORT PAGAMENTI NOTIFICATI5
- 8.1.1 Versione 1.05
- 8.2 TRACCIATO DI IMPORT ANAGRAFICA UFFICIO CAPITOLO ACCERTAMENTO7
- 8.3 TRACCIATO DI IMPORT GIORNALE DI CASSA8
- 8.4 TRACCIATI DI EXPORT9
	- 8.4.1 Versione 1.09
	- 8.4.2 Versione 1.115
	- 8.4.3 Versione 1.221
	- 8.4.4 Versione 1.328

#### 9 WEB SERVICES41

- 9.1 WEB SERVICES DI IMPORT NOTIFICHE DI PAGAMENTO41
	- 9.1.1 WS "pivotSILAutorizzaImportFlusso"41
	- 9.1.2 WS "pivotSILChiediStatoImportFlusso"42
	- 9.1.3 WS "pivotSILAutorizzaImportFlussoTesoreria"42
	- 9.1.4 WS "pivotSILChiediStatoImportFlussoTesoreria"43
- 9.2 WEB SERVICES PER L'INTERROGAZIONE PAGAMENTI RICONCILIATI44
- 9.2.1 [DEPRECATO da v5.2] WS "pivotSILChiediPagatiRiconciliati"44
- 9.3 WEB SERVICES RELATIVI AL SISTEMA DI PRENOTAZIONE DI EXPORT45
	- 9.3.1 WS "pivotSILPrenotaExportFlussoRiconciliazione"45
	- 9.3.2 WS "pivotSILChiediStatoExportFlussoRiconciliazione"47
- 9.4 WEB SERVICES PER L'INTERROGAZIONE DEGLI ACCERTAMENTI48
	- 9.4.1 WS "pivotSILChiediAccertamento"48

#### 10 SCENARI DI IMPORT49

- 10.1 IMPORT NOTIFICHE DI PAGAMENTO49
	- 10.1.1 Caricamento manuale massivo (flusso csv)49
	- 10.1.2 Caricamento autorizzato da Web Service50
- 10.2 IMPORT MASSIVO ANAGRAFICA UFFICIO-CAPITOLO-ACCERTAMENTO MASSIVO TRAMITE INTERFACCIA WEB (FLUSSO CSV)51
- 10.3 IMPORT GIORNALE DI CASSA52
	- 10.3.1 Import Giornale di Cassa autorizzato da Web Service52
	- 10.3.2 Import Giornale di Cassa manuale tramite interfaccia Web53

#### 11 SCENARI DI EXPORT55

- 11.1 EXPORT RICONCILIAZIONE MASSIVO (FLUSSO CSV)55
	- 11.1.1 Export autorizzato da Web Service55
	- 11.1.2 Export manuale tramite interfaccia Web55
- 11.2 [DEPRECATO DA MYPIVOT3 V5.2] EXPORT PAGATI PUNTUALE (WEB SERVICE)57

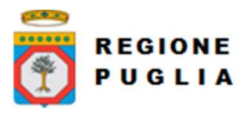

# 12 ESTRAZIONE CODICI IUV E IUF DALLA CAUSALE57

- 12.1 ESTRARRE CODICE IUV DA CAUSALE57
- 12.2 ESTRARRE CODICE IUF DA CAUSALE57

# 13 WSDL E SCHEMI XSD58

- 13.1 WSDL DEI SERVIZI58
- 13.2 PAGINF\_RP\_ESITO\_6\_0\_2.XSD58
- 13.3 FLUSSORIVERSAMENTO\_1\_0\_4.XSD58

Tipo documento

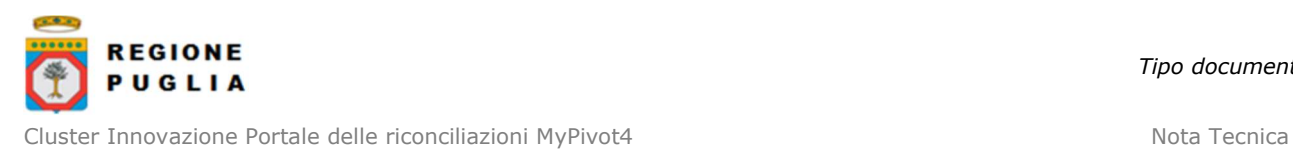

Manuale Integrazione Ente

# STORIA DELLE MODIFICHE

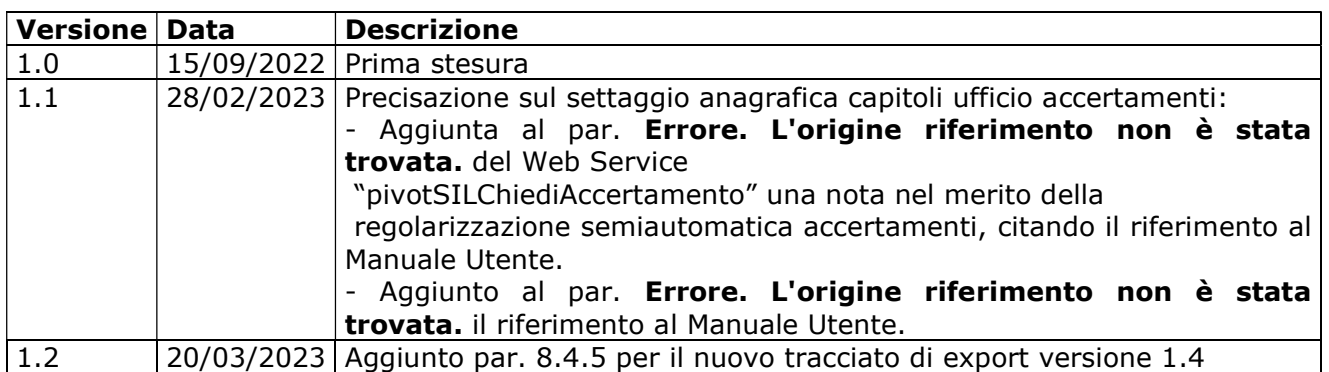

# 2 COPYRIGHT

Questo documento appartiene alla Regione Puglia. I contenuti del medesimo – testi, tabelle, immagini, etc. – sono protetti ai sensi della normativa in tema di opere dell'ingegno. Tutti i diritti sono riservati. Il presente documento potrà essere utilizzato per la realizzazione di progetti regionali liberamente ed esclusivamente nel rispetto delle regole (standard) stabilite dalla Regione Puglia. Ogni altro utilizzo, compresa la copia, distribuzione, riproduzione, traduzione in altra lingua, potrà avvenire unicamente previo consenso scritto da parte di Regione Puglia. In nessun caso, comunque, il documento potrà essere utilizzato per fini di lucro o per trarne una qualche utilità.

# 3 GLOSSARIO

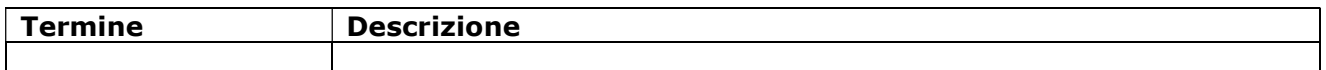

# 4 ACRONIMI

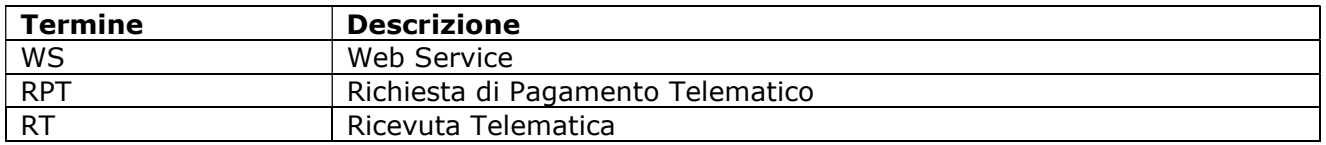

# 5 CONTESTO

Contesto del documento è il portale delle riconciliazioni dei pagamenti MyPivot, integrato al portale dei pagamenti MyPay ed erogato sempre dalla Regione Puglia a favore degli Enti Locali della PA.

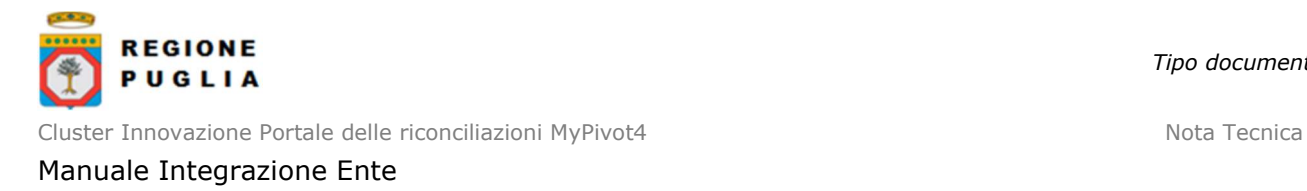

# 6 OBIETTIVI

Obiettivo del documento è descrivere i Web Services messi a disposizione da MyPivot4 ai sistemi locali degli Enti che lo utilizzano.

# 7 INTRODUZIONE

Nel seguito vengono documentati i Web Service che sono disponibili ai sistemi remoti di un Ente per scambiare con MyPivot flussi di dovuti pagati e di pagamenti riconciliati.

I web service sono disponibili sul protocollo SOAP 1.1 ai seguenti end-point:

#### collaudo

https://pivot-pagamentitest.regione.puglia.it/mypivot/ws/pivot/PagamentiTelematiciPagatiRiconciliati

Da qui in avanti con MyPivot si intende la versione MyPivot4 del prodotto. Il documento fa seguito al Manuale Integrazione Ente di MyPivot3.

# 8 TRACCIATI

#### 8.1 Tracciato di import pagamenti notificati

Questo tracciato è utilizzato da un ente configurato con flgPagati = true. Tramite il caricamento di questo flusso il SIL notifica a MyPivot di aver ricevuto un pagamento (non necessariamente pagato tramite MyPay)

# 8.1.1 Versione 1.0

La prima riga del flusso contiene l'elenco ordinato delle etichette dei campi dei dovuti pagati:

IUD;codIuv;tipoIdentificativoUnivoco;codiceIdentificativoUnivoco;anagraficaPagatore;indirizzoP agatore;civicoPagatore;capPagatore;localitaPagatore;provinciaPagatore;nazionePagatore;mailP agatore;dataEsecuzionePagamento;importoDovutoPagato;commissioneCaricoPa;tipoDovuto;tip oVersamento;causaleVersamento;datiSpecificiRiscossione;bilancio

le successive righe contengono gli attributi dei dovuti pagati secondo il seguente significato:

- IUD: [lunghezza 1..35, OBBLIGATORIO] indica il codice univoco di un dovuto pagato generato dall'Ente (Identificativo Unico Dovuto); non può essere ripetuto all'interno dello stesso flusso mentre si può ripetere in flussi diversi per azioni di modifica di un dovuto pagato precedentemente inserito; i primi tre caratteri devono essere diversi da "000"
- codIuv: [lunghezza 1..35, OBBLIGATORIO] indica il Codice Univoco Versamento assegnato al dovuto pagato
- tipoIdentificativoUnivoco: [lunghezza 1, OBBLIGATORIO] indica la natura del pagatore, può assumere due valori F (Persona fisica) e G (Persona Giuridica)
- codiceIdentificativoUnivoco: [lunghezza 1..35, OBBLIGATORIO] può contenere il codice fiscale o, in alternativa, la partita IVA del pagatore
- anagraficaPagatore: [lunghezza 1..70, OBBLIGATORIO] indica il nominativo o la ragione sociale del pagatore
- indirizzoPagatore: [lunghezza 1..70] indica l'indirizzo del pagatore

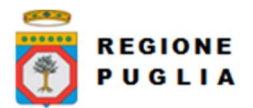

civicoPagatore: [lunghezza 1..16] indica il numero civico del pagatore

- capPagatore: [lunghezza 1..16] indica il CAP del pagatore
- localitaPagatore: [lunghezza 1..35] indica la località del pagatore
- provinciaPagatore: [lunghezza 2] indica la provincia del pagatore secondo lo standard ISTAT codifica a due lettere
- nazionePagatore: [lunghezza 2] indica il codice nazione del pagatore secondo lo standard ISO 3166-1-alpha-2 (codificata su due lettere)
- e-mailPagatore: [lunghezza 1..256] indirizzo di posta elettronica del pagatore
- dataEsecuzionePagamento: [lunghezza 10, OBBLIGATORIO] indica la data in cui il dovuto risulta pagato secondo il formato ISO 8601 [YYYY]-[MM]-[DD]
- importoDovutoPagato: [lunghezza 3..12, OBBLIGATORIO] campo numerico (due cifre per la parte decimale, il separatore dei centesimi è il punto '.'), indicante l'importo relativo alla somma versata; deve essere diverso da "0.00"
- commissioneCaricoPa: [lunghezza 3..12] campo numerico (due cifre per la parte decimale, il separatore dei centesimi è il punto '.'), indicante l'importo della eventuale commissione spettante al PSP di cui si fa carico l'Ente; il dato è riportato a solo titolo indicativo e non comporta attività a carico del PSP; se specificato deve essere diverso da "0.00"
- tipoDovuto: [lunghezza 1..64, OBBLIGATORIO] riferimento alla tipologia del dovuto secondo la classificazione data dall'Ente
- tipoVersamento: [lunghezza 1..15] forma tecnica di pagamento delle somme dovute presso la Tesoreria Statale; può assumere i seguenti valori: BBT (Bonifico Bancario di Tesoreria), BP (Bollettino Postale), AD (Addebito diretto), CP (Carta di pagamento), PO (Pagamento attivato presso PSP), OBEP (On-line Banking E-Payment); la stringa può essere composta da più tipi versamento, intervallati dal carattere "pipe" ('|'), in alternativa dal testo speciale "ALL" se prevede tutti e cinque i tipi; se non indicato viene preso il default dalle configurazioni dell'Ente
- causaleVersamento: [lunghezza 1..140, OBBLIGATORIO] rappresenta la descrizione estesa della causale del versamento
- datiSpecificiRiscossione: [lunghezza 1..140, OBBLIGATORIO] rappresenta l'indicazione dell'imputazione della specifica entrata ed è così articolato: <tipo contabilità>/<codicecontabilità>, dove <codice contabilità> ha il seguente significato: 0 (Capitolo e articolo di Entrata del Bilancio dello Stato), 1 (Numero della contabilità speciale), 2 (Codice SIOPE), 9 (Altro codice ad uso dell'amministrazione); secondo i controlli eseguiti dal Nodo SPC, la stringa deve soddisfare la regular expression "[0129]{1}\/\S{3,138}"
- **bilancio**: [lunghezza 1..4096] (non utilizzato in favore di campo bilancio presente in RT) riporta in una struttura XML la ripartizione dell'importo pagato in capitoli d'entrata; la somma degli importi attribuiti ai vari capitoli deve corrispondere all'importo dichiarato nel campo "importoDovutoPagato"; la struttura del documento XML è la seguente:

```
<bilancio> 
   <capitolo> 
      <codice>cod1</codice> 
      <importo>0.01</importo> 
   </capitolo> 
   <capitolo> 
      <codice>cod2</codice> 
      <importo>0.02</importo> 
   </capitolo> 
 ...
```

```
</bilancio>
```
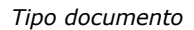

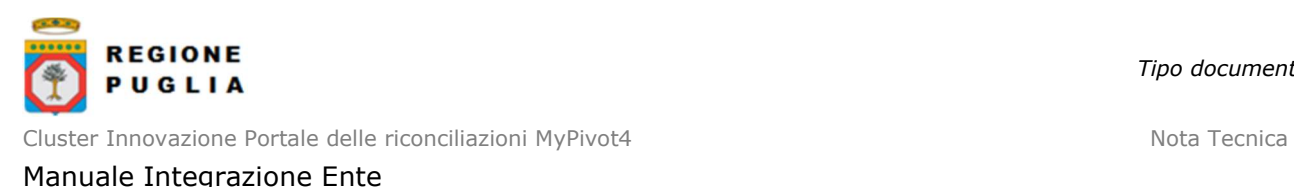

Il carattere separatore dei campi è ';'. Qualora il carattere ';' sia presente nel valore di un campo, il campo va protetto con il carattere "", ad esempio:

- Questa è la mia casa. (valido)
- Questa è la mia; casa. (non valido)
- "Questa è la mia; casa." (valido)

Se il valore di un campo oltre a contenere il carattere ';' contiene anche il carattere '"", di quest'ultimo deve essere fatto l'escape con il back-slash, ad esempio:

- "Questa è la mia; casa." (valido)
- "Questa è "la mia"; casa." (non valido)
- "Questa è \"la mia\"; casa." (valido)

#### 8.2 Tracciato di import anagrafica Ufficio Capitolo Accertamento

Ogni riga del flusso (a meno della prima) corrisponde un'azione di inserimento o di eliminazione dall'anagrafica uffici, capitoli e accertamenti da eseguire nell'archivio di MyPivot.

La prima riga del flusso contiene l'elenco ordinato delle etichette dei campi che compongono la ripartizione, separate dal carattere punto e virgola ';' e contenuti tra doppi apici ' " ' , ovvero:

"cod\_ufficio";"de\_ufficio";"flg\_ufficio\_attivo";"cod\_capitolo";"de\_capitolo";"de\_anno\_esercizio" ;"cod\_accertamento";"de\_accertamento";"cod\_tipo\_dovuto";"azione"

le successive righe contengono i valori dei secondo il seguente significato:

- cod\_ufficio: [lunghezza 1..64] rappresenta il codice dell'ufficio
- de\_ufficio: [lunghezza 1..512] denominazione dell'ufficio
- fla ufficio\_attivo: [valori ammessi "true" o "false"] descrive se l'ufficio è attivo o non attivo
- cod\_capitolo: [lunghezza 1..64] codice del capitolo
- de\_capitolo: [lunghezza 1..512] denominazione del capitolo
- de\_anno\_esercizio: [anno in formato yyyy] anno di esercizio
- cod\_accertamento: [lunghezza 1..64, opzionale] codice dell'accertamento. Se questo campo viene lasciato vuoto, nel database verrà valorizzato con "n/a"
- de\_accertamento: [lunghezza 1..512, opzionale] denominazione dell'accertamento. Se questo campo viene lasciato vuoto, nel database verrà valorizzato con "n/a"
- cod tipo dovuto: [lunghezza 1..16] codice del tipo dovuto, deve essere abilitato per l'ente
- azione: [valori ammessi "I" o "D"] azione da effettuare nel database. "I" corrisponde ad un'azione di inserimento, mentre "D" ad un'azione di eliminazione

Tutti gli attributi riportati sopra sono da considerarsi obbligatori tranne quelli in cui è esplicitato diversamente.

Ogni valore deve essere incluso tra doppi apici e deve essere separato dagli altri dal simbolo ';' (ad esempio: "valore1";"valore2"). Ne consegue che il primo e l'ultimo carattere di ogni riga è necessariamente il doppio apice ' " '.

Ogni valore può contenere tutti i caratteri UTF-8.

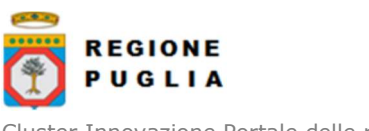

Si verifica che tra tutte le righe del flusso non esistano ripetizioni della sequenza formata dai valori dei campi cod\_ufficio, cod\_capitolo, cod\_accertamento e cod\_tipo\_dovuto.

Per ogni riga corrispondente ad un'azione di eliminazione, si verifica che tale sequenza sia presente in un entry del database, mentre per le righe corrispondenti ad azioni di inserimento che non sia presente in alcun entry.

Un ulteriore controllo sull'inserimento viene fatto sulle denominazioni:

- de\_ufficio: si controlla, per codice ufficio ed ente id, che la denominazione dell'ufficio sia uguale a quella già presente nel database
- de\_capitolo: si controlla, per codice ufficio, codice capitolo ed ente id, che la denominazione del capitolo sia uguale a quella già presente nel database
- de\_accertamento: si controlla, per codice ufficio, codice capitolo, codice accertamento ed ente id, che la denominazione dell'accertamento sia uguale a quella già presente nel database

#### 8.3 Tracciato di import Giornale di Cassa

Sono di seguito descritti o indicati i riferimenti alla documentazione ufficiale per i tipi di tracciato tramite i quali è possibile importare su myPivot i Giornali di Cassa

#### Tracciato in formato csv

Questo tracciato è utilizzato da un ente configurato con flgTesoreria = true. Tramite il caricamento di questo flusso il SIL notifica a MyPivot di aver ricevuto un sospeso d'entrata nei conti correnti dell'ente.

La prima riga del flusso contiene l'elenco ordinato delle etichette dei campi della bolletta:

de\_anno\_bolletta;cod\_bolletta;dt\_contabile;de\_denominazione;de\_causale;num\_importo;dt\_v aluta

le successive righe contengono gli attributi della bolletta secondo il seguente significato:

- de\_anno\_bolletta: [Anno nel formato "YYYY"] Anno del sospeso d'entrata
- cod\_bolletta: [lunghezza 1..7] Codice del sospeso d'entrata
- dt contabile: [Data nel formato "YYYY-MM-DD"] Data contabile del sospeso d'entrata
- de denominazione: [lunghezza 1..30] Denominazione attestante del sospeso d'entrata
- de causale: [lunghezza 1..2000] Causale del sospeso d'entrata
- num\_importo: [numerico con due cifre decimali ed un massimo di 17 righe totali] Importo totale del sospeso d'entrata
- dt valuta: [Data nel formato "YYYY-MM-DD"] Data valuta del sospeso d'entrata

Tutti gli attributi sopra descritti sono obbligatori.

Tracciato in formato XLS

• **ABI** formato generale

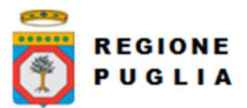

Cluster Innovazione Portale delle riconciliazioni MyPivot4 Nota Tecnica Nota Tecnica

Manuale Integrazione Ente

- **CAB** formato generale
- CONTO formato generale
- **DIVISA** formato generale e valorizzata a EURO
- DATA CONTABILE formato data es: 25/04/2022
- DATA VALUTA formato data es: 25/04/2022
- IMPORTO formato valuta con 2 cifre decimali e separatore, es:196683,15
- **SEGNO** formato generale e Valorizzato a +
- **CAUSALE** formato generale
- NUM. ASSEGNO formato generale
- RIF. BANCA formato generale
- RIF. CLIENTE formato generale
- **DESCRIZIONE** formato generale
- DESCRIZIONE ESTESA formato generale

Tracciato Poste

Fare riferimento alla documentazione ufficiale di Poste Italiane

Tracciato OPI

Fare riferimento alla documentazione ufficiale

# 8.4 Tracciati di export

I campi esportati sono divisi semanticamente in 4 gruppi

- terminano per "I" : campi dei PAGATI conferiti da SIL a MyPivot (v1.0 tutte le conf, v1.1 tutte le conf, v1.2 solo se flgPagati=true, v1.3 solo se flgPagati=true)
- terminano per "E": campi di RT scaricata da MyPay
- terminano per "R": campi flussi di RENDICONTAZIONE scaricata da MyPay
- terminano per "T": campi di TESORERIA (alcuni di questi, dove indicato, riguardano solo Regione Puglia)

Di seguito l'elenco dei campi per le versioni 1.0, 1.1, 1.2 e 1.3.

# 8.4.1 Versione 1.0

- mygovManageFlussoIdI: [lunghezza 1..12] Identificativo flusso di import.
- codIudI: [lunghezza 1..35] Identificativo univoco dovuto.
- codRpSilinviarpIdUnivocoVersamentoI: [lunghezza 1..35] Identificativo univoco versamento.
- codRpSoggPagIdUnivPagTipoIdUnivocoI: [lunghezza 1] Tipo identificativo univoco del soggetto pagatore (F per persona fisica, G per persona giuridica).
- codRpSoggPagIdUnivPagCodiceIdUnivocoI: [lunghezza 1..35] Codice Fiscale/P.Iva del soggetto pagatore
- deRpSoggPagAnagraficaPagatoreI: [lunghezza 1..70] Anagrafica del soggetto pagatore.
- deRpSoggPagIndirizzoPagatoreI: [lunghezza 1..70] Indirizzo del soggetto pagatore.
- deRpSoggPagCivicoPagatoreI: [lunghezza 1..16] Civico del soggetto pagatore.
- codRpSoggPagCapPagatoreI: [lunghezza 1..16] Cap del soggetto pagatore.
- deRpSoggPagLocalitaPagatoreI: [lunghezza 1..35] Località del soggetto pagatore.
- deRpSoggPagProvinciaPagatoreI: [lunghezza 2] Provincia del soggetto pagatore.

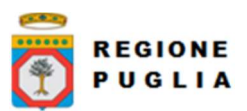

Cluster Innovazione Portale delle riconciliazioni MyPivot4 Nota Tecnica Nota Tecnica Manuale Integrazione Ente

- codRpSoggPagNazionePagatoreI: [lunghezza 2] Nazione del soggetto pagatore.
- deRpSoggPagEmailPagatoreI. [lunghezza 1..256] Email del soggetto pagatore.
- dtRpDatiVersDataEsecuzionePagamentoI: [lunghezza 10] Data nella quale è stato eseguito il pagamento.
- codRpDatiVersTipoVersamentoI: [lunghezza 1..15] Forma tecnica di pagamento delle somme dovute presso la Tesoreria Statale; può assumere i seguenti valori: BBT (Bonifico Bancario di Tesoreria), BP (Bollettino Postale), AD (Addebito diretto), CP (Carta di pagamento), PO (Pagamento attivato presso PSP), OBEP (On-line Banking E-Payment); la stringa può essere composta da più tipi versamento, intervallati dal carattere "pipe" ('|'), in alternativa dal testo speciale "ALL" se prevede tutti e cinque i tipi; se non indicato viene preso il default dalle configurazioni dell'Ente
- numRpDatiVersDatiSingVersImportoSingoloVersamentoI: [lunghezza 3..12] Importo del singolo versamento.
- numRpDatiVersDatiSingVersCommissioneCaricoPaI: [lunghezza 3..12] Commissioni a carico della PA.
- deRpDatiVersDatiSingVersCausaleVersamentoI: [lunghezza 1..140] Causale del versamento.
- deRpDatiVersDatiSingVersDatiSpecificiRiscossioneI: [lunghezza 1..140] Rappresenta l'indicazione dell'imputazione della specifica entrata ed è così articolato: <tipo contabilità>/<codicecontabilità>, dove <codice contabilità> ha il seguente significato: 0 (Capitolo e articolo di Entrata del Bilancio dello Stato), 1 (Numero della contabilità speciale), 2 (Codice SIOPE), 9 (Altro codice ad uso dell'amministrazione); secondo i controlli eseguiti dal Nodo SPC, la stringa deve soddisfare la regular expression "[0129]{1}\/\S{3,138}"
- codTipoDovutoI: [lunghezza 1..64] Riferimento alla tipologia del dovuto secondo la classificazione data dall'Ente.
- **bilancioI**: [lunghezza 1..4096] Riporta in una struttura XML la ripartizione dell'importo pagato in capitoli d'entrata; la somma degli importi attribuiti ai vari capitoli deve corrispondere all'importo dichiarato nel campo "importoDovutoPagato"; la struttura del documento XML è la seguente:

<bilancio>

```
 <capitolo> 
      <codice>cod1</codice> 
      <importo>0.01</importo> 
   </capitolo> 
   <capitolo> 
      <codice>cod2</codice> 
      <importo>0.02</importo> 
   </capitolo> 
 ...
```
</bilancio>

- dtAcquisizioneI: [lunghezza 10] Data acquisizione flusso di import.
- mygovManageFlussoIdE: [lunghezza 1..12] Identificativo flusso di export.
- deNomeFlussoE: [lunghezza 1..100] Indica il nome del file caricato originariamente dalla PA (Identificativo Unico File).
- numRigaFlussoE: [lunghezza 1..12] Indica il numero di riga in relazione al file caricato originariamente.
- codIudE: [lunghezza 1..35] Indica il codice univoco di un dovuto generato dalla PA (Identificativo Unico Dovuto).
- codRpSilinviarpIdUnivocoVersamentoE: [lunghezza 1..35] Indica il codice univoco versamento (Identificativo Unico versamento).
- deEVersioneOggettoE: [lunghezza 1..16] Versione che identifica l'oggetto scambiato.

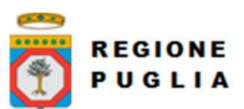

- codEDomIdDominioE: [lunghezza 1..35] Campo alfanumerico contenente il codice fiscale della struttura che invia la richiesta di pagamento.
- codEDomIdStazioneRichiedenteE: [lunghezza 1..35] Identifica la stazione richiedente il pagamento secondo una codifica predefinita dal mittente, che ne deve dare evidenza, a richiesta. Il Nodo dei Pagamenti-SPC non effettua verifiche di congruenza su tale dato.
- codEIdMessaggioRicevutaE: [lunghezza 1..35] Identificativo legato alla trasmissione della richiesta di pagamento. Univoco nell'ambito della stessa data riferita all'elemento (data ora messaggio ricevuta).
- dtEDataOraMessaggioRicevutaE: [lunghezza 19] Indica la data e ora del messaggio di ricevuta, secondo il formato ISO 8601. Pattern [YYYY]-[MM]-[DD]T[hh]:[mm]:[ss].
- codERiferimentoMessaggioRichiestaE: [lunghezza 1..35] Con riferimento al messaggio di Ricevuta Telematica (RT) l'elemento contiene il dato identificativo messaggio richiesta legato alla trasmissione della Richiesta di Pagamento Telematico (RPT).
- dtERiferimentoDataRichiestaE: [lunghezza 10] Indica la data secondo il formato ISO 8601 [YYYY]-[MM]-[DD] cui si riferisce la generazione del dato "riferimento messaggio richiesta".
- codEIstitAttIdUnivAttTipoIdUnivocoE: [lunghezza 1] Campo alfanumerico che descrive la codifica utilizzata per individuare l'Istituto attestante il pagamento; se presente può assumere i seguenti valori: 'G' = persona giuridica 'A' = Codice ABI 'B' = Codice BIC (standard ISO 9362).
- codEIstitAttIdUnivAttCodiceIdUnivocoE: [lunghezza 1..35] Campo alfanumerico che può contenere il codice fiscale o la partita IVA, o il codice ABI o il codice BIC del prestatore di servizi di pagamento attestante.
- deEIstitAttDenominazioneAttestanteE: [lunghezza 1..70] Contiene la denominazione del prestatore di servizi di pagamento.
- codEIstitAttCodiceUnitOperAttestanteE: [lunghezza 1..35] Indica il codice dell'unità operativa che rilascia la ricevuta.
- deEIstitAttDenomUnitOperAttestanteE: [lunghezza 1..70] Indica la denominazione dell'unità operativa attestante.
- deEIstitAttIndirizzoAttestanteE: [lunghezza 1..70] Indica l'indirizzo dell'attestante.
- deEIstitAttCivicoAttestanteE: [lunghezza 1..16] Indica il numero civico dell'attestante.
- codEIstitAttCapAttestanteE: [lunghezza 1..16] Indica il CAP dell'attestante.
- deEIstitAttLocalitaAttestanteE: [lunghezza 1..35] Indica la località dell'attestante.
- deEIstitAttProvinciaAttestanteE: [lunghezza 2] Indica la provincia dell'attestante secondo lo standard ISTAT codifica a due lettere.
- codEIstitAttNazioneAttestanteE: [lunghezza 2] Indica il codice nazione dell'attestante secondo lo standard ISO 3166-1-alpha-2 (codificata su due lettere).
- codEEnteBenefIdUnivBenefTipoIdUnivocoE: [lunghezza 1] Campo alfanumerico che indica la natura dell'ente beneficiario; se presente deve assumere il valore 'G', Identificativo fiscale Persona Giuridica.
- codEEnteBenefIdUnivBenefCodiceIdUnivocoE: [lunghezza 1..35] Campo alfanumerico contenente il codice fiscale dell'amministrazione destinataria del pagamento.
- deEEnteBenefDenominazioneBeneficiarioE: [lunghezza 1..70] Contiene la denominazione della PA.
- codEEnteBenefCodiceUnitOperBeneficiarioE: [lunghezza 1..35] Indica il codice dell'unità operativa destinataria.
- deEEnteBenefDenomUnitOperBeneficiarioE: [lunghezza 1..70] Contiene la denominazione dell'unità operativa destinataria.
- deEEnteBenefIndirizzoBeneficiarioE: [lunghezza 1..70] Indica l'indirizzo dell'ente beneficiario.

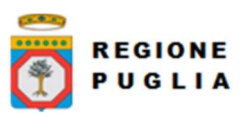

- deEEnteBenefCivicoBeneficiarioE: [lunghezza 1..16] Indica il numero civico dell'ente beneficiario.
- codEEnteBenefCapBeneficiarioE: [lunghezza 1..16] Indica il CAP dell'ente beneficiario.
- deEEnteBenefLocalitaBeneficiarioE: [lunghezza 1..35] Indica la località dell'ente beneficiario.
- deEEnteBenefProvinciaBeneficiarioE: [lunghezza 1..35] Indica la provincia dell'ente beneficiario secondo lo standard ISTAT codifica a due lettere.
- codEEnteBenefNazioneBeneficiarioE: [lunghezza 2] Indica il codice nazione dell'ente beneficiario secondo lo standard ISO 3166-1-alpha-2 (codificata su due lettere).
- codESoggVersIdUnivVersTipoIdUnivocoE: [lunghezza 1] Campo alfanumerico che indica la natura del versante; può assumere i seguenti valori: 'F' = Persona fisica 'G' = Persona Giuridica.
- codESoggVersIdUnivVersCodiceIdUnivocoE: [lunghezza 1..35] Campo alfanumerico che può contenere il codice fiscale o, in alternativa, la partita IVA del soggetto versante.
- codESoggVersAnagraficaVersanteE: [lunghezza 1..70] Indica il nominativo o la ragione sociale del versante.
- deESoggVersIndirizzoVersanteE: [lunghezza 1..70] Indica l'indirizzo del versante.
- deESoggVersCivicoVersanteE: [lunghezza 1..16] Indica il numero civico del versante.
- codESoggVersCapVersanteE: [lunghezza 1..16] Indica il CAP del versante.
- deESoggVersLocalitaVersanteE: [lunghezza 1..35] Indica la località del versante.
- deESoggVersProvinciaVersanteE: [lunghezza 1..35] Indica la provincia del versante secondo lo standard ISTAT codifica a due lettere.
- codESoggVersNazioneVersanteE: [lunghezza 2] Indica il codice nazione del versante secondo lo standard ISO 3166-1-alpha-2 (codificata su due lettere).
- deESoggVersEmailVersanteE: [lunghezza 1..256] Indirizzo di posta elettronica del versante.
- codESoggPagIdUnivPagTipoIdUnivocoE: [lunghezza 1] Campo alfanumerico che indica la natura del pagatore, può assumere i seguenti valori: 'F' = Persona fisica 'G' = Persona Giuridica.
- codESoggPagIdUnivPagCodiceIdUnivocoE: [lunghezza 1..35] Campo alfanumerico che può contenere il codice fiscale o, in alternativa, la partita IVA del pagatore.
- codESoggPagAnagraficaPagatoreE: [lunghezza 1..70] Indica il nominativo o la ragione sociale del pagatore.
- deESoggPagIndirizzoPagatoreE: [lunghezza 1..70] Indica l'indirizzo del pagatore.
- deESoggPagCivicoPagatoreE: [lunghezza 1..16] Indica il numero civico del pagatore.
- codESoggPagCapPagatoreE: [lunghezza 1..16] Indica il CAP del pagatore.
- deESoggPagLocalitaPagatoreE: [lunghezza 1..35] Indica la località del pagatore.
- deESoggPagProvinciaPagatoreE: [lunghezza 1..35] Indica la provincia del pagatore secondo lo standard ISTAT codifica a due lettere.
- codESoggPagNazionePagatoreE: [lunghezza 2] Indica la nazione del pagatore secondo lo standard ISO 3166-1-alpha-2 (codificata su due lettere).
- deESoggPagEmailPagatoreE: [lunghezza 1..256] Indirizzo di posta elettronica del pagatore.
- codEDatiPagCodiceEsitoPagamentoE: [lunghezza 1] Campo numerico indicante l'esito del pagamento. Può assumere i seguenti valori:  $0 =$  Pagamento eseguito  $1 =$ pagamento non eseguito 2 = Pagamento parzialmente eseguito 3 = Decorrenza termini 4 = Decorrenza termini parziale.
- numEDatiPagImportoTotalePagatoE: [lunghezza 3..12] Campo numerico (due cifre per la parte decimale, il separatore dei centesimi è il punto "."), indicante l'importo relativo al totale delle somme versate.

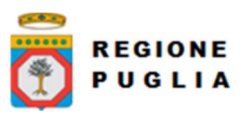

- codEDatiPagIdUnivocoVersamentoE: [lunghezza 1..35] Il dato deve essere riportato invariato, a cura del Prestatore di servizi di pagamento, così come presente nella Richiesta di Pagamento Telematico (RPT) cui si riferisce il messaggio di Ricevuta Telematica.
- codEDatiPagCodiceContestoPagamentoE: [lunghezza 1..35] Il dato deve essere riportato invariato, a cura del Prestatore di servizi di pagamento, così come presente nella Richiesta di Pagamento Telematico (RPT) cui si riferisce il messaggio di Ricevuta Telematica.
- numEDatiPagDatiSingPagSingoloImportoPagatoE: [lunghezza 3..12] Campo numerico (due cifre per la parte decimale, il separatore dei centesimi è il punto "."), indicante l'importo relativo alla somma pagata.
- deEDatiPagDatiSingPagEsitoSingoloPagamentoE: [lunghezza 1..35] Contiene la descrizione in formato testo dell'esito del singolo pagamento.
- dtEDatiPagDatiSingPagDataEsitoSingoloPagamentoE: [lunghezza 10] Indica la data di esecuzione, di rifiuto o di revoca del pagamento, nel formato ISO 8601 [YYYY]- [MM]-[DD].
- codEDatiPagDatiSingPagIdUnivocoRiscossE: [lunghezza 1..35] Riferimento univoco dell'operazione assegnato al pagamento dal Prestatore dei servizi di Pagamento. Può coincidere con il CRO ovvero TRN nel caso di Bonifico Bancario o con il CODELINE nel caso di bonifico postale.
- deEDatiPagDatiSingPagCausaleVersamentoE: [lunghezza 1..1024] Rappresenta la descrizione estesa della causale del versamento da riempire a cura del soggetto versante/pagatore.
- deEDatiPagDatiSingPagDatiSpecificiRiscossioneE: [lunghezza 5..140] Rappresenta l'indicazione dell'imputazione della specifica entrata ed è così articolato: <tipo contabilità>"/"<codice contabilità> Dove <codice contabilità> ha il seguente significato:  $0 =$  Capitolo e articolo di Entrata del Bilancio dello Stato  $1 =$  numero della contabilità speciale 2 = Codice SIOPE 9 = Altro codice ad uso dell'amministrazione.
- codTipoDovutoE: [lunghezza 1..64] Riferimento alla tipologia del dovuto secondo la classificazione data dal beneficiario.
- dtAcquisizioneE: [lunghezza 10] Data acquisizione flusso di export.
- mygovManageFlussoIdR: [lunghezza 1..12] Identificativo flusso di rendicontazione.
- versioneOggettoR: [lunghezza 1..16] Versione che identifica l'oggetto scambiato.
- codIdentificativoFlussoR: [lunghezza 1..35] Identificativo legato alla generazione e trasmissione del flusso di riversamento.
- dtDataOraFlussoR: [lunghezza 19] Indica la data e ora di creazione del flusso, secondo il formato ISO 8601 [YYYY]-[MM]-[DD]T[hh]:[mm]:[ss]
- codIdentificativoUnivocoRegolamentoR: [lunghezza 1..35] Riferimento. assegnato dal prestatore di servizi di pagamento all'operazione di trasferimento fondi con la quale viene regolato contabilmente il riversamento delle somme incassate ovvero l'accumulo dei bonifici disposti dai clienti (TRN).
- dtDataRegolamentoR: [lunghezza 10] Indica la data di esecuzione dell'operazione di trasferimento fondi con la quale viene regolato contabilmente il riversamento delle somme incassate, nel formato ISO 8601 [YYYY]-[MM]- [DD].
- codIstMittIdUnivMittTipoIdentificativoUnivocoR: [lunghezza 1] Campo alfanumerico che descrive la codifica utilizzata per individuare l'Istituto Mittente; se presente può assumere i sequenti valori:  $'G' =$  persona giuridica,  $'A' =$  Codice ABI,  $'B'$ = Codice BIC (standard ISO 9362)
- codIstMittIdUnivMittCodiceIdentificativoUnivocoR: [lunghezza 1..35] Campo alfanumerico che può contenere il codice fiscale o la partita IVA, il codice ABI o il codice BIC del prestatore di servizi di pagamento mittente, in funzione del dato codIstMittIdUnivMittTipoIdentificativoUnivocoR.
- deIstMittDenominazioneMittenteR: [lunghezza 1..70] Contiene la denominazione del prestatore di servizi di pagamento mittente che genera il flusso.

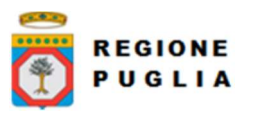

- codIstRicevIdUnivRicevTipoIdentificativoUnivocoR: [lunghezza 1] Campo alfanumerico che indica la natura dell'ente creditore; se presente deve assumere il valore 'G', Identificativo fiscale Persona Giuridica.
- codIstRicevIdUnivRicevCodiceIdentificativoUnivocoR: [lunghezza 1..35] Campo alfanumerico contenente il codice fiscale dell'ente creditore destinatario del flusso.
- deIstRicevDenominazioneRiceventeR: [lunghezza 1..70] Contiene la denominazione dell'ente creditore che riceve il flusso.
- numNumeroTotalePagamentiR: [lunghezza 1..15] Numero dei pagamenti presenti nel flusso.
- numImportoTotalePagamentiR: [lunghezza 1..18] Importo totale dei pagamenti presenti nel flusso. Deve coincidere con la somma dei dati singoloImportoPagato presenti nel flusso.
- codDatiSingPagamIdentificativoUnivocoVersamentoR: [lunghezza 1..35] Riporta il dato codice IUV cui si riferisce il pagamento rendicontato nel flusso.
- codDatiSingPagamIdentificativoUnivocoRiscossioneR: [lunghezza 1..35] Riferimento univoco dell'operazione assegnato al pagamento dal Prestatore dei servizi di Pagamento.
- numDatiSingPagamSingoloImportoPagatoR: [lunghezza 3..12] Campo numerico indicante l'importo relativo alla somma pagata o revocata. Deve essere diverso da 0.
- codDatiSingPagamCodiceEsitoSingoloPagamentoR: [lunghezza 1] Campo numerico indicante l'esito del pagamento. Può assumere i seguenti valori: "0 = Pagamento eseguito", "3 = Pagamento revocato" o "9 = Pagamento eseguito in assenza di RPT".
- dtDatiSingPagamDataEsitoSingoloPagamentoR: [lunghezza 10] Indica la data in cui è stato disposto o revocato il pagamento, nel formato ISO 8601 [YYYY]-[MM]-[DD].
- **dtAcquisizioneR**: [lunghezza 10] Data acquisizione flusso di rendicontazione.
- mygovManageFlussoIdT: [Bigint] Campo riservato alla Regione Puglia
- codAbiT: [lunghezza 5] Campo riservato alla Regione Puglia
- codCabT: [lunghezza 5] Campo riservato alla Regione Puglia
- codContoTesoreria: [lunghezza 1..12] Campo riservato alla Regione Puglia
- codDivisaT: [lunghezza 1..10] Campo riservato alla Regione Puglia
- dtDataContabileT: [lunghezza 10] Data contabile del giornale di cassa
- dtDataValutaT: [lunghezza 10] Data valuta del giornale di cassa
- numImportoTesoreria: [numerico con due cifre decimali] Importo del giornale di cassa
- codSegnoT: [lunghezza 1] Campo riservato alla Regione Puglia
- deCausaleT: [senza lunghezza predefinita] Causale del Giornale di cassa
- codNumeroAssegnoT: [senza lunghezza predefinita] Campo riservato alla Regione **Puglia**
- codRiferimentoBancaT: [senza lunghezza predefinita] Campo riservato alla Regione Puglia
- codRiferimentoClienteT: [senza lunghezza predefinita] Campo riservato alla Regione **Puglia**
- dtDataOrdineT: [lunghezza 10] Campo riservato alla Regione Puglia
- deDescrizioneOrdinanteT: [senza lunghezza predefinita] Descrizione dell'ordinante del Giornale di Cassa
- codBi2T: [senza lunghezza predefinita] Campo riservato alla Regione Puglia
- codBe1T: [senza lunghezza predefinita] Campo riservato alla Regione Puglia
- codIb1T: [senza lunghezza predefinita] Campo riservato alla Regione Puglia
- codIb2T: [senza lunghezza predefinita] Campo riservato alla Regione Puglia
- codIb4T: [senza lunghezza predefinita] Campo riservato alla Regione Puglia
- codTidT: [senza lunghezza predefinita] Campo riservato alla Regione Puglia
- codDteT: [senza lunghezza predefinita] Campo riservato alla Regione Puglia
- codDtnT: [senza lunghezza predefinita] Campo riservato alla Regione Puglia

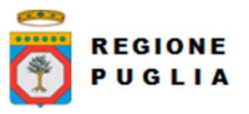

- codEriT: [senza lunghezza predefinita] Campo riservato alla Regione Puglia
- codIm2T: [senza lunghezza predefinita] Campo riservato alla Regione Puglia
- codMa2T: [senza lunghezza predefinita] Campo riservato alla Regione Puglia
- codRi3T: [senza lunghezza predefinita] Campo riservato alla Regione Puglia
- codOr1T: [senza lunghezza predefinita] Campo riservato alla Regione Puglia
- codSc2T: [senza lunghezza predefinita] Campo riservato alla Regione Puglia
- codTr1T: [senza lunghezza predefinita] Campo riservato alla Regione Puglia
- codSecT: [senza lunghezza predefinita] Campo riservato alla Regione Puglia
- codIorT: [senza lunghezza predefinita] Campo riservato alla Regione Puglia
- codIdUnivocoFlussoT: [lunghezza 1..35] Campo riservato alla Regione Puglia
- codIdUnivocoVersamentoT: [lunghezza 1..35] Campo riservato alla Regione Puglia
- dtAcquisizioneT: [lunghezza 10] Campo riservato alla Regione Puglia
- classificazioneCompletezza: [lunghezza 1..35] Il codice classificazione per quella riga esportata. I possibili valori sono:

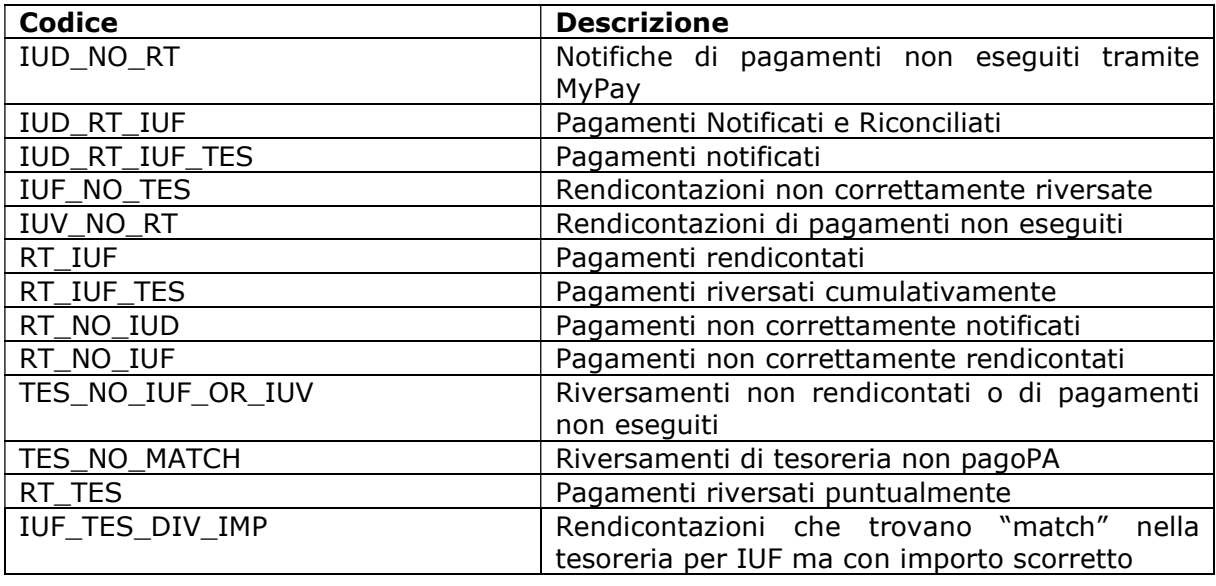

 dtDataUltimoAggiornamento: [lunghezza 10] Data che rappresenta il massimo tra le date di caricamento: dtAcquisizioneI, dtAcquisizioneE, dtAcquisizioneR, dtAcquisizioneT.

#### 8.4.2 Versione 1.1

Si riportano, per intero, l'elenco di tutti i campi che costituiscono il nuovo tracciato.

- codIudI: [lunghezza 1..35] Identificativo univoco dovuto.
- codRpSilinviarpIdUnivocoVersamentoI: [lunghezza 1..35] Identificativo univoco versamento.
- codRpSoggPagIdUnivPagTipoIdUnivocoI: [lunghezza 1] Tipo identificativo univoco del soggetto pagatore (F per persona fisica, G per persona giuridica).
- codRpSoggPagIdUnivPagCodiceIdUnivocoI: [lunghezza 1..35] Codice Fiscale/P.Iva del soggetto pagatore
- deRpSoggPagAnagraficaPagatoreI: [lunghezza 1..70] Anagrafica del soggetto pagatore.
- deRpSoggPagIndirizzoPagatoreI: [lunghezza 1..70] Indirizzo del soggetto pagatore.
- deRpSoggPagCivicoPagatoreI: [lunghezza 1..16] Civico del soggetto pagatore.
- codRpSoggPagCapPagatoreI: [lunghezza 1..16] Cap del soggetto pagatore.
- deRpSoggPagLocalitaPagatoreI: [lunghezza 1..35] Località del soggetto pagatore.

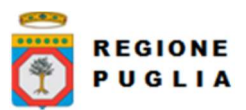

Cluster Innovazione Portale delle riconciliazioni MyPivot4 Nota Tecnica Nota Tecnica Manuale Integrazione Ente

- deRpSoggPagProvinciaPagatoreI: [lunghezza 2] Provincia del soggetto pagatore.
- codRpSoggPagNazionePagatoreI: [lunghezza 2] Nazione del soggetto pagatore.
- deRpSoggPagEmailPagatoreI. [lunghezza 1..256] Email del soggetto pagatore.
- dtRpDatiVersDataEsecuzionePagamentoI: [lunghezza 10] Data nella quale è stato eseguito il pagamento.
- codRpDatiVersTipoVersamentoI: [lunghezza 1..15] Forma tecnica di pagamento delle somme dovute presso la Tesoreria Statale; può assumere i seguenti valori: BBT (Bonifico Bancario di Tesoreria), BP (Bollettino Postale), AD (Addebito diretto), CP (Carta di pagamento), PO (Pagamento attivato presso PSP), OBEP (On-line Banking E-Payment); la stringa può essere composta da più tipi versamento, intervallati dal carattere "pipe" ('|'), in alternativa dal testo speciale "ALL" se prevede tutti e cinque i tipi; se non indicato viene preso il default dalle configurazioni dell'Ente
- numRpDatiVersDatiSingVersImportoSingoloVersamentoI: [lunghezza 3..12] Importo del singolo versamento.
- numRpDatiVersDatiSingVersCommissioneCaricoPaI: [lunghezza 3..12] Commissioni a carico della PA.
- deRpDatiVersDatiSingVersCausaleVersamentoI: [lunghezza 1..140] Causale del versamento.
- deRpDatiVersDatiSingVersDatiSpecificiRiscossioneI: [lunghezza 1..140] Rappresenta l'indicazione dell'imputazione della specifica entrata ed è così articolato: <tipo contabilità>/<codicecontabilità>, dove <codice contabilità> ha il seguente significato: 0 (Capitolo e articolo di Entrata del Bilancio dello Stato), 1 (Numero della contabilità speciale), 2 (Codice SIOPE), 9 (Altro codice ad uso dell'amministrazione); secondo i controlli eseguiti dal Nodo SPC, la stringa deve soddisfare la regular expression "[0129]{1}\/\S{3,138}"
- codTipoDovutoI: [lunghezza 1..64] Riferimento alla tipologia del dovuto secondo la classificazione data dall'Ente.
- bilancioI: [lunghezza 1..4096] Riporta in una struttura XML la ripartizione dell'importo pagato in capitoli d'entrata; la somma degli importi attribuiti ai vari capitoli deve corrispondere all'importo dichiarato nel campo "importoDovutoPagato"; la struttura del documento XML è la seguente:

```
<bilancio> 
   <capitolo> 
      <codice>cod1</codice> 
      <importo>0.01</importo> 
   </capitolo> 
   <capitolo> 
      <codice>cod2</codice> 
      <importo>0.02</importo> 
   </capitolo> 
   ...
```

```
</bilancio>
```
- dtAcquisizioneI: [lunghezza 10] Data acquisizione flusso di import.
- deNomeFlussoE: [lunghezza 1..100] Indica il nome del file caricato originariamente dalla PA (Identificativo Unico File).
- numRigaFlussoE: [lunghezza 1..12] Indica il numero di riga in relazione al file caricato originariamente.
- codIudE: [lunghezza 1..35] Indica il codice univoco di un dovuto generato dalla PA (Identificativo Unico Dovuto).
- codRpSilinviarpIdUnivocoVersamentoE: [lunghezza 1..35] Indica il codice univoco versamento (Identificativo Unico versamento).
- deEVersioneOggettoE: [lunghezza 1..16] Versione che identifica l'oggetto scambiato.

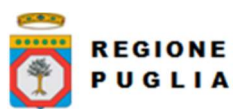

- codEDomIdDominioE: [lunghezza 1..35] Campo alfanumerico contenente il codice fiscale della struttura che invia la richiesta di pagamento.
- codEDomIdStazioneRichiedenteE: [lunghezza 1..35] Identifica la stazione richiedente il pagamento secondo una codifica predefinita dal mittente, che ne deve dare evidenza, a richiesta. Il Nodo dei Pagamenti-SPC non effettua verifiche di congruenza su tale dato.
- codEIdMessaggioRicevutaE: [lunghezza 1..35] Identificativo legato alla trasmissione della richiesta di pagamento. Univoco nell'ambito della stessa data riferita all'elemento (data ora messaggio ricevuta).
- dtEDataOraMessaggioRicevutaE: [lunghezza 19] Indica la data e ora del messaggio di ricevuta, secondo il formato ISO 8601. Pattern [YYYY]-[MM]-[DD]T[hh]:[mm]:[ss].
- codERiferimentoMessaggioRichiestaE: [lunghezza 1..35] Con riferimento al messaggio di Ricevuta Telematica (RT) l'elemento contiene il dato identificativo messaggio richiesta legato alla trasmissione della Richiesta di Pagamento Telematico (RPT).
- dtERiferimentoDataRichiestaE: [lunghezza 10] Indica la data secondo il formato ISO 8601 [YYYY]-[MM]-[DD] cui si riferisce la generazione del dato "riferimento messaggio richiesta".
- codEIstitAttIdUnivAttTipoIdUnivocoE: [lunghezza 1] Campo alfanumerico che descrive la codifica utilizzata per individuare l'Istituto attestante il pagamento; se presente può assumere i seguenti valori: 'G' = persona giuridica 'A' = Codice ABI 'B' = Codice BIC (standard ISO 9362).
- codEIstitAttIdUnivAttCodiceIdUnivocoE: [lunghezza 1..35] Campo alfanumerico che può contenere il codice fiscale o la partita IVA, o il codice ABI o il codice BIC del prestatore di servizi di pagamento attestante.
- deEIstitAttDenominazioneAttestanteE: [lunghezza 1..70] Contiene la denominazione del prestatore di servizi di pagamento.
- codEIstitAttCodiceUnitOperAttestanteE: [lunghezza 1..35] Indica il codice dell'unità operativa che rilascia la ricevuta.
- deEIstitAttDenomUnitOperAttestanteE: [lunghezza 1..70] Indica la denominazione dell'unità operativa attestante.
- deEIstitAttIndirizzoAttestanteE: [lunghezza 1..70] Indica l'indirizzo dell'attestante.
- deEIstitAttCivicoAttestanteE: [lunghezza 1..16] Indica il numero civico dell'attestante.
- codEIstitAttCapAttestanteE: [lunghezza 1..16] Indica il CAP dell'attestante.
- deEIstitAttLocalitaAttestanteE: [lunghezza 1..35] Indica la località dell'attestante.
- deEIstitAttProvinciaAttestanteE: [lunghezza 2] Indica la provincia dell'attestante secondo lo standard ISTAT codifica a due lettere.
- codEIstitAttNazioneAttestanteE: [lunghezza 2] Indica il codice nazione dell'attestante secondo lo standard ISO 3166-1-alpha-2 (codificata su due lettere).
- codEEnteBenefIdUnivBenefTipoIdUnivocoE: [lunghezza 1] Campo alfanumerico che indica la natura dell'ente beneficiario; se presente deve assumere il valore 'G', Identificativo fiscale Persona Giuridica.
- codEEnteBenefIdUnivBenefCodiceIdUnivocoE: [lunghezza 1..35] Campo alfanumerico contenente il codice fiscale dell'amministrazione destinataria del pagamento.
- deEEnteBenefDenominazioneBeneficiarioE: [lunghezza 1..70] Contiene la denominazione della PA.
- codEEnteBenefCodiceUnitOperBeneficiarioE: [lunghezza 1..35] Indica il codice dell'unità operativa destinataria.
- deEEnteBenefDenomUnitOperBeneficiarioE: [lunghezza 1..70] Contiene la denominazione dell'unità operativa destinataria.
- deEEnteBenefIndirizzoBeneficiarioE: [lunghezza 1..70] Indica l'indirizzo dell'ente beneficiario.

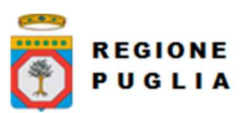

Cluster Innovazione Portale delle riconciliazioni MyPivot4 Nota Tecnica Nota Tecnica Manuale Integrazione Ente

- deEEnteBenefCivicoBeneficiarioE: [lunghezza 1..16] Indica il numero civico dell'ente beneficiario.
- codEEnteBenefCapBeneficiarioE: [lunghezza 1..16] Indica il CAP dell'ente beneficiario.
- deEEnteBenefLocalitaBeneficiarioE: [lunghezza 1..35] Indica la località dell'ente beneficiario.
- deEEnteBenefProvinciaBeneficiarioE: [lunghezza 1..35] Indica la provincia dell'ente beneficiario secondo lo standard ISTAT codifica a due lettere.
- codEEnteBenefNazioneBeneficiarioE: [lunghezza 2] Indica il codice nazione dell'ente beneficiario secondo lo standard ISO 3166-1-alpha-2 (codificata su due lettere).
- codESoggVersIdUnivVersTipoIdUnivocoE: [lunghezza 1] Campo alfanumerico che indica la natura del versante; può assumere i seguenti valori: 'F' = Persona fisica 'G' = Persona Giuridica.
- codESoggVersIdUnivVersCodiceIdUnivocoE: [lunghezza 1..35] Campo alfanumerico che può contenere il codice fiscale o, in alternativa, la partita IVA del soggetto versante.
- codESoggVersAnagraficaVersanteE: [lunghezza 1..70] Indica il nominativo o la ragione sociale del versante.
- deESoggVersIndirizzoVersanteE: [lunghezza 1..70] Indica l'indirizzo del versante.
- deESoggVersCivicoVersanteE: [lunghezza 1..16] Indica il numero civico del versante.
- codESoggVersCapVersanteE: [lunghezza 1..16] Indica il CAP del versante.
- deESoggVersLocalitaVersanteE: [lunghezza 1..35] Indica la località del versante.
- deESoggVersProvinciaVersanteE: [lunghezza 1..35] Indica la provincia del versante secondo lo standard ISTAT codifica a due lettere.
- codESoggVersNazioneVersanteE: [lunghezza 2] Indica il codice nazione del versante secondo lo standard ISO 3166-1-alpha-2 (codificata su due lettere).
- deESoggVersEmailVersanteE: [lunghezza 1..256] Indirizzo di posta elettronica del versante.
- codESoggPagIdUnivPagTipoIdUnivocoE: [lunghezza 1] Campo alfanumerico che indica la natura del pagatore, può assumere i seguenti valori: 'F' = Persona fisica 'G' = Persona Giuridica.
- codESoggPagIdUnivPagCodiceIdUnivocoE: [lunghezza 1..35] Campo alfanumerico che può contenere il codice fiscale o, in alternativa, la partita IVA del pagatore.
- codESoggPagAnagraficaPagatoreE: [lunghezza 1..70] Indica il nominativo o la ragione sociale del pagatore.
- deESoggPagIndirizzoPagatoreE: [lunghezza 1..70] Indica l'indirizzo del pagatore.
- deESoggPagCivicoPagatoreE: [lunghezza 1..16] Indica il numero civico del pagatore.
- codESoggPagCapPagatoreE: [lunghezza 1..16] Indica il CAP del pagatore.
- deESoggPagLocalitaPagatoreE: [lunghezza 1..35] Indica la località del pagatore.
- deESoggPagProvinciaPagatoreE: [lunghezza 1..35] Indica la provincia del pagatore secondo lo standard ISTAT codifica a due lettere.
- codESoggPagNazionePagatoreE: [lunghezza 2] Indica la nazione del pagatore secondo lo standard ISO 3166-1-alpha-2 (codificata su due lettere).
- deESoggPagEmailPagatoreE: [lunghezza 1..256] Indirizzo di posta elettronica del pagatore.
- codEDatiPagCodiceEsitoPagamentoE: [lunghezza 1] Campo numerico indicante l'esito del pagamento. Può assumere i seguenti valori:  $0 =$  Pagamento eseguito  $1 =$ pagamento non eseguito 2 = Pagamento parzialmente eseguito 3 = Decorrenza termini 4 = Decorrenza termini parziale.
- numEDatiPagImportoTotalePagatoE: [lunghezza 3..12] Campo numerico (due cifre per la parte decimale, il separatore dei centesimi è il punto "."), indicante l'importo relativo al totale delle somme versate.

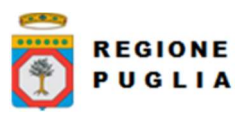

- codEDatiPagIdUnivocoVersamentoE: [lunghezza 1..35] Il dato deve essere riportato invariato, a cura del Prestatore di servizi di pagamento, così come presente nella Richiesta di Pagamento Telematico (RPT) cui si riferisce il messaggio di Ricevuta Telematica.
- codEDatiPagCodiceContestoPagamentoE: [lunghezza 1..35] Il dato deve essere riportato invariato, a cura del Prestatore di servizi di pagamento, così come presente nella Richiesta di Pagamento Telematico (RPT) cui si riferisce il messaggio di Ricevuta Telematica.
- numEDatiPagDatiSingPagSingoloImportoPagatoE: [lunghezza 3..12] Campo numerico (due cifre per la parte decimale, il separatore dei centesimi è il punto "."), indicante l'importo relativo alla somma pagata.
- deEDatiPagDatiSingPagEsitoSingoloPagamentoE: [lunghezza 1..35] Contiene la descrizione in formato testo dell'esito del singolo pagamento.
- dtEDatiPagDatiSingPagDataEsitoSingoloPagamentoE: [lunghezza 10] Indica la data di esecuzione, di rifiuto o di revoca del pagamento, nel formato ISO 8601 [YYYY]- [MM]-[DD].
- codEDatiPagDatiSingPagIdUnivocoRiscossE: [lunghezza 1..35] Riferimento univoco dell'operazione assegnato al pagamento dal Prestatore dei servizi di Pagamento. Può coincidere con il CRO ovvero TRN nel caso di Bonifico Bancario o con il CODELINE nel caso di bonifico postale.
- deEDatiPagDatiSingPagCausaleVersamentoE: [lunghezza 1..1024] Rappresenta la descrizione estesa della causale del versamento da riempire a cura del soggetto versante/pagatore.
- deEDatiPagDatiSingPagDatiSpecificiRiscossioneE: [lunghezza 5..140] Rappresenta l'indicazione dell'imputazione della specifica entrata ed è così articolato: <tipo contabilità>"/"<codice contabilità> Dove <codice contabilità> ha il seguente significato:  $0 =$  Capitolo e articolo di Entrata del Bilancio dello Stato  $1 =$  numero della contabilità speciale 2 = Codice SIOPE 9 = Altro codice ad uso dell'amministrazione.
- codTipoDovutoE: [lunghezza 1..64] Riferimento alla tipologia del dovuto secondo la classificazione data dal beneficiario.
- dtAcquisizioneE: [lunghezza 10] Data acquisizione flusso di export.
- versioneOggettoR: [lunghezza 1..16] Versione che identifica l'oggetto scambiato.
- codIdentificativoFlussoR: [lunghezza 1..35] Identificativo legato alla generazione e trasmissione del flusso di riversamento.
- dtDataOraFlussoR: [lunghezza 19] Indica la data e ora di creazione del flusso, secondo il formato ISO 8601 [YYYY]-[MM]-[DD]T[hh]:[mm]:[ss]
- codIdentificativoUnivocoRegolamentoR: [lunghezza 1..35] Riferimento, assegnato dal prestatore di servizi di pagamento all'operazione di trasferimento fondi con la quale viene regolato contabilmente il riversamento delle somme incassate ovvero l'accumulo dei bonifici disposti dai clienti (TRN).
- dtDataRegolamentoR: [lunghezza 10] Indica la data di esecuzione dell'operazione di trasferimento fondi con la quale viene regolato contabilmente il riversamento delle somme incassate, nel formato ISO 8601 [YYYY]-[MM]- [DD].
- codIstMittIdUnivMittTipoIdentificativoUnivocoR: [lunghezza 1] Campo alfanumerico che descrive la codifica utilizzata per individuare l'Istituto Mittente; se presente può assumere i seguenti valori:  $'G' =$  persona giuridica,  $'A' =$  Codice ABI, 'B' = Codice BIC (standard ISO 9362)
- codIstMittIdUnivMittCodiceIdentificativoUnivocoR: [lunghezza 1..35] Campo alfanumerico che può contenere il codice fiscale o la partita IVA, il codice ABI o il codice BIC del prestatore di servizi di pagamento mittente, in funzione del dato codIstMittIdUnivMittTipoIdentificativoUnivocoR.
- deIstMittDenominazioneMittenteR: [lunghezza 1..70] Contiene la denominazione del prestatore di servizi di pagamento mittente che genera il flusso.

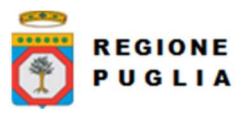

- codIstRicevIdUnivRicevTipoIdentificativoUnivocoR: [lunghezza 1] Campo alfanumerico che indica la natura dell'ente creditore; se presente deve assumere il valore 'G', Identificativo fiscale Persona Giuridica.
- codIstRicevIdUnivRicevCodiceIdentificativoUnivocoR: [lunghezza 1..35] Campo alfanumerico contenente il codice fiscale dell'ente creditore destinatario del flusso.
- deIstRicevDenominazioneRiceventeR: [lunghezza 1..70] Contiene la denominazione dell'ente creditore che riceve il flusso.
- numNumeroTotalePagamentiR: [lunghezza 1..15] Numero dei pagamenti presenti nel flusso.
- numImportoTotalePagamentiR: [lunghezza 1..18] Importo totale dei pagamenti presenti nel flusso. Deve coincidere con la somma dei dati singoloImportoPagato presenti nel flusso.
- codDatiSingPagamIdentificativoUnivocoVersamentoR: [lunghezza 1..35] Riporta il dato codice IUV cui si riferisce il pagamento rendicontato nel flusso.
- codDatiSingPagamIdentificativoUnivocoRiscossioneR: [lunghezza 1..35] Riferimento univoco dell'operazione assegnato al pagamento dal Prestatore dei servizi di Pagamento.
- numDatiSingPagamSingoloImportoPagatoR: [lunghezza 3..12] Campo numerico indicante l'importo relativo alla somma pagata o revocata. Deve essere diverso da 0.
- codDatiSingPagamCodiceEsitoSingoloPagamentoR: [lunghezza 1] Campo numerico indicante l'esito del pagamento. Può assumere i seguenti valori: "0 = Pagamento eseguito", "3 = Pagamento revocato" o "9 = Pagamento eseguito in assenza di RPT".
- dtDatiSingPagamDataEsitoSingoloPagamentoR: [lunghezza 10] Indica la data in cui è stato disposto o revocato il pagamento, nel formato ISO 8601 [YYYY]-[MM]-[DD].
- dtAcquisizioneR: [lunghezza 10] Data acquisizione flusso di rendicontazione.
- codAbiT: [lunghezza 5] Campo riservato alla Regione Puglia
- codCabT: [lunghezza 5] Campo riservato alla Regione Puglia
- codContoTesoreria: [lunghezza 12] Campo riservato alla Regione Puglia
- codDivisaT: [lunghezza 1..10] Campo riservato alla Regione Puglia
- dtDataContabileT: [lunghezza 10] Data contabile del giornale di cassa
- dtDataValutaT: [lunghezza 10] Data valuta del giornale di cassa
- numImportoTesoreria: [lunghezza 3..12] Importo del giornale di cassa
- codSegnoT: [lunghezza 1] Campo riservato alla Regione Puglia
- deCausaleT: [senza lunghezza predefinita] Causale del Giornale di cassa
- codNumeroAssegnoT: [senza lunghezza predefinita] Campo riservato alla Regione Puglia
- codRiferimentoBancaT: [senza lunghezza predefinita] Campo riservato alla Regione **Puglia**
- codRiferimentoClienteT: [senza lunghezza predefinita] Campo riservato alla Regione Puglia
- dtDataOrdineT: [lunghezza 10] Campo riservato alla Regione Puglia
- deDescrizioneOrdinanteT: [senza lunghezza predefinita] Descrizione dell'ordinante del Giornale di Cassa
- codOr1T: [senza lunghezza predefinita] Campo riservato alla Regione Puglia
- codIdUnivocoFlussoT: [lunghezza 1..35] Campo riservato alla Regione Puglia
- codIdUnivocoVersamentoT: [lunghezza 1..35] Campo riservato alla Regione Puglia
- deAnnoBollettaT: [lunghezza 4] Campo rappresentante l'anno della bolletta di tesoreria.
- codBollettaT: [lunghezza 7] Campo rappresentante il codice della bolletta di tesoreria.
- codIdDominioT: [lunghezza 7] Id Dominio dell'Ente.
- dtRicezioneT: [lunghezza 10] Data ricezione della bolletta.
- deAnnoDocumentoT: [lunghezza 4] Campo rappresentante l'anno del documento.
- codDocumentoT: [lunghezza 7] Campo rappresentante il codice del documento.

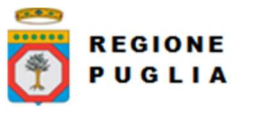

- deAnnoProvvisorioT: [lunghezza 4] Campo rappresentante l'anno provvisorio.
- codProvvisorioT: [lunghezza 7] Campo rappresentante il codice provvisorio.
- dtAcquisizioneT: [lunghezza 10] Campo riservato alla Regione Puglia
- classificazioneCompletezza: [lunghezza 1..35] Il codice classificazione per quella riga esportata. I possibili valori sono:

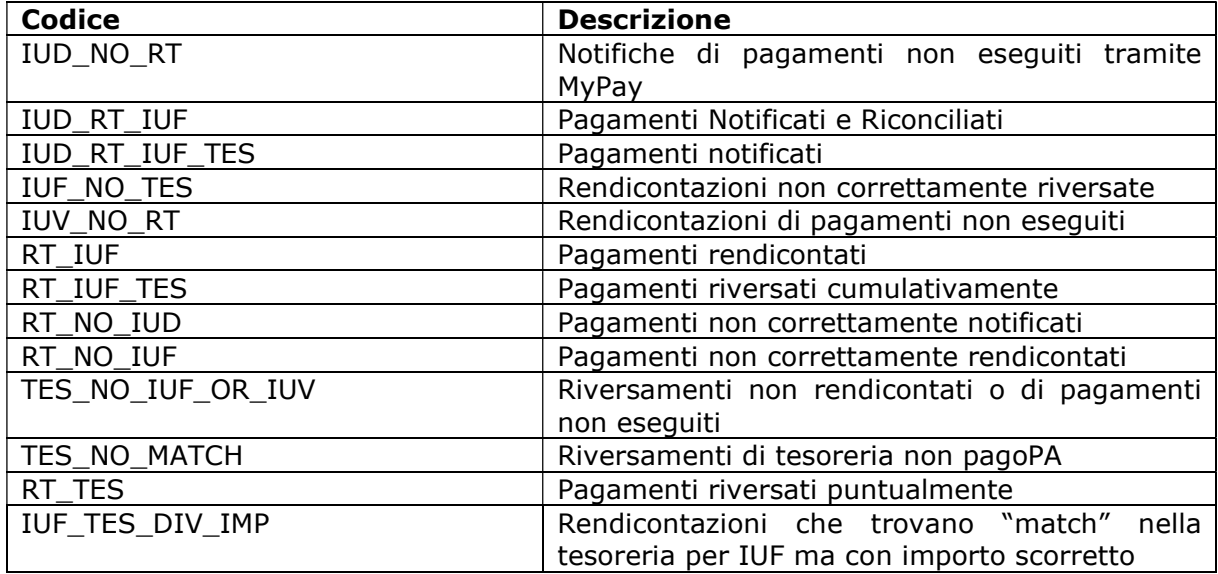

 dtDataUltimoAggiornamento: [lunghezza 10] Data che rappresenta il massimo tra le date di caricamento: dtAcquisizioneI, dtAcquisizioneE, dtAcquisizioneR, dtAcquisizioneT.

# 8.4.3 Versione 1.2

Si riportano, per intero, l'elenco di tutti i campi che costituiscono il nuovo tracciato.

NB: tutti i campi del primo blocco (terminano per 'I') sono presenti nel tracciato solo se l'ente è abilitato per il caricamento dei pagati da SIL (flgPagati=true)

- codIudI: (presente solo se flgPagati=true) [lunghezza 1..35] Identificativo univoco dovuto.
- codRpSilinviarpIdUnivocoVersamentoI: (presente solo se flgPagati=true) [lunghezza 1..35] Identificativo univoco versamento.
- codRpSoggPagIdUnivPagTipoIdUnivocoI: (presente solo se flgPagati=true) [lunghezza 1] Tipo identificativo univoco del soggetto pagatore (F per persona fisica, G per persona giuridica).
- codRpSoggPagIdUnivPagCodiceIdUnivocoI: (presente solo se flgPagati=true) [lunghezza 1..35] Codice Fiscale/P.Iva del soggetto pagatore
- deRpSoggPagAnagraficaPagatoreI: (presente solo se flgPagati=true) [lunghezza 1..70] Anagrafica del soggetto pagatore.
- deRpSoggPagIndirizzoPagatoreI: (presente solo se flgPagati=true) [lunghezza 1..70] Indirizzo del soggetto pagatore.
- deRpSoggPagCivicoPagatoreI: (presente solo se flgPagati=true) [lunghezza 1..16] Civico del soggetto pagatore.
- codRpSoggPagCapPagatoreI: (presente solo se flgPagati=true) [lunghezza 1..16] Cap del soggetto pagatore.
- deRpSoggPagLocalitaPagatoreI: (presente solo se flgPagati=true) [lunghezza 1..35] Località del soggetto pagatore.

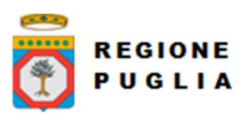

Cluster Innovazione Portale delle riconciliazioni MyPivot4 Nota Tecnica Nota Tecnica Manuale Integrazione Ente

- deRpSoggPagProvinciaPagatoreI: (presente solo se flgPagati=true) [lunghezza 2] Provincia del soggetto pagatore.
- codRpSoggPagNazionePagatoreI: (presente solo se flgPagati=true) [lunghezza 2] Nazione del soggetto pagatore.
- deRpSoggPagEmailPagatoreI. (presente solo se flgPagati=true) [lunghezza 1..256] Email del soggetto pagatore.
- dtRpDatiVersDataEsecuzionePagamentoI: (presente solo se flgPagati=true) [lunghezza 10] Data nella quale è stato eseguito il pagamento.
- codRpDatiVersTipoVersamentoI: (presente solo se flgPagati=true) [lunghezza 1..15] Forma tecnica di pagamento delle somme dovute presso la Tesoreria Statale; può assumere i seguenti valori: BBT (Bonifico Bancario di Tesoreria), BP (Bollettino Postale), AD (Addebito diretto), CP (Carta di pagamento), PO (Pagamento attivato presso PSP), OBEP (On-line Banking E-Payment); la stringa può essere composta da più tipi versamento, intervallati dal carattere "pipe" ('|'), in alternativa dal testo speciale "ALL" se prevede tutti e cinque i tipi; se non indicato viene preso il default dalle configurazioni dell'Ente
- numRpDatiVersDatiSingVersImportoSingoloVersamentoI: (presente solo se flgPagati=true) [lunghezza 3..12] Importo del singolo versamento.
- numRpDatiVersDatiSingVersCommissioneCaricoPaI: (presente solo se flgPagati=true) [lunghezza 3..12] Commissioni a carico della PA.
- deRpDatiVersDatiSingVersCausaleVersamentoI: (presente solo se flgPagati=true) [lunghezza 1..140] Causale del versamento.
- deRpDatiVersDatiSingVersDatiSpecificiRiscossioneI: (presente solo se flgPagati=true) [lunghezza 1..140] Rappresenta l'indicazione dell'imputazione della specifica entrata ed è così articolato: <tipo contabilità>/<codicecontabilità>, dove <codice contabilità> ha il seguente significato: 0 (Capitolo e articolo di Entrata del Bilancio dello Stato), 1 (Numero della contabilità speciale), 2 (Codice SIOPE), 9 (Altro codice ad uso dell'amministrazione); secondo i controlli eseguiti dal Nodo SPC, la stringa deve soddisfare la regular expression "[0129]{1}\/\S{3,138}"
- codTipoDovutoI: (presente solo se flgPagati=true) [lunghezza 1..64] Riferimento alla tipologia del dovuto secondo la classificazione data dall'Ente.
- **bilancioI**: (presente solo se flgPagati=true) [lunghezza 1..4096] Riporta in una struttura XML la ripartizione dell'importo pagato in capitoli d'entrata; la somma degli importi attribuiti ai vari capitoli deve corrispondere all'importo dichiarato nel campo "importoDovutoPagato"; la struttura del documento XML è la seguente:

```
<bilancio> 
   <capitolo> 
      <codice>cod1</codice> 
      <importo>0.01</importo> 
   </capitolo> 
   <capitolo> 
      <codice>cod2</codice> 
      <importo>0.02</importo> 
   </capitolo> 
 ...
```
</bilancio>

- dtAcquisizioneI: (presente solo se flgPagati=true) [lunghezza 10] Data acquisizione flusso di import.
- deNomeFlussoE: [lunghezza 1..100] Indica il nome del file caricato originariamente dalla PA (Identificativo Unico File).
- numRigaFlussoE: [lunghezza 1..12] Indica il numero di riga in relazione al file caricato originariamente.

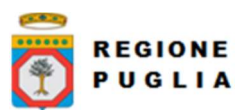

Cluster Innovazione Portale delle riconciliazioni MyPivot4 Nota Tecnica Nota Tecnica Manuale Integrazione Ente

- codIudE: [lunghezza 1..35] Indica il codice univoco di un dovuto generato dalla PA (Identificativo Unico Dovuto).
- codRpSilinviarpIdUnivocoVersamentoE: [lunghezza 1..35] Indica il codice univoco versamento (Identificativo Unico versamento).
- deEVersioneOggettoE: [lunghezza 1..16] Versione che identifica l'oggetto scambiato.
- codEDomIdDominioE: [lunghezza 1..35] Campo alfanumerico contenente il codice fiscale della struttura che invia la richiesta di pagamento.
- codEDomIdStazioneRichiedenteE: [lunghezza 1..35] Identifica la stazione richiedente il pagamento secondo una codifica predefinita dal mittente, che ne deve dare evidenza, a richiesta. Il Nodo dei Pagamenti-SPC non effettua verifiche di congruenza su tale dato.
- codEIdMessaggioRicevutaE: [lunghezza 1..35] Identificativo legato alla trasmissione della richiesta di pagamento. Univoco nell'ambito della stessa data riferita all'elemento (data\_ora\_messaggio\_ricevuta).
- dtEDataOraMessaggioRicevutaE: [lunghezza 19] Indica la data e ora del messaggio di ricevuta, secondo il formato ISO 8601. Pattern [YYYY]-[MM]-[DD]T[hh]:[mm]:[ss].
- codERiferimentoMessaggioRichiestaE: [lunghezza 1..35] Con riferimento al messaggio di Ricevuta Telematica (RT) l'elemento contiene il dato identificativo messaggio richiesta legato alla trasmissione della Richiesta di Pagamento Telematico (RPT).
- dtERiferimentoDataRichiestaE: [lunghezza 10] Indica la data secondo il formato ISO 8601 [YYYY]-[MM]-[DD] cui si riferisce la generazione del dato "riferimento messaggio richiesta".
- codEIstitAttIdUnivAttTipoIdUnivocoE: [lunghezza 1] Campo alfanumerico che descrive la codifica utilizzata per individuare l'Istituto attestante il pagamento; se presente può assumere i seguenti valori:'G' = persona giuridica 'A' = Codice ABI 'B' = Codice BIC (standard ISO 9362).
- codEIstitAttIdUnivAttCodiceIdUnivocoE: [lunghezza 1..35] Campo alfanumerico che può contenere il codice fiscale o la partita IVA, o il codice ABI o il codice BIC del prestatore di servizi di pagamento attestante.
- deEIstitAttDenominazioneAttestanteE: [lunghezza 1..70] Contiene la denominazione del prestatore di servizi di pagamento.
- codEIstitAttCodiceUnitOperAttestanteE: [lunghezza 1..35] Indica il codice dell'unità operativa che rilascia la ricevuta.
- deEIstitAttDenomUnitOperAttestanteE: [lunghezza 1..70] Indica la denominazione dell'unità operativa attestante.
- deEIstitAttIndirizzoAttestanteE: [lunghezza 1..70] Indica l'indirizzo dell'attestante.
- deEIstitAttCivicoAttestanteE: [lunghezza 1..16] Indica il numero civico dell'attestante.
- codEIstitAttCapAttestanteE: [lunghezza 1..16] Indica il CAP dell'attestante.
- deEIstitAttLocalitaAttestanteE: [lunghezza 1..35] Indica la località dell'attestante.
- deEIstitAttProvinciaAttestanteE: [lunghezza 2] Indica la provincia dell'attestante secondo lo standard ISTAT codifica a due lettere.
- codEIstitAttNazioneAttestanteE: [lunghezza 2] Indica il codice nazione dell'attestante secondo lo standard ISO 3166-1-alpha-2 (codificata su due lettere).
- codEEnteBenefIdUnivBenefTipoIdUnivocoE: [lunghezza 1] Campo alfanumerico che indica la natura dell'ente beneficiario; se presente deve assumere il valore 'G', Identificativo fiscale Persona Giuridica.
- codEEnteBenefIdUnivBenefCodiceIdUnivocoE: [lunghezza 1..35] Campo alfanumerico contenente il codice fiscale dell'amministrazione destinataria del pagamento.
- deEEnteBenefDenominazioneBeneficiarioE: [lunghezza 1..70] Contiene la denominazione della PA.

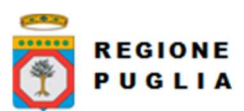

Cluster Innovazione Portale delle riconciliazioni MyPivot4 Nota Tecnica Nota Tecnica Manuale Integrazione Ente

- 
- codEEnteBenefCodiceUnitOperBeneficiarioE: [lunghezza 1..35] Indica il codice dell'unità operativa destinataria.
- deEEnteBenefDenomUnitOperBeneficiarioE: [lunghezza 1..70] Contiene la denominazione dell'unità operativa destinataria.
- deEEnteBenefIndirizzoBeneficiarioE: [lunghezza 1..70] Indica l'indirizzo dell'ente beneficiario.
- deEEnteBenefCivicoBeneficiarioE: [lunghezza 1..16] Indica il numero civico dell'ente beneficiario.
- codEEnteBenefCapBeneficiarioE: [lunghezza 1..16] Indica il CAP dell'ente beneficiario.
- deEEnteBenefLocalitaBeneficiarioE: [lunghezza 1..35] Indica la località dell'ente beneficiario.
- deEEnteBenefProvinciaBeneficiarioE: [lunghezza 1..35] Indica la provincia dell'ente beneficiario secondo lo standard ISTAT codifica a due lettere.
- codEEnteBenefNazioneBeneficiarioE: [lunghezza 2] Indica il codice nazione dell'ente beneficiario secondo lo standard ISO 3166-1-alpha-2 (codificata su due lettere).
- codESoggVersIdUnivVersTipoIdUnivocoE: [lunghezza 1] Campo alfanumerico che indica la natura del versante; può assumere i sequenti valori: ' $F' =$  Persona fisica 'G' = Persona Giuridica.
- codESoggVersIdUnivVersCodiceIdUnivocoE: [lunghezza 1..35] Campo alfanumerico che può contenere il codice fiscale o, in alternativa, la partita IVA del soggetto versante.
- codESoggVersAnagraficaVersanteE: [lunghezza 1..70] Indica il nominativo o la ragione sociale del versante.
- deESoggVersIndirizzoVersanteE: [lunghezza 1..70] Indica l'indirizzo del versante.
- deESoggVersCivicoVersanteE: [lunghezza 1..16] Indica il numero civico del versante.
- codESoggVersCapVersanteE: [lunghezza 1..16] Indica il CAP del versante.
- deESoggVersLocalitaVersanteE: [lunghezza 1..35] Indica la località del versante.
- deESoggVersProvinciaVersanteE: [lunghezza 1..35] Indica la provincia del versante secondo lo standard ISTAT codifica a due lettere.
- codESoggVersNazioneVersanteE: [lunghezza 2] Indica il codice nazione del versante secondo lo standard ISO 3166-1-alpha-2 (codificata su due lettere).
- deESoggVersEmailVersanteE: [lunghezza 1..256] Indirizzo di posta elettronica del versante.
- codESoggPagIdUnivPagTipoIdUnivocoE: [lunghezza 1] Campo alfanumerico che indica la natura del pagatore, può assumere i seguenti valori: ' $F' =$  Persona fisica 'G' = Persona Giuridica.
- codESoggPagIdUnivPagCodiceIdUnivocoE: [lunghezza 1..35] Campo alfanumerico che può contenere il codice fiscale o, in alternativa, la partita IVA del pagatore.
- codESoggPagAnagraficaPagatoreE: [lunghezza 1..70] Indica il nominativo o la ragione sociale del pagatore.
- deESoggPagIndirizzoPagatoreE: [lunghezza 1..70] Indica l'indirizzo del pagatore.
- deESoggPagCivicoPagatoreE: [lunghezza 1..16] Indica il numero civico del pagatore.
- codESoggPagCapPagatoreE: [lunghezza 1..16] Indica il CAP del pagatore.
- deESoggPagLocalitaPagatoreE: [lunghezza 1..35] Indica la località del pagatore.
- deESoggPagProvinciaPagatoreE: [lunghezza 1..35] Indica la provincia del pagatore secondo lo standard ISTAT codifica a due lettere.
- codESoggPagNazionePagatoreE: [lunghezza 2] Indica la nazione del pagatore secondo lo standard ISO 3166-1-alpha-2 (codificata su due lettere).
- deESoggPagEmailPagatoreE: [lunghezza 1..256] Indirizzo di posta elettronica del pagatore.

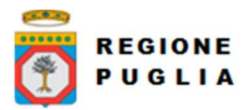

Cluster Innovazione Portale delle riconciliazioni MyPivot4 Nota Tecnica Nota Tecnica Manuale Integrazione Ente

# codEDatiPagCodiceEsitoPagamentoE: [lunghezza 1] Campo numerico indicante l'esito del pagamento. Può assumere i seguenti valori:  $0 =$  Pagamento eseguito  $1 =$ pagamento non eseguito 2 = Pagamento parzialmente eseguito 3 = Decorrenza termini

- 4 = Decorrenza termini parziale. numEDatiPagImportoTotalePagatoE: [lunghezza 3..12] Campo numerico (due cifre per la parte decimale, il separatore dei centesimi è il punto "."), indicante l'importo relativo al totale delle somme versate.
- codEDatiPagIdUnivocoVersamentoE: [lunghezza 1..35] Il dato deve essere riportato invariato, a cura del Prestatore di servizi di pagamento, così come presente nella Richiesta di Pagamento Telematico (RPT) cui si riferisce il messaggio di Ricevuta Telematica.
- codEDatiPagCodiceContestoPagamentoE: [lunghezza 1..35] Il dato deve essere riportato invariato, a cura del Prestatore di servizi di pagamento, così come presente nella Richiesta di Pagamento Telematico (RPT) cui si riferisce il messaggio di Ricevuta Telematica.
- numEDatiPagDatiSingPagSingoloImportoPagatoE: [lunghezza 3..12] Campo numerico (due cifre per la parte decimale, il separatore dei centesimi è il punto "."), indicante l'importo relativo alla somma pagata.
- deEDatiPagDatiSingPagEsitoSingoloPagamentoE: [lunghezza 1..35] Contiene la descrizione in formato testo dell'esito del singolo pagamento.
- dtEDatiPagDatiSingPagDataEsitoSingoloPagamentoE: [lunghezza 10] Indica la data di esecuzione, di rifiuto o di revoca del pagamento, nel formato ISO 8601 [YYYY]- [MM]-[DD].
- codEDatiPagDatiSingPagIdUnivocoRiscossE: [lunghezza 1..35] Riferimento univoco dell'operazione assegnato al pagamento dal Prestatore dei servizi di Pagamento. Può coincidere con il CRO ovvero TRN nel caso di Bonifico Bancario o con il CODELINE nel caso di bonifico postale.
- deEDatiPagDatiSingPagCausaleVersamentoE: [lunghezza 1..1024] Rappresenta la descrizione estesa della causale del versamento da riempire a cura del soggetto versante/pagatore.
- deEDatiPagDatiSingPagDatiSpecificiRiscossioneE: [lunghezza 5..140] Rappresenta l'indicazione dell'imputazione della specifica entrata ed è così articolato: <tipo contabilità>"/"<codice contabilità> Dove <codice contabilità> ha il seguente significato:  $0 =$  Capitolo e articolo di Entrata del Bilancio dello Stato 1 = numero della contabilità speciale 2 = Codice SIOPE 9 = Altro codice ad uso dell'amministrazione.
- codTipoDovutoE: [lunghezza 1..64] Riferimento alla tipologia del dovuto secondo la classificazione data dal beneficiario.
- dtAcquisizioneE: [lunghezza 10] Data acquisizione flusso di export.
- bilancioE: [lunghezza 1..4096] Campo XML che rappresenta la struttura bilancio della singola ricevuta. Così costituito:

```
Copyright Regione Puglia – tutti i diritti riservati 
<bilancio> 
    <capitolo> (1…n) 
            <codCapitolo>CAP1</codCapitolo> (obbligatorio) 
            <codUfficio>UFF1</codUfficio> 
            <accertamento> (1…n) 
                     <codAccertamento>ACC.X</ codAccertamento > 
                     <importo>20.00</importo> 
            </accertamento> 
            <accertamento> 
                     < codAccertamento >ACC.Y</ codAccertamento > 
                     <importo>10.00</importo> 
            </accertamento> 
    </capitolo> 
    <capitolo> 
            <codUfficio>UFF2</codUfficio> 
            <codCapitolo>CAP2</codCapitolo> 
            <accertamento> 
                     <codAccertamento></ codAccertamento >
```
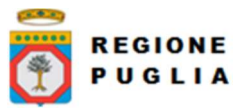

Cluster Innovazione Portale delle riconciliazioni MyPivot4 Nota Tecnica Nota Tecnica Manuale Integrazione Ente

<importo>70.00</importo> </accertamento> </capitolo> ...

</bilancio>

- versioneOggettoR: [lunghezza 1..16] Versione che identifica l'oggetto scambiato.
- codIdentificativoFlussoR: [lunghezza 1..35] Identificativo legato alla generazione e trasmissione del flusso di riversamento.
- dtDataOraFlussoR: [lunghezza 19] Indica la data e ora di creazione del flusso, secondo il formato ISO 8601 [YYYY]-[MM]-[DD]T[hh]:[mm]:[ss]
- codIdentificativoUnivocoRegolamentoR: [lunghezza 1..35] Riferimento. assegnato dal prestatore di servizi di pagamento all'operazione di trasferimento fondi con la quale viene regolato contabilmente il riversamento delle somme incassate ovvero l'accumulo dei bonifici disposti dai clienti (TRN).
- dtDataRegolamentoR: [lunghezza 10] Indica la data di esecuzione dell'operazione di trasferimento fondi con la quale viene regolato contabilmente il riversamento delle somme incassate, nel formato ISO 8601 [YYYY]-[MM]- [DD].
- codIstMittIdUnivMittTipoIdentificativoUnivocoR: [lunghezza 1] Campo alfanumerico che descrive la codifica utilizzata per individuare l'Istituto Mittente; se presente può assumere i sequenti valori:  $'G' =$  persona giuridica,  $'A' =$  Codice ABI,  $'B'$ = Codice BIC (standard ISO 9362)
- codIstMittIdUnivMittCodiceIdentificativoUnivocoR: [lunghezza 1..35] Campo alfanumerico che può contenere il codice fiscale o la partita IVA, il codice ABI o il codice BIC del prestatore di servizi di pagamento mittente, in funzione del dato codIstMittIdUnivMittTipoIdentificativoUnivocoR.
- deIstMittDenominazioneMittenteR: [lunghezza 1..70] Contiene la denominazione del prestatore di servizi di pagamento mittente che genera il flusso.
- codIstRicevIdUnivRicevTipoIdentificativoUnivocoR: [lunghezza 1] Campo alfanumerico che indica la natura dell'ente creditore; se presente deve assumere il valore 'G', Identificativo fiscale Persona Giuridica.
- codIstRicevIdUnivRicevCodiceIdentificativoUnivocoR: [lunghezza 1..35] Campo alfanumerico contenente il codice fiscale dell'ente creditore destinatario del flusso.
- deIstRicevDenominazioneRiceventeR: [lunghezza 1..70] Contiene la denominazione dell'ente creditore che riceve il flusso.
- numNumeroTotalePagamentiR: [lunghezza 1..15] Numero dei pagamenti presenti nel flusso.
- numImportoTotalePagamentiR: [lunghezza 1..18] Importo totale dei pagamenti presenti nel flusso. Deve coincidere con la somma dei dati singoloImportoPagato presenti nel flusso.
- codDatiSingPagamIdentificativoUnivocoVersamentoR: [lunghezza 1..35] Riporta il dato codice IUV cui si riferisce il pagamento rendicontato nel flusso.
- codDatiSingPagamIdentificativoUnivocoRiscossioneR: [lunghezza 1..35] Riferimento univoco dell'operazione assegnato al pagamento dal Prestatore dei servizi di Pagamento.
- numDatiSingPagamSingoloImportoPagatoR: [lunghezza 3..12] Campo numerico indicante l'importo relativo alla somma pagata o revocata. Deve essere diverso da 0.
- codDatiSingPagamCodiceEsitoSingoloPagamentoR: [lunghezza 1] Campo numerico indicante l'esito del pagamento. Può assumere i seguenti valori: "0 = Pagamento eseguito", "3 = Pagamento revocato" o "9 = Pagamento eseguito in assenza di RPT".
- dtDatiSingPagamDataEsitoSingoloPagamentoR: [lunghezza 10] Indica la data in cui è stato disposto o revocato il pagamento, nel formato ISO 8601 [YYYY]-[MM]-[DD].
- dtAcquisizioneR: [lunghezza 10] Data acquisizione flusso di rendicontazione.
- codAbiT: [lunghezza 5] Campo riservato alla Regione Puglia

**REGIONE** PUGLIA

Cluster Innovazione Portale delle riconciliazioni MyPivot4 Nota Tecnica Nota Tecnica Manuale Integrazione Ente

- codCabT: [lunghezza 5] Campo riservato alla Regione Puglia
- codContoTesoreria: [lunghezza 12] Campo riservato alla Regione Puglia
- codDivisaT: [lunghezza 1..10] Campo riservato alla Regione Puglia
- dtDataContabileT: [lunghezza 10] Data contabile del giornale di cassa
- dtDataValutaT: [lunghezza 10] Data valuta del giornale di cassa
- numImportoTesoreria: [lunghezza 3..12] Importo del giornale di cassa
- codSegnoT: [lunghezza 1] Campo riservato alla Regione Puglia
- deCausaleT: [senza lunghezza predefinita] Causale del Giornale di cassa
- codNumeroAssegnoT: [senza lunghezza predefinita] Campo riservato alla Regione Puglia
- codRiferimentoBancaT: [senza lunghezza predefinita] Campo riservato alla Regione Puglia
- codRiferimentoClienteT: [senza lunghezza predefinita] Campo riservato alla Regione **Puglia**
- dtDataOrdineT: [lunghezza 10] Campo riservato alla Regione Puglia
- deDescrizioneOrdinanteT: [senza lunghezza predefinita] Descrizione dell'ordinante del Giornale di Cassa
- codOr1T: [senza lunghezza predefinita] Campo riservato alla Regione Puglia
- codIdUnivocoFlussoT: [lunghezza 1..35] Campo riservato alla Regione Puglia
- codIdUnivocoVersamentoT: [lunghezza 1..35] Campo riservato alla Regione Puglia
- dtAcquisizioneT: [lunghezza 10] Campo riservato alla Regione Puglia
- deAnnoBollettaT: [lunghezza 4] Campo rappresentante l'anno della bolletta di tesoreria.
- codBollettaT: [lunghezza 7] Campo rappresentante il codice della bolletta di tesoreria.
- codIdDominioT: [lunghezza 7] Id Dominio dell'Ente.
- **dtRicezioneT**: [lunghezza 10] Data ricezione della bolletta.
- deAnnoDocumentoT: [lunghezza 4] Campo rappresentante l'anno del documento.
- codDocumentoT: [lunghezza 7] Campo rappresentante il codice del documento.
- deAnnoProvvisorioT: [lunghezza 4] Campo rappresentante l'anno provvisorio.
- codProvvisorioT: [lunghezza 7] Campo rappresentante il codice provvisorio.
- classificazioneCompletezza: [lunghezza 1..35] Il codice classificazione per quella riga esportata. I possibili valori sono:

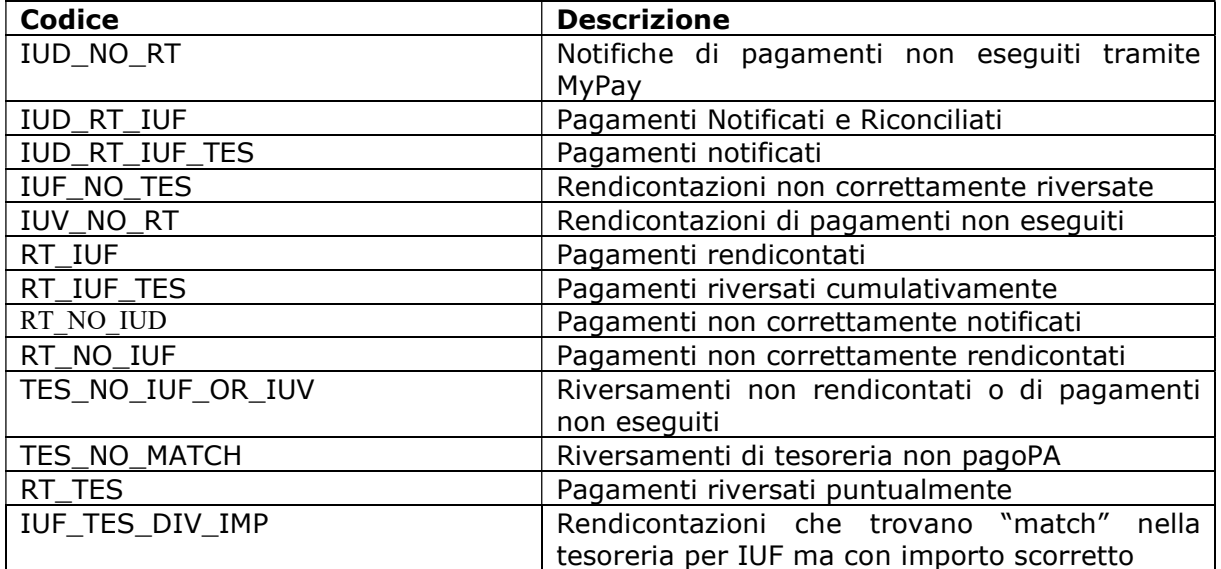

 dtDataUltimoAggiornamento: [lunghezza 10] Data che rappresenta il massimo tra le date di caricamento: dtAcquisizioneI, dtAcquisizioneE, dtAcquisizioneR, dtAcquisizioneT.

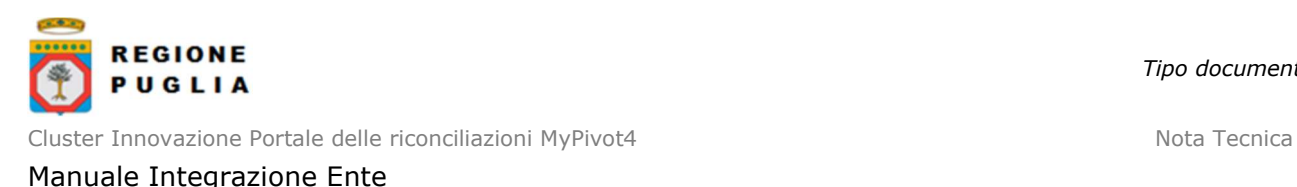

8.4.4 Versione 1.3

Si riportano, per intero, l'elenco di tutti i campi che costituiscono il nuovo tracciato.

NB: tutti i campi del primo blocco (terminano per 'I') sono presenti nel tracciato solo se l'ente è abilitato per il caricamento dei pagati da SIL (flgPagati=true)

- codIudI: (presente solo se flgPagati=true) [lunghezza 1..35] Identificativo univoco dovuto.
- codRpSilinviarpIdUnivocoVersamentoI: (presente solo se flgPagati=true) [lunghezza 1..35] Identificativo univoco versamento.
- codRpSoggPagIdUnivPagTipoIdUnivocoI: (presente solo se flgPagati=true) [lunghezza 1] Tipo identificativo univoco del soggetto pagatore (F per persona fisica, G per persona giuridica).
- codRpSoggPagIdUnivPagCodiceIdUnivocoI: (presente solo se flgPagati=true) [lunghezza 1..35] Codice Fiscale/P.Iva del soggetto pagatore
- deRpSoggPagAnagraficaPagatoreI: (presente solo se flgPagati=true) [lunghezza 1..70] Anagrafica del soggetto pagatore.
- deRpSoggPagIndirizzoPagatoreI: (presente solo se flgPagati=true) [lunghezza 1..70] Indirizzo del soggetto pagatore.
- deRpSoggPagCivicoPagatoreI: (presente solo se flgPagati=true) [lunghezza 1..16] Civico del soggetto pagatore.
- codRpSoggPagCapPagatoreI: (presente solo se flgPagati=true) [lunghezza 1..16] Cap del soggetto pagatore.
- deRpSoggPagLocalitaPagatoreI: (presente solo se flgPagati=true) [lunghezza 1..35] Località del soggetto pagatore.
- deRpSoggPagProvinciaPagatoreI: (presente solo se flgPagati=true) [lunghezza 2] Provincia del soggetto pagatore.
- codRpSoggPagNazionePagatoreI: (presente solo se flgPagati=true) [lunghezza 2] Nazione del soggetto pagatore.
- deRpSoggPagEmailPagatoreI. (presente solo se flgPagati=true) [lunghezza 1..256] Email del soggetto pagatore.
- dtRpDatiVersDataEsecuzionePagamentoI: (presente solo se flgPagati=true) [lunghezza 10] Data nella quale è stato eseguito il pagamento.
- codRpDatiVersTipoVersamentoI: (presente solo se flgPagati=true) [lunghezza 1..15] Forma tecnica di pagamento delle somme dovute presso la Tesoreria Statale; può assumere i seguenti valori: BBT (Bonifico Bancario di Tesoreria), BP (Bollettino Postale), AD (Addebito diretto), CP (Carta di pagamento), PO (Pagamento attivato presso PSP), OBEP (On-line Banking E-Payment); la stringa può essere composta da più tipi versamento, intervallati dal carattere "pipe" ('|'), in alternativa dal testo speciale "ALL" se prevede tutti e cinque i tipi; se non indicato viene preso il default dalle configurazioni dell'Ente
- numRpDatiVersDatiSingVersImportoSingoloVersamentoI: (presente solo se flgPagati=true) [lunghezza 3..12] Importo del singolo versamento.
- numRpDatiVersDatiSingVersCommissioneCaricoPaI: (presente solo se flgPagati=true) [lunghezza 3..12] Commissioni a carico della PA.
- deRpDatiVersDatiSingVersCausaleVersamentoI: (presente solo se flgPagati=true) [lunghezza 1..140] Causale del versamento.
- deRpDatiVersDatiSingVersDatiSpecificiRiscossioneI: (presente solo se flgPagati=true) [lunghezza 1..140] Rappresenta l'indicazione dell'imputazione della specifica entrata ed è così articolato: <tipo contabilità>/<codicecontabilità>, dove <codice contabilità> ha il seguente significato: 0 (Capitolo e articolo di Entrata del Bilancio dello Stato), 1 (Numero della contabilità speciale), 2 (Codice SIOPE), 9 (Altro

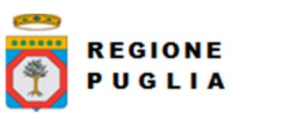

Cluster Innovazione Portale delle riconciliazioni MyPivot4 Nota Tecnica Nota Tecnica Manuale Integrazione Ente

codice ad uso dell'amministrazione); secondo i controlli eseguiti dal Nodo SPC, la stringa deve soddisfare la regular expression "[0129]{1}\/\S{3,138}"

- codTipoDovutoI: (presente solo se flgPagati=true) [lunghezza 1..64] Riferimento alla tipologia del dovuto secondo la classificazione data dall'Ente.
- **bilancioI**: (presente solo se flgPagati=true) [lunghezza 1..4096] Riporta in una struttura XML la ripartizione dell'importo pagato in capitoli d'entrata; la somma degli importi attribuiti ai vari capitoli deve corrispondere all'importo dichiarato nel campo "importoDovutoPagato"; la struttura del documento XML è la seguente:

<bilancio>

```
 <capitolo> 
   <codice>cod1</codice> 
   <importo>0.01</importo> 
 </capitolo> 
 <capitolo> 
   <codice>cod2</codice> 
   <importo>0.02</importo> 
 </capitolo>
```
 ... </bilancio>

- dtAcquisizioneI: (presente solo se flgPagati=true) [lunghezza 10] Data acquisizione flusso di import.
- deNomeFlussoE: [lunghezza 1..100] Indica il nome del file caricato originariamente dalla PA (Identificativo Unico File).
- numRigaFlussoE: [lunghezza 1..12] Indica il numero di riga in relazione al file caricato originariamente.
- codIudE: [lunghezza 1..35] Indica il codice univoco di un dovuto generato dalla PA (Identificativo Unico Dovuto).
- codRpSilinviarpIdUnivocoVersamentoE: [lunghezza 1..35] Indica il codice univoco versamento (Identificativo Unico versamento).
- deEVersioneOggettoE: [lunghezza 1..16] Versione che identifica l'oggetto scambiato.
- codEDomIdDominioE: [lunghezza 1..35] Campo alfanumerico contenente il codice fiscale della struttura che invia la richiesta di pagamento.
- codEDomIdStazioneRichiedenteE: [lunghezza 1..35] Identifica la stazione richiedente il pagamento secondo una codifica predefinita dal mittente, che ne deve dare evidenza, a richiesta. Il Nodo dei Pagamenti-SPC non effettua verifiche di congruenza su tale dato.
- codEIdMessaggioRicevutaE: [lunghezza 1..35] Identificativo legato alla trasmissione della richiesta di pagamento. Univoco nell'ambito della stessa data riferita all'elemento (data\_ora\_messaggio\_ricevuta).
- dtEDataOraMessaggioRicevutaE: [lunghezza 19] Indica la data e ora del messaggio di ricevuta, secondo il formato ISO 8601. Pattern [YYYY]-[MM]-[DD]T[hh]:[mm]:[ss].
- codERiferimentoMessaggioRichiestaE: [lunghezza 1..35] Con riferimento al messaggio di Ricevuta Telematica (RT) l'elemento contiene il dato identificativo\_messaggio\_richiesta legato alla trasmissione della Richiesta di Pagamento Telematico (RPT).
- dtERiferimentoDataRichiestaE: [lunghezza 10] Indica la data secondo il formato ISO 8601 [YYYY]-[MM]-[DD] cui si riferisce la generazione del dato "riferimento messaggio richiesta".
- codEIstitAttIdUnivAttTipoIdUnivocoE: [lunghezza 1] Campo alfanumerico che descrive la codifica utilizzata per individuare l'Istituto attestante il pagamento; se presente può assumere i sequenti valori: 'G' = persona giuridica 'A' = Codice ABI 'B' = Codice BIC (standard ISO 9362).

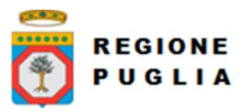

Cluster Innovazione Portale delle riconciliazioni MyPivot4 Nota Tecnica Nota Tecnica Manuale Integrazione Ente

- codEIstitAttIdUnivAttCodiceIdUnivocoE: [lunghezza 1..35] Campo alfanumerico che può contenere il codice fiscale o la partita IVA, o il codice ABI o il codice BIC del prestatore di servizi di pagamento attestante.
- deEIstitAttDenominazioneAttestanteE: [lunghezza 1..70] Contiene la denominazione del prestatore di servizi di pagamento.
- codEIstitAttCodiceUnitOperAttestanteE: [lunghezza 1..35] Indica il codice dell'unità operativa che rilascia la ricevuta.
- deEIstitAttDenomUnitOperAttestanteE: [lunghezza 1..70] Indica la denominazione dell'unità operativa attestante.
- deEIstitAttIndirizzoAttestanteE: [lunghezza 1..70] Indica l'indirizzo dell'attestante.
- deEIstitAttCivicoAttestanteE: [lunghezza 1..16] Indica il numero civico dell'attestante.
- codEIstitAttCapAttestanteE: [lunghezza 1..16] Indica il CAP dell'attestante.
- deEIstitAttLocalitaAttestanteE: [lunghezza 1..35] Indica la località dell'attestante.
- deEIstitAttProvinciaAttestanteE: [lunghezza 2] Indica la provincia dell'attestante secondo lo standard ISTAT codifica a due lettere.
- codEIstitAttNazioneAttestanteE: [lunghezza 2] Indica il codice nazione dell'attestante secondo lo standard ISO 3166-1-alpha-2 (codificata su due lettere).
- codEEnteBenefIdUnivBenefTipoIdUnivocoE: [lunghezza 1] Campo alfanumerico che indica la natura dell'ente beneficiario; se presente deve assumere il valore 'G', Identificativo fiscale Persona Giuridica.
- codEEnteBenefIdUnivBenefCodiceIdUnivocoE: [lunghezza 1..35] Campo alfanumerico contenente il codice fiscale dell'amministrazione destinataria del pagamento.
- deEEnteBenefDenominazioneBeneficiarioE: [lunghezza 1..70] Contiene la denominazione della PA.
- codEEnteBenefCodiceUnitOperBeneficiarioE: [lunghezza 1..35] Indica il codice dell'unità operativa destinataria.
- deEEnteBenefDenomUnitOperBeneficiarioE: [lunghezza 1..70] Contiene la denominazione dell'unità operativa destinataria.
- deEEnteBenefIndirizzoBeneficiarioE: [lunghezza 1..70] Indica l'indirizzo dell'ente beneficiario.
- deEEnteBenefCivicoBeneficiarioE: [lunghezza 1..16] Indica il numero civico dell'ente beneficiario.
- codEEnteBenefCapBeneficiarioE: [lunghezza 1..16] Indica il CAP dell'ente beneficiario.
- deEEnteBenefLocalitaBeneficiarioE: [lunghezza 1..35] Indica la località dell'ente beneficiario.
- deEEnteBenefProvinciaBeneficiarioE: [lunghezza 1..35] Indica la provincia dell'ente beneficiario secondo lo standard ISTAT codifica a due lettere.
- codEEnteBenefNazioneBeneficiarioE: [lunghezza 2] Indica il codice nazione dell'ente beneficiario secondo lo standard ISO 3166-1-alpha-2 (codificata su due lettere).
- codESoggVersIdUnivVersTipoIdUnivocoE: [lunghezza 1] Campo alfanumerico che indica la natura del versante; può assumere i sequenti valori: ' $F' =$  Persona fisica 'G' = Persona Giuridica.
- codESoggVersIdUnivVersCodiceIdUnivocoE: [lunghezza 1..35] Campo alfanumerico che può contenere il codice fiscale o, in alternativa, la partita IVA del soggetto versante.
- codESoggVersAnagraficaVersanteE: [lunghezza 1..70] Indica il nominativo o la ragione sociale del versante.
- deESoggVersIndirizzoVersanteE: [lunghezza 1..70] Indica l'indirizzo del versante.
- deESoggVersCivicoVersanteE: [lunghezza 1..16] Indica il numero civico del versante.

**REGIONE** PUGLIA

- codESoggVersCapVersanteE: [lunghezza 1..16] Indica il CAP del versante.
- deESoggVersLocalitaVersanteE: [lunghezza 1..35] Indica la località del versante.
- deESoggVersProvinciaVersanteE: [lunghezza 1..35] Indica la provincia del versante secondo lo standard ISTAT codifica a due lettere.
- codESoggVersNazioneVersanteE: [lunghezza 2] Indica il codice nazione del versante secondo lo standard ISO 3166-1-alpha-2 (codificata su due lettere).
- deESoggVersEmailVersanteE: [lunghezza 1..256] Indirizzo di posta elettronica del versante.
- codESoggPagIdUnivPagTipoIdUnivocoE: [lunghezza 1] Campo alfanumerico che indica la natura del pagatore, può assumere i seguenti valori: 'F' = Persona fisica 'G' = Persona Giuridica.
- codESoggPagIdUnivPagCodiceIdUnivocoE: [lunghezza 1..35] Campo alfanumerico che può contenere il codice fiscale o, in alternativa, la partita IVA del pagatore.
- codESoggPagAnagraficaPagatoreE: [lunghezza 1..70] Indica il nominativo o la ragione sociale del pagatore.
- deESoggPagIndirizzoPagatoreE: [lunghezza 1..70] Indica l'indirizzo del pagatore.
- deESoggPagCivicoPagatoreE: [lunghezza 1..16] Indica il numero civico del pagatore.
- codESoggPagCapPagatoreE: [lunghezza 1..16] Indica il CAP del pagatore.
- deESoggPagLocalitaPagatoreE: [lunghezza 1..35] Indica la località del pagatore.
- deESoggPagProvinciaPagatoreE: [lunghezza 1..35] Indica la provincia del pagatore secondo lo standard ISTAT codifica a due lettere.
- codESoggPagNazionePagatoreE: [lunghezza 2] Indica la nazione del pagatore secondo lo standard ISO 3166-1-alpha-2 (codificata su due lettere).
- deESoggPagEmailPagatoreE: [lunghezza 1..256] Indirizzo di posta elettronica del pagatore.
- codEDatiPagCodiceEsitoPagamentoE: [lunghezza 1] Campo numerico indicante l'esito del pagamento. Può assumere i seguenti valori:  $0 =$  Pagamento eseguito  $1 =$ pagamento non eseguito  $2 =$  Pagamento parzialmente eseguito  $3 =$  Decorrenza termini 4 = Decorrenza termini parziale.
- numEDatiPagImportoTotalePagatoE: [lunghezza 3..12] Campo numerico (due cifre per la parte decimale, il separatore dei centesimi è il punto "."), indicante l'importo relativo al totale delle somme versate.
- codEDatiPagIdUnivocoVersamentoE: [lunghezza 1..35] Il dato deve essere riportato invariato, a cura del Prestatore di servizi di pagamento, così come presente nella Richiesta di Pagamento Telematico (RPT) cui si riferisce il messaggio di Ricevuta Telematica.
- codEDatiPagCodiceContestoPagamentoE: [lunghezza 1..35] Il dato deve essere riportato invariato, a cura del Prestatore di servizi di pagamento, così come presente nella Richiesta di Pagamento Telematico (RPT) cui si riferisce il messaggio di Ricevuta Telematica.
- numEDatiPagDatiSingPagSingoloImportoPagatoE: [lunghezza 3..12] Campo numerico (due cifre per la parte decimale, il separatore dei centesimi è il punto "."), indicante l'importo relativo alla somma pagata.
- deEDatiPagDatiSingPagEsitoSingoloPagamentoE: [lunghezza 1..35] Contiene la descrizione in formato testo dell'esito del singolo pagamento.
- dtEDatiPagDatiSingPagDataEsitoSingoloPagamentoE: [lunghezza 10] Indica la data di esecuzione, di rifiuto o di revoca del pagamento, nel formato ISO 8601 [YYYY]- [MM]-[DD].
- codEDatiPagDatiSingPagIdUnivocoRiscossE: [lunghezza 1..35] Riferimento univoco dell'operazione assegnato al pagamento dal Prestatore dei servizi di Pagamento. Può coincidere con il CRO ovvero TRN nel caso di Bonifico Bancario o con il CODELINE nel caso di bonifico postale.

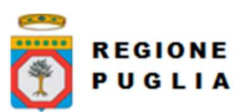

Cluster Innovazione Portale delle riconciliazioni MyPivot4 Nota Tecnica Nota Tecnica

Manuale Integrazione Ente

- deEDatiPagDatiSingPagCausaleVersamentoE: [lunghezza 1..1024] Rappresenta la descrizione estesa della causale del versamento da riempire a cura del soggetto versante/pagatore.
- deEDatiPagDatiSingPagDatiSpecificiRiscossioneE: [lunghezza 5..140] Rappresenta l'indicazione dell'imputazione della specifica entrata ed è così articolato: <tipo contabilità>"/"<codice contabilità> Dove <codice contabilità> ha il seguente significato:  $0 =$  Capitolo e articolo di Entrata del Bilancio dello Stato 1 = numero della contabilità speciale 2 = Codice SIOPE 9 = Altro codice ad uso dell'amministrazione.
- codTipoDovutoE: [lunghezza 1..64] Riferimento alla tipologia del dovuto secondo la classificazione data dal beneficiario.
- dtAcquisizioneE: [lunghezza 10] Data acquisizione flusso di export.
- bilancioE: [lunghezza 1..4096] Campo XML che rappresenta la struttura bilancio della singola ricevuta. Così costituito:

```
<bilancio>
```

```
<capitolo> (1…n) 
        <codCapitolo>CAP1</codCapitolo> (obbligatorio) 
        <codUfficio>UFF1</codUfficio> 
        <accertamento> (1…n) 
                <codAccertamento>ACC.X</ codAccertamento > 
                <importo>20.00</importo> 
        </accertamento> 
        <accertamento> 
                < codAccertamento >ACC.Y</ codAccertamento > 
                <importo>10.00</importo> 
        </accertamento> 
</capitolo> 
<capitolo> 
        <codUfficio>UFF2</codUfficio> 
        <codCapitolo>CAP2</codCapitolo> 
        <accertamento> 
                <codAccertamento></ codAccertamento > 
                <importo>70.00</importo> 
        </accertamento> 
</capitolo>
```
... </bilancio>

- versioneOggettoR: [lunghezza 1..16] Versione che identifica l'oggetto scambiato.
- codIdentificativoFlussoR: [lunghezza 1..35] Identificativo legato alla generazione e trasmissione del flusso di riversamento.
- dtDataOraFlussoR: [lunghezza 19] Indica la data e ora di creazione del flusso, secondo il formato ISO 8601 [YYYY]-[MM]-[DD]T[hh]:[mm]:[ss]
- codIdentificativoUnivocoRegolamentoR: [lunghezza 1..35] Riferimento. assegnato dal prestatore di servizi di pagamento all'operazione di trasferimento fondi con la quale viene regolato contabilmente il riversamento delle somme incassate ovvero l'accumulo dei bonifici disposti dai clienti (TRN).
- dtDataRegolamentoR: [lunghezza 10] Indica la data di esecuzione dell'operazione di trasferimento fondi con la quale viene regolato contabilmente il riversamento delle somme incassate, nel formato ISO 8601 [YYYY]-[MM]- [DD].
- codIstMittIdUnivMittTipoIdentificativoUnivocoR: [lunghezza 1] Campo alfanumerico che descrive la codifica utilizzata per individuare l'Istituto Mittente; se presente può assumere i seguenti valori: ' $G'$  = persona giuridica, ' $A'$  = Codice ABI, 'B' = Codice BIC (standard ISO 9362)
- codIstMittIdUnivMittCodiceIdentificativoUnivocoR: [lunghezza 1..35] Campo alfanumerico che può contenere il codice fiscale o la partita IVA, il codice ABI o il codice BIC del prestatore di servizi di pagamento mittente, in funzione del dato codIstMittIdUnivMittTipoIdentificativoUnivocoR.
- deIstMittDenominazioneMittenteR: [lunghezza 1..70] Contiene la denominazione del prestatore di servizi di pagamento mittente che genera il flusso.

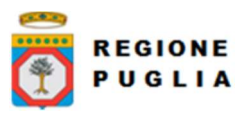

- codIstRicevIdUnivRicevTipoIdentificativoUnivocoR: [lunghezza 1] Campo alfanumerico che indica la natura dell'ente creditore; se presente deve assumere il valore 'G', Identificativo fiscale Persona Giuridica.
- codIstRicevIdUnivRicevCodiceIdentificativoUnivocoR: [lunghezza 1..35] Campo alfanumerico contenente il codice fiscale dell'ente creditore destinatario del flusso.
- deIstRicevDenominazioneRiceventeR: [lunghezza 1..70] Contiene la denominazione dell'ente creditore che riceve il flusso.
- numNumeroTotalePagamentiR: [lunghezza 1..15] Numero dei pagamenti presenti nel flusso.
- numImportoTotalePagamentiR: [lunghezza 1..18] Importo totale dei pagamenti presenti nel flusso. Deve coincidere con la somma dei dati singoloImportoPagato presenti nel flusso.
- codDatiSingPagamIdentificativoUnivocoVersamentoR: [lunghezza 1..35] Riporta il dato codice IUV cui si riferisce il pagamento rendicontato nel flusso.
- codDatiSingPagamIdentificativoUnivocoRiscossioneR: [lunghezza 1..35] Riferimento univoco dell'operazione assegnato al pagamento dal Prestatore dei servizi di Pagamento.
- numDatiSingPagamSingoloImportoPagatoR: [lunghezza 3..12] Campo numerico indicante l'importo relativo alla somma pagata o revocata. Deve essere diverso da 0.
- codDatiSingPagamCodiceEsitoSingoloPagamentoR: [lunghezza 1] Campo numerico indicante l'esito del pagamento. Può assumere i seguenti valori: "0 = Pagamento eseguito", "3 = Pagamento revocato" o "9 = Pagamento eseguito in assenza di RPT".
- dtDatiSingPagamDataEsitoSingoloPagamentoR: [lunghezza 10] Indica la data in cui è stato disposto o revocato il pagamento, nel formato ISO 8601 [YYYY]-[MM]-[DD].
- dtAcquisizioneR: [lunghezza 10] Data acquisizione flusso di rendicontazione.
- codAbiT: [lunghezza 5] Campo riservato alla Regione Puglia
- codCabT: [lunghezza 5] Campo riservato alla Regione Puglia
- codContoTesoreria: [lunghezza 12] Campo riservato alla Regione Puglia
- codDivisaT: [lunghezza 1..10] Campo riservato alla Regione Puglia
- dtDataContabileT: [lunghezza 10] Data contabile del giornale di cassa
- dtDataValutaT: [lunghezza 10] Data valuta del giornale di cassa
- numImportoTesoreria: [lunghezza 3..12] Importo del giornale di cassa
- codSegnoT: [lunghezza 1] Campo riservato alla Regione Puglia
- deCausaleT: [senza lunghezza predefinita] Causale del Giornale di cassa
- codNumeroAssegnoT: [senza lunghezza predefinita] Campo riservato alla Regione Puglia
- codRiferimentoBancaT: [senza lunghezza predefinita] Campo riservato alla Regione **Puglia**
- codRiferimentoClienteT: [senza lunghezza predefinita] Campo riservato alla Regione Puglia
- dtDataOrdineT: [lunghezza 10] Campo riservato alla Regione Puglia
- deDescrizioneOrdinanteT: [senza lunghezza predefinita] Descrizione dell'ordinante del Giornale di Cassa
- codOr1T: [senza lunghezza predefinita] Campo riservato alla Regione Puglia
- codIdUnivocoFlussoT: [lunghezza 1..35] Campo riservato alla Regione Puglia
- codIdUnivocoVersamentoT: [lunghezza 1..35] Campo riservato alla Regione Puglia
- dtAcquisizioneT: [lunghezza 10] Campo riservato alla Regione Puglia
- deAnnoBollettaT: [lunghezza 4] Campo rappresentante l'anno della bolletta di tesoreria.
- codBollettaT: [lunghezza 7] Campo rappresentante il codice della bolletta di tesoreria.
- codIdDominioT: [lunghezza 7] Id Dominio dell'Ente.
- dtRicezioneT: [lunghezza 10] Data ricezione della bolletta.
- deAnnoDocumentoT: [lunghezza 4] Campo rappresentante l'anno del documento.

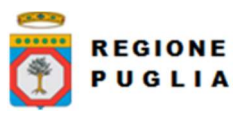

- codDocumentoT: [lunghezza 7] Campo rappresentante il codice del documento.
- deAnnoProvvisorioT: [lunghezza 4] Campo rappresentante l'anno provvisorio.
- codProvvisorioT: [lunghezza 7] Campo rappresentante il codice provvisorio.
- dtEffettivaSospesoT: Data effettiva del sospeso. Formato "yyyy-MM-dd".
- codiceGestionaleProvvisorioT: [lunghezza 4..10] Codice gestionale SIOPE provvisorio attribuito al sospeso dalla BT.
- classificazioneCompletezza: [lunghezza 1..35] Il codice classificazione per quella riga esportata. I possibili valori sono:

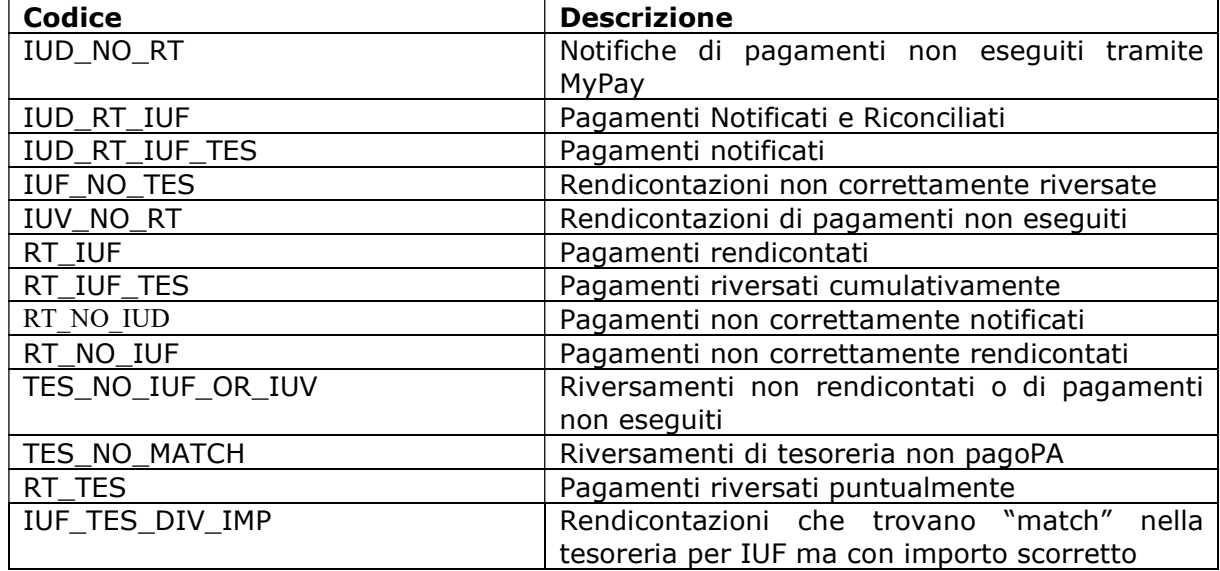

 dtDataUltimoAggiornamento: [lunghezza 10] Data che rappresenta il massimo tra le date di caricamento: dtAcquisizioneI, dtAcquisizioneE, dtAcquisizioneR, dtAcquisizioneT.

# 8.4.5Versione 1.4

Si riportano, per intero, l'elenco di tutti i campi che costituiscono il nuovo tracciato che rispetto al precedente consente di avere ulteriori attributi legati ai pagamenti MultiBeneficario. Sostanzialmente se utilizzato da un Ente Creditore Secondario, cioè da un ente che non ha emesso l'avviso di pagamento MultiBeneficiario, verranno estratti alcuni dati relativi ai dati dell'Ente Creditore Primario che ha emesso l'avviso, caso tipico è quello dell'avviso Tari-Tefa emesso dal comune come Ente Primario e di cui la provincia è Beneficiario Secondario. I campi aggiunti in fondo al tracciato precedente sono:

- cod\_tipo\_dovuto\_pa1
- de\_tipo\_dovuto\_pa1
- cod\_tassonomico\_dovuto\_pa1
- cod fiscale pa1
- de nome pa1

NB: tutti i campi del primo blocco (terminano per 'I') sono presenti nel tracciato solo se l'ente è abilitato per il caricamento dei pagati da SIL (flgPagati=true)

- codIudI: (presente solo se flgPagati=true) [lunghezza 1..35] Identificativo univoco dovuto.
- codRpSilinviarpIdUnivocoVersamentoI: (presente solo se flgPagati=true) [lunghezza 1..35] Identificativo univoco versamento.

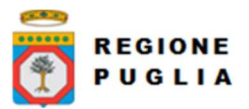

Cluster Innovazione Portale delle riconciliazioni MyPivot4 Nota Tecnica Nota Tecnica Manuale Integrazione Ente

- codRpSoggPagIdUnivPagTipoIdUnivocoI: (presente solo se flgPagati=true) [lunghezza 1] Tipo identificativo univoco del soggetto pagatore (F per persona fisica, G per persona giuridica).
- codRpSoggPagIdUnivPagCodiceIdUnivocoI: (presente solo se flgPagati=true) [lunghezza 1..35] Codice Fiscale/P.Iva del soggetto pagatore
- deRpSoggPagAnagraficaPagatoreI: (presente solo se flgPagati=true) [lunghezza 1..70] Anagrafica del soggetto pagatore.
- **deRpSoggPagIndirizzoPagatoreI**: (presente solo se flgPagati=true) [lunghezza 1..70] Indirizzo del soggetto pagatore.
- deRpSoggPagCivicoPagatoreI: (presente solo se flgPagati=true) [lunghezza 1..16] Civico del soggetto pagatore.
- codRpSoggPagCapPagatoreI: (presente solo se flgPagati=true) [lunghezza 1..16] Cap del soggetto pagatore.
- deRpSoggPagLocalitaPagatoreI: (presente solo se flgPagati=true) [lunghezza 1..35] Località del soggetto pagatore.
- deRpSoggPagProvinciaPagatoreI: (presente solo se flgPagati=true) [lunghezza 2] Provincia del soggetto pagatore.
- codRpSoggPagNazionePagatoreI: (presente solo se flgPagati=true) [lunghezza 2] Nazione del soggetto pagatore.
- deRpSoggPagEmailPagatoreI. (presente solo se flgPagati=true) [lunghezza 1..256] Email del soggetto pagatore.
- dtRpDatiVersDataEsecuzionePagamentoI: (presente solo se flgPagati=true) [lunghezza 10] Data nella quale è stato eseguito il pagamento.
- codRpDatiVersTipoVersamentoI: (presente solo se flgPagati=true) [lunghezza 1..15] Forma tecnica di pagamento delle somme dovute presso la Tesoreria Statale; può assumere i seguenti valori: BBT (Bonifico Bancario di Tesoreria), BP (Bollettino Postale), AD (Addebito diretto), CP (Carta di pagamento), PO (Pagamento attivato presso PSP), OBEP (On-line Banking E-Payment); la stringa può essere composta da più tipi versamento, intervallati dal carattere "pipe" ('|'), in alternativa dal testo speciale "ALL" se prevede tutti e cinque i tipi; se non indicato viene preso il default dalle configurazioni dell'Ente
- numRpDatiVersDatiSingVersImportoSingoloVersamentoI: (presente solo se flgPagati=true) [lunghezza 3..12] Importo del singolo versamento.
- numRpDatiVersDatiSingVersCommissioneCaricoPaI: (presente solo se flgPagati=true) [lunghezza 3..12] Commissioni a carico della PA.
- deRpDatiVersDatiSingVersCausaleVersamentoI: (presente solo se flgPagati=true) [lunghezza 1..140] Causale del versamento.
- deRpDatiVersDatiSingVersDatiSpecificiRiscossioneI: (presente solo se flgPagati=true) [lunghezza 1..140] Rappresenta l'indicazione dell'imputazione della specifica entrata ed è così articolato: <tipo contabilità>/<codicecontabilità>, dove <codice contabilità> ha il seguente significato: 0 (Capitolo e articolo di Entrata del Bilancio dello Stato), 1 (Numero della contabilità speciale), 2 (Codice SIOPE), 9 (Altro codice ad uso dell'amministrazione); secondo i controlli eseguiti dal Nodo SPC, la stringa deve soddisfare la regular expression "[0129]{1}\/\S{3,138}"
- codTipoDovutoI: (presente solo se flgPagati=true) [lunghezza 1..64] Riferimento alla tipologia del dovuto secondo la classificazione data dall'Ente.
- bilancioI: (presente solo se flgPagati=true) [lunghezza 1..4096] Riporta in una struttura XML la ripartizione dell'importo pagato in capitoli d'entrata; la somma degli importi attribuiti ai vari capitoli deve corrispondere all'importo dichiarato nel campo "importoDovutoPagato"; la struttura del documento XML è la seguente:

<bilancio>

<capitolo>

<codice>cod1</codice>

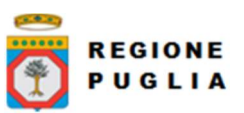

Cluster Innovazione Portale delle riconciliazioni MyPivot4 Nota Tecnica Nota Tecnica Manuale Integrazione Ente

 <importo>0.01</importo> </capitolo> <capitolo> <codice>cod2</codice> <importo>0.02</importo> </capitolo>

 ... </bilancio>

- dtAcquisizioneI: (presente solo se flgPagati=true) [lunghezza 10] Data acquisizione flusso di import.
- deNomeFlussoE: [lunghezza 1..100] Indica il nome del file caricato originariamente dalla PA (Identificativo Unico File).
- numRigaFlussoE: [lunghezza 1..12] Indica il numero di riga in relazione al file caricato originariamente.
- codIudE: [lunghezza 1..35] Indica il codice univoco di un dovuto generato dalla PA (Identificativo Unico Dovuto).
- codRpSilinviarpIdUnivocoVersamentoE: [lunghezza 1..35] Indica il codice univoco versamento (Identificativo Unico versamento).
- deEVersioneOggettoE: [lunghezza 1..16] Versione che identifica l'oggetto scambiato.
- codEDomIdDominioE: [lunghezza 1..35] Campo alfanumerico contenente il codice fiscale della struttura che invia la richiesta di pagamento.
- codEDomIdStazioneRichiedenteE: [lunghezza 1..35] Identifica la stazione richiedente il pagamento secondo una codifica predefinita dal mittente, che ne deve dare evidenza, a richiesta. Il Nodo dei Pagamenti-SPC non effettua verifiche di congruenza su tale dato.
- codEIdMessaggioRicevutaE: [lunghezza 1..35] Identificativo legato alla trasmissione della richiesta di pagamento. Univoco nell'ambito della stessa data riferita all'elemento (data ora messaggio ricevuta).
- dtEDataOraMessaggioRicevutaE: [lunghezza 19] Indica la data e ora del messaggio di ricevuta, secondo il formato ISO 8601. Pattern [YYYY]-[MM]-[DD]T[hh]:[mm]:[ss].
- codERiferimentoMessaggioRichiestaE: [lunghezza 1..35] Con riferimento al messaggio di Ricevuta Telematica (RT) l'elemento contiene il dato identificativo messaggio richiesta legato alla trasmissione della Richiesta di Pagamento Telematico (RPT).
- dtERiferimentoDataRichiestaE: [lunghezza 10] Indica la data secondo il formato ISO 8601 [YYYY]-[MM]-[DD] cui si riferisce la generazione del dato "riferimento messaggio richiesta".
- codEIstitAttIdUnivAttTipoIdUnivocoE: [lunghezza 1] Campo alfanumerico che descrive la codifica utilizzata per individuare l'Istituto attestante il pagamento; se presente può assumere i seguenti valori:'G' = persona giuridica 'A' = Codice ABI 'B' = Codice BIC (standard ISO 9362).
- codEIstitAttIdUnivAttCodiceIdUnivocoE: [lunghezza 1..35] Campo alfanumerico che può contenere il codice fiscale o la partita IVA, o il codice ABI o il codice BIC del prestatore di servizi di pagamento attestante.
- deEIstitAttDenominazioneAttestanteE: [lunghezza 1..70] Contiene la denominazione del prestatore di servizi di pagamento.
- codEIstitAttCodiceUnitOperAttestanteE: [lunghezza 1..35] Indica il codice dell'unità operativa che rilascia la ricevuta.
- deEIstitAttDenomUnitOperAttestanteE: [lunghezza 1..70] Indica la denominazione dell'unità operativa attestante.
- deEIstitAttIndirizzoAttestanteE: [lunghezza 1..70] Indica l'indirizzo dell'attestante.
- deEIstitAttCivicoAttestanteE: [lunghezza 1..16] Indica il numero civico dell'attestante.

**REGIONE PUGLIA** 

Cluster Innovazione Portale delle riconciliazioni MyPivot4 Nota Tecnica Nota Tecnica Manuale Integrazione Ente

- codEIstitAttCapAttestanteE: [lunghezza 1..16] Indica il CAP dell'attestante.
- deEIstitAttLocalitaAttestanteE: [lunghezza 1..35] Indica la località dell'attestante.
- deEIstitAttProvinciaAttestanteE: [lunghezza 2] Indica la provincia dell'attestante secondo lo standard ISTAT codifica a due lettere.
- codEIstitAttNazioneAttestanteE: [lunghezza 2] Indica il codice nazione dell'attestante secondo lo standard ISO 3166-1-alpha-2 (codificata su due lettere).
- codEEnteBenefIdUnivBenefTipoIdUnivocoE: [lunghezza 1] Campo alfanumerico che indica la natura dell'ente beneficiario; se presente deve assumere il valore 'G', Identificativo fiscale Persona Giuridica.
- codEEnteBenefIdUnivBenefCodiceIdUnivocoE: [lunghezza 1..35] Campo alfanumerico contenente il codice fiscale dell'amministrazione destinataria del pagamento.
- deEEnteBenefDenominazioneBeneficiarioE: [lunghezza 1..70] Contiene la denominazione della PA.
- codEEnteBenefCodiceUnitOperBeneficiarioE: [lunghezza 1..35] Indica il codice dell'unità operativa destinataria.
- deEEnteBenefDenomUnitOperBeneficiarioE: [lunghezza 1..70] Contiene la denominazione dell'unità operativa destinataria.
- deEEnteBenefIndirizzoBeneficiarioE: [lunghezza 1..70] Indica l'indirizzo dell'ente beneficiario.
- deEEnteBenefCivicoBeneficiarioE: [lunghezza 1..16] Indica il numero civico dell'ente beneficiario.
- codEEnteBenefCapBeneficiarioE: [lunghezza 1..16] Indica il CAP dell'ente beneficiario.
- deEEnteBenefLocalitaBeneficiarioE: [lunghezza 1..35] Indica la località dell'ente beneficiario.
- deEEnteBenefProvinciaBeneficiarioE: [lunghezza 1..35] Indica la provincia dell'ente beneficiario secondo lo standard ISTAT codifica a due lettere.
- codEEnteBenefNazioneBeneficiarioE: [lunghezza 2] Indica il codice nazione dell'ente beneficiario secondo lo standard ISO 3166-1-alpha-2 (codificata su due lettere).
- codESoggVersIdUnivVersTipoIdUnivocoE: [lunghezza 1] Campo alfanumerico che indica la natura del versante; può assumere i seguenti valori: ' $F' =$  Persona fisica 'G' = Persona Giuridica.
- codESoggVersIdUnivVersCodiceIdUnivocoE: [lunghezza 1..35] Campo alfanumerico che può contenere il codice fiscale o, in alternativa, la partita IVA del soggetto versante.
- codESoggVersAnagraficaVersanteE: [lunghezza 1..70] Indica il nominativo o la ragione sociale del versante.
- deESoggVersIndirizzoVersanteE: [lunghezza 1..70] Indica l'indirizzo del versante.
- deESoggVersCivicoVersanteE: [lunghezza 1..16] Indica il numero civico del versante.
- codESoggVersCapVersanteE: [lunghezza 1..16] Indica il CAP del versante.
- deESoggVersLocalitaVersanteE: [lunghezza 1..35] Indica la località del versante.
- deESoggVersProvinciaVersanteE: [lunghezza 1..35] Indica la provincia del versante secondo lo standard ISTAT codifica a due lettere.
- codESoggVersNazioneVersanteE: [lunghezza 2] Indica il codice nazione del versante secondo lo standard ISO 3166-1-alpha-2 (codificata su due lettere).
- deESoggVersEmailVersanteE: [lunghezza 1..256] Indirizzo di posta elettronica del versante.
- codESoggPagIdUnivPagTipoIdUnivocoE: [lunghezza 1] Campo alfanumerico che indica la natura del pagatore, può assumere i seguenti valori: 'F' = Persona fisica 'G' = Persona Giuridica.

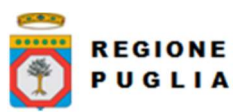

- codESoggPagIdUnivPagCodiceIdUnivocoE: [lunghezza 1..35] Campo alfanumerico che può contenere il codice fiscale o, in alternativa, la partita IVA del pagatore.
- codESoggPagAnagraficaPagatoreE: [lunghezza 1..70] Indica il nominativo o la ragione sociale del pagatore.
- deESoggPagIndirizzoPagatoreE: [lunghezza 1..70] Indica l'indirizzo del pagatore.
- deESoggPagCivicoPagatoreE: [lunghezza 1..16] Indica il numero civico del pagatore.
- codESoggPagCapPagatoreE: [lunghezza 1..16] Indica il CAP del pagatore.
- deESoggPagLocalitaPagatoreE: [lunghezza 1..35] Indica la località del pagatore.
- deESoggPagProvinciaPagatoreE: [lunghezza 1..35] Indica la provincia del pagatore secondo lo standard ISTAT codifica a due lettere.
- codESoggPagNazionePagatoreE: [lunghezza 2] Indica la nazione del pagatore secondo lo standard ISO 3166-1-alpha-2 (codificata su due lettere).
- deESoggPagEmailPagatoreE: [lunghezza 1..256] Indirizzo di posta elettronica del pagatore.
- codEDatiPagCodiceEsitoPagamentoE: [lunghezza 1] Campo numerico indicante l'esito del pagamento. Può assumere i seguenti valori:  $0 =$  Pagamento eseguito  $1 =$ pagamento non eseguito  $2 =$  Pagamento parzialmente eseguito  $3 =$  Decorrenza termini 4 = Decorrenza termini parziale.
- numEDatiPagImportoTotalePagatoE: [lunghezza 3..12] Campo numerico (due cifre per la parte decimale, il separatore dei centesimi è il punto "."), indicante l'importo relativo al totale delle somme versate.
- codEDatiPagIdUnivocoVersamentoE: [lunghezza 1..35] Il dato deve essere riportato invariato, a cura del Prestatore di servizi di pagamento, così come presente nella Richiesta di Pagamento Telematico (RPT) cui si riferisce il messaggio di Ricevuta Telematica.
- codEDatiPagCodiceContestoPagamentoE: [lunghezza 1..35] Il dato deve essere riportato invariato, a cura del Prestatore di servizi di pagamento, così come presente nella Richiesta di Pagamento Telematico (RPT) cui si riferisce il messaggio di Ricevuta Telematica.
- numEDatiPagDatiSingPagSingoloImportoPagatoE: [lunghezza 3..12] Campo numerico (due cifre per la parte decimale, il separatore dei centesimi è il punto "."), indicante l'importo relativo alla somma pagata.
- deEDatiPagDatiSingPagEsitoSingoloPagamentoE: [lunghezza 1..35] Contiene la descrizione in formato testo dell'esito del singolo pagamento.
- dtEDatiPagDatiSingPagDataEsitoSingoloPagamentoE: [lunghezza 10] Indica la data di esecuzione, di rifiuto o di revoca del pagamento, nel formato ISO 8601 [YYYY]- [MM]-[DD].
- codEDatiPagDatiSingPagIdUnivocoRiscossE: [lunghezza 1..35] Riferimento univoco dell'operazione assegnato al pagamento dal Prestatore dei servizi di Pagamento. Può coincidere con il CRO ovvero TRN nel caso di Bonifico Bancario o con il CODELINE nel caso di bonifico postale.
- deEDatiPagDatiSingPagCausaleVersamentoE: [lunghezza 1..1024] Rappresenta la descrizione estesa della causale del versamento da riempire a cura del soggetto versante/pagatore.
- deEDatiPagDatiSingPagDatiSpecificiRiscossioneE: [lunghezza 5..140] Rappresenta l'indicazione dell'imputazione della specifica entrata ed è così articolato: <tipo contabilità>"/"<codice contabilità> Dove <codice contabilità> ha il seguente significato:  $0 =$  Capitolo e articolo di Entrata del Bilancio dello Stato  $1 =$  numero della contabilità speciale  $2 =$  Codice SIOPE  $9 =$  Altro codice ad uso dell'amministrazione.
- codTipoDovutoE: [lunghezza 1..64] Riferimento alla tipologia del dovuto secondo la classificazione data dal beneficiario.
- dtAcquisizioneE: [lunghezza 10] Data acquisizione flusso di export.
- bilancioE: [lunghezza 1..4096] Campo XML che rappresenta la struttura bilancio della singola ricevuta. Così costituito:

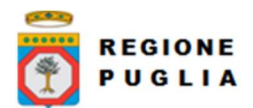

<bilancio>

Cluster Innovazione Portale delle riconciliazioni MyPivot4 Nota Tecnica Nota Tecnica

#### Manuale Integrazione Ente

```
<capitolo> (1…n) 
        <codCapitolo>CAP1</codCapitolo> (obbligatorio) 
        <codUfficio>UFF1</codUfficio> 
        <accertamento> (1…n) 
                <codAccertamento>ACC.X</ codAccertamento > 
                <importo>20.00</importo> 
        </accertamento> 
        <accertamento> 
                < codAccertamento >ACC.Y</ codAccertamento > 
                <importo>10.00</importo> 
        </accertamento> 
</capitolo> 
<capitolo> 
        <codUfficio>UFF2</codUfficio> 
        <codCapitolo>CAP2</codCapitolo> 
        <accertamento> 
                <codAccertamento></ codAccertamento > 
                <importo>70.00</importo> 
        </accertamento> 
</capitolo>
```
... </bilancio>

- versioneOggettoR: [lunghezza 1..16] Versione che identifica l'oggetto scambiato.
- codIdentificativoFlussoR: [lunghezza 1..35] Identificativo legato alla generazione e trasmissione del flusso di riversamento.
- dtDataOraFlussoR: [lunghezza 19] Indica la data e ora di creazione del flusso, secondo il formato ISO 8601 [YYYY]-[MM]-[DD]T[hh]:[mm]:[ss]
- codIdentificativoUnivocoRegolamentoR: [lunghezza 1..35] Riferimento. assegnato dal prestatore di servizi di pagamento all'operazione di trasferimento fondi con la quale viene regolato contabilmente il riversamento delle somme incassate ovvero l'accumulo dei bonifici disposti dai clienti (TRN).
- dtDataRegolamentoR: [lunghezza 10] Indica la data di esecuzione dell'operazione di trasferimento fondi con la quale viene regolato contabilmente il riversamento delle somme incassate, nel formato ISO 8601 [YYYY]-[MM]- [DD].
- codIstMittIdUnivMittTipoIdentificativoUnivocoR: [lunghezza 1] Campo alfanumerico che descrive la codifica utilizzata per individuare l'Istituto Mittente; se presente può assumere i sequenti valori:  $'G' =$  persona giuridica,  $'A' =$  Codice ABI,  $'B'$ = Codice BIC (standard ISO 9362)
- codIstMittIdUnivMittCodiceIdentificativoUnivocoR: [lunghezza 1..35] Campo alfanumerico che può contenere il codice fiscale o la partita IVA, il codice ABI o il codice BIC del prestatore di servizi di pagamento mittente, in funzione del dato codIstMittIdUnivMittTipoIdentificativoUnivocoR.
- deIstMittDenominazioneMittenteR: [lunghezza 1..70] Contiene la denominazione del prestatore di servizi di pagamento mittente che genera il flusso.
- codIstRicevIdUnivRicevTipoIdentificativoUnivocoR: [lunghezza 1] Campo alfanumerico che indica la natura dell'ente creditore; se presente deve assumere il valore 'G', Identificativo fiscale Persona Giuridica.
- codIstRicevIdUnivRicevCodiceIdentificativoUnivocoR: [lunghezza 1..35] Campo alfanumerico contenente il codice fiscale dell'ente creditore destinatario del flusso.
- deIstRicevDenominazioneRiceventeR: [lunghezza 1..70] Contiene la denominazione dell'ente creditore che riceve il flusso.
- numNumeroTotalePagamentiR: [lunghezza 1..15] Numero dei pagamenti presenti nel flusso.
- numImportoTotalePagamentiR: [lunghezza 1..18] Importo totale dei pagamenti presenti nel flusso. Deve coincidere con la somma dei dati singoloImportoPagato presenti nel flusso.

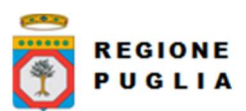

Cluster Innovazione Portale delle riconciliazioni MyPivot4 Nota Tecnica Nota Tecnica Manuale Integrazione Ente

- codDatiSingPagamIdentificativoUnivocoVersamentoR: [lunghezza 1..35] Riporta il dato codice IUV cui si riferisce il pagamento rendicontato nel flusso.
- codDatiSingPagamIdentificativoUnivocoRiscossioneR: [lunghezza 1..35] Riferimento univoco dell'operazione assegnato al pagamento dal Prestatore dei servizi di Pagamento.
- numDatiSingPagamSingoloImportoPagatoR: [lunghezza 3..12] Campo numerico indicante l'importo relativo alla somma pagata o revocata. Deve essere diverso da 0.
- codDatiSingPagamCodiceEsitoSingoloPagamentoR: [lunghezza 1] Campo numerico indicante l'esito del pagamento. Può assumere i seguenti valori: "0 = Pagamento eseguito", "3 = Pagamento revocato" o "9 = Pagamento eseguito in assenza di RPT".
- dtDatiSingPagamDataEsitoSingoloPagamentoR: [lunghezza 10] Indica la data in cui è stato disposto o revocato il pagamento, nel formato ISO 8601 [YYYY]-[MM]-[DD].
- dtAcquisizioneR: [lunghezza 10] Data acquisizione flusso di rendicontazione.
- codAbiT: [lunghezza 5] Campo riservato alla Regione Puglia
- codCabT: [lunghezza 5] Campo riservato alla Regione Puglia
- codContoTesoreria: [lunghezza 12] Campo riservato alla Regione Puglia
- codDivisaT: [lunghezza 1..10] Campo riservato alla Regione Puglia
- dtDataContabileT: [lunghezza 10] Data contabile del giornale di cassa
- dtDataValutaT: [lunghezza 10] Data valuta del giornale di cassa
- numImportoTesoreria: [lunghezza 3..12] Importo del giornale di cassa
- codSegnoT: [lunghezza 1] Campo riservato alla Regione Puglia
- deCausaleT: [senza lunghezza predefinita] Causale del Giornale di cassa
- codNumeroAssegnoT: [senza lunghezza predefinita] Campo riservato alla Regione Puglia
- codRiferimentoBancaT: [senza lunghezza predefinita] Campo riservato alla Regione Puglia
- codRiferimentoClienteT: [senza lunghezza predefinita] Campo riservato alla Regione Puglia
- dtDataOrdineT: [lunghezza 10] Campo riservato alla Regione Puglia
- deDescrizioneOrdinanteT: [senza lunghezza predefinita] Descrizione dell'ordinante del Giornale di Cassa
- codOr1T: [senza lunghezza predefinita] Campo riservato alla Regione Puglia
- codIdUnivocoFlussoT: [lunghezza 1..35] Campo riservato alla Regione Puglia
- codIdUnivocoVersamentoT: [lunghezza 1..35] Campo riservato alla Regione Puglia
- dtAcquisizioneT: [lunghezza 10] Campo riservato alla Regione Puglia
- deAnnoBollettaT: [lunghezza 4] Campo rappresentante l'anno della bolletta di tesoreria.
- codBollettaT: [lunghezza 7] Campo rappresentante il codice della bolletta di tesoreria.
- codIdDominioT: [lunghezza 7] Id Dominio dell'Ente.
- **dtRicezioneT**: [lunghezza 10] Data ricezione della bolletta.
- deAnnoDocumentoT: [lunghezza 4] Campo rappresentante l'anno del documento.
- codDocumentoT: [lunghezza 7] Campo rappresentante il codice del documento.
- deAnnoProvvisorioT: [lunghezza 4] Campo rappresentante l'anno provvisorio.
- codProvvisorioT: [lunghezza 7] Campo rappresentante il codice provvisorio.
- dtEffettivaSospesoT: Data effettiva del sospeso. Formato "yyyy-MM-dd".
- codiceGestionaleProvvisorioT: [lunghezza 4..10] Codice gestionale SIOPE provvisorio attribuito al sospeso dalla BT.
- classificazioneCompletezza: [lunghezza 1..35] Il codice classificazione per quella riga esportata. I possibili valori sono:

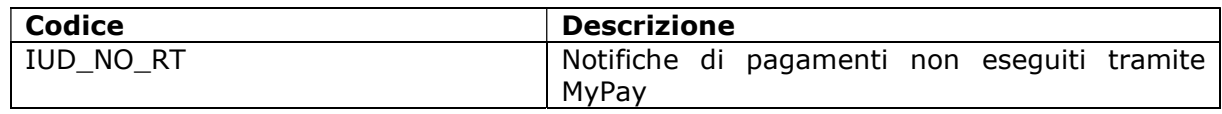

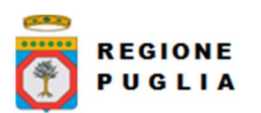

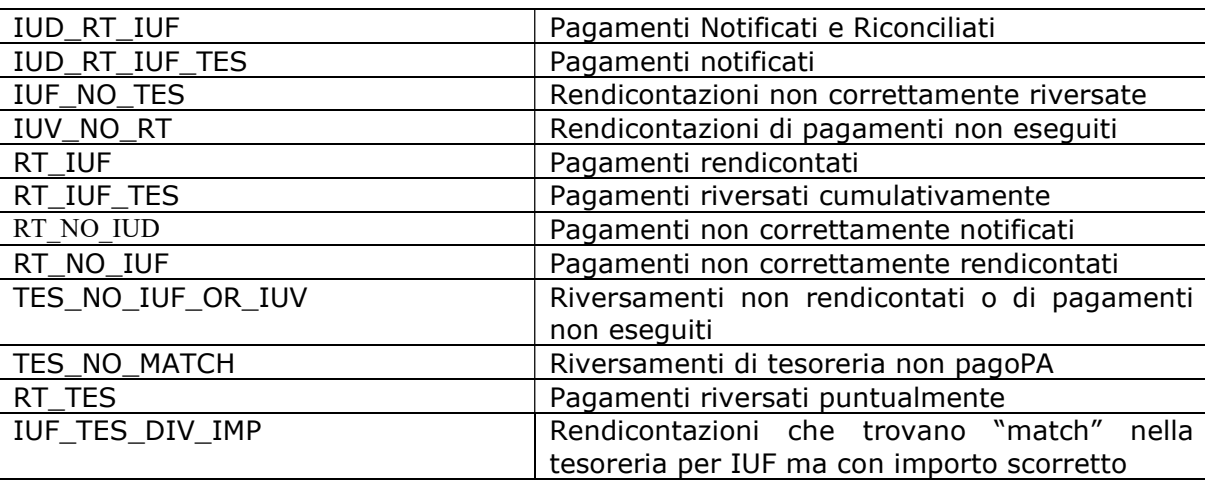

- dtDataUltimoAggiornamento: [lunghezza 10] Data che rappresenta il massimo tra le date di caricamento: dtAcquisizioneI, dtAcquisizioneE, dtAcquisizioneR, dtAcquisizioneT.
- cod\_tipo\_dovuto\_pa1: (presente solo se Pagamento Multibeneficiario e se l'Ente Creditore Primario che ha emesso l'avviso è un Ente che utilizza myPay) [lunghezza 1..64] rappresenta il codice del tipo dovuto per il quale è stato emesso l'avviso di Pagamento
- de tipo dovuto pa1: (presente solo se Pagamento Multibeneficiario e se l'Ente Primario che ha emesso l'avviso è un ente che utilizza myPay) [lunghezza 1..256] rappresenta la descrizione del codice del tipo dovuto per il quale è stato emesso l'avviso di Pagamento
- cod\_tassonomico\_dovuto\_pa1: (presente solo se Pagamento Multibeneficiario) [lunghezza 1..35] rappresenta il codice tassonomico associato al tipo dovuto per il quale è stato emesso l'avviso di Pagamento
- cod\_fiscale\_pa1: (presente solo se Pagamento Multibeneficiario) [lunghezza 1..11] Campo alfanumerico contenente il codice fiscale dell' Ente Creditore Primario che ha emesso l'avviso.
- de\_nome\_pa1: (presente solo se Pagamento Multibeneficiario) [lunghezza 1..100] Campo alfanumerico contenente la denominazione dell' Ente Creditore Primario che ha emesso l'avviso.

# 9 WEB SERVICES

# 9.1 Web services di Import Notifiche di Pagamento

# 9.1.1 WS "pivotSILAutorizzaImportFlusso"

Fornisce un indirizzo URL (e i parametri della richiesta) per poter effettuare un caricamento di un flusso csv di notifiche di pagamento tramite HTTP POST

# 9.1.1.1 Parametri Header

codIpaEnte: codice IPA dell'Ente che richiede l'autorizzazione

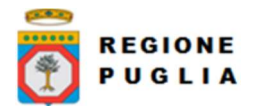

#### 9.1.1.2 Parametri in input

password: password assegnata da MyPivot all'Ente

### 9.1.1.3 Parametri in output

- uploadUrl: URL su cui eseguire la POST del flusso da importare (compresso in formato ZIP)
- authorizationToken: token autorizzativo da inviare nella POST con nome "authorizationToken"
- requestToken: token identificativo della specifica richiesta da inviare nella POST con nome "requestToken"
- importPath: percorso nell'area di storage di import flussi dell'Ente da inviare nella POST con nome "importPath"

#### 9.1.1.4 Fault Code

PAA\_ENTE\_NON\_VALIDO: codice IPA Ente non valido o password errata

# 9.1.2 WS "pivotSILChiediStatoImportFlusso"

#### 9.1.2.1 Parametri Header

codIpaEnte: codice IPA dell'Ente che richiede l'autorizzazione

#### 9.1.2.2 Parametri in input

- password: password assegnata da MyPivot all'Ente
- requestToken: token ottenuto in fase di autorizzazione all'upload del flusso

#### 9.1.2.3 Parametri in output

- stato: stato dell'operazione di import e può assumere i seguenti valori
	- o FILE\_SCARICATO: flusso caricato in attesa di elaborazione
		- o FILE\_IN\_CARICAMENTO: importazione in corso
		- o FILE\_DUPLICATO: nome file già presente
		- o ERROR\_LOAD : errore in fase di presa in carico e elaborazione file
	- o IMPORT\_ESEGUITO: importazione eseguita

#### 9.1.2.4 Fault Code

- PAA\_ENTE\_NON\_VALIDO: codice IPA Ente non valido o password errata
- PAA\_REQUEST\_TOKEN\_NON\_VALIDO: requestToken non valido

#### 9.1.3 WS "pivotSILAutorizzaImportFlussoTesoreria"

Fornisce un indirizzo URL (e i parametri della richiesta) per poter effettuare un caricamento di un flusso di Giornale di Cassa tramite HTTP POST

#### 9.1.3.1 Parametri Header

codIpaEnte: codice IPA dell'Ente che richiede l'autorizzazione

#### 9.1.3.2 Parametri in input

password: password assegnata da MyPivot all'Ente

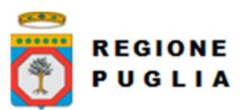

Cluster Innovazione Portale delle riconciliazioni MyPivot4 Nota Tecnica Nota Tecnica Manuale Integrazione Ente

 tipoFlusso: (opzionale) indica il tipo di flusso di tesoreria per il quale si intende effettuare il caricamento. Può assumere i valori:

- $\circ$  T: Caso in cui il giornale di cassa consiste in un file csv formattato secondo il tracciato di Import giornale di cassa (si veda la sezione 8.3)
- $\circ$  O: Caso in cui il giornale di cassa consiste in un file xml formattato secondo il tracciato OPI
- o Y: caso dell'estratto conto poste

Se non specificato, il WS fornirà in risposta un URL per il caricamento di un giornale di cassa formattato secondo il tracciato di Import giornale di cassa (tipo T).

# 9.1.3.3 Parametri in output

- uploadUrl: URL su cui eseguire la POST del flusso da importare (compresso in formato ZIP)
- authorizationToken: token autorizzativo da inviare nella POST con nome "authorizationToken"
- requestToken: token identificativo della specifica richiesta da inviare nella POST con nome "requestToken"
- importPath: percorso nell'area di storage di import flussi dell'Ente da inviare nella POST con nome "importPath"

# 9.1.3.4 Fault Code

PAA\_ENTE\_NON\_VALIDO: codice IPA Ente non valido o password errata

# 9.1.4 WS "pivotSILChiediStatoImportFlussoTesoreria"

Web service per richiedere lo stato di un import di un flusso di Giornale di Cassa e per controllare se si sono verificati degli errori in fase di elaborazione del file caricato

# 9.1.4.1 Parametri Header

codIpaEnte: codice IPA dell'Ente che richiede l'autorizzazione

# 9.1.4.2 Parametri in input

- password: password assegnata da MyPivot all'Ente
- requestToken: token ottenuto in fase di autorizzazione all'upload del flusso

# 9.1.4.3 Parametri in output

- stato: stato dell'operazione di import e può assumere i seguenti valori
	- o FILE\_SCARICATO: flusso caricato in attesa di elaborazione
	- o FILE\_IN\_CARICAMENTO: importazione in corso
	- o FILE\_DUPLICATO: nome file già presente
	- o ERROR\_LOAD : errore in fase di presa in carico e elaborazione file
	- o IMPORT\_ESEGUITO: importazione eseguita

# 9.1.4.4 Fault Code

- PAA\_ENTE\_NON\_VALIDO: codice IPA Ente non valido o password errata
- PAA\_REQUEST\_TOKEN\_NON\_VALIDO: requestToken non valido

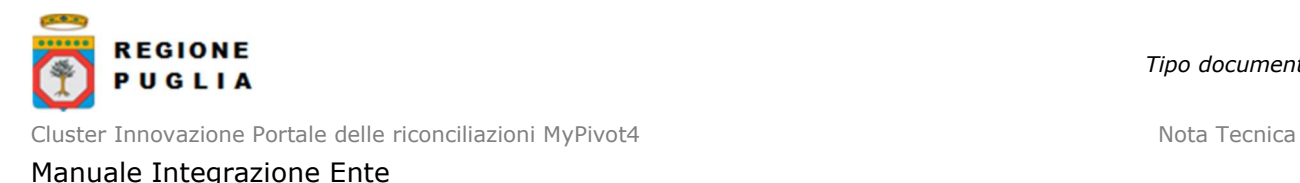

9.2 Web services per l'interrogazione pagamenti riconciliati

#### 9.2.1 [DEPRECATO da v5.2] WS "pivotSILChiediPagatiRiconciliati"

#### 9.2.1.1 Parametri Header

- codIpaEnte: codice IPA dell'Ente che richiede l'autorizzazione
- password: assegnata da MyPivot all'Ente

#### 9.2.1.2 Parametri in input

Sono possibili due tipi di interrogazione: per liste di IUV e IUF e per data.

Nell'interrogazione per liste di IUV e IUF il messaggio contiene la busta "richiestaPerIUVIUF" con all'interno

- riversamentiPuntuali: se presente contiene eventualmente una busta "identificativoUnivocoVersamento" per ciascun IUV da ricercare. La stringa lunga la massimo 35 caratteri che riporta lo IUV è nel nodo di testo inserito in quest'ultima busta
- riversamentiCumulativi: se presente contiene eventualmente una busta "identificativoFlusso" per ciascun IUF da ricercare. La stringa lunga al massimo 35 caratteri che riporta lo IUF è nel nodo di testo inserito in quest'ultima busta
- filtroTipiDovuto: se presente contiene almeno una busta "identificativoTipoDovuto" che riporta nel nodo di testo in essa compreso il tipo di dovuto da utilizzare come filtro. Si tratta di una stringa con lunghezza massima 35 caratteri.

L'interrogazione per data contiene la busta "richiestaPerData" con all'interno

- dataDa: sempre presente e che riporta nel nodo di testo in essa compreso la data e il timestamp con rappresentazione ISO 8601 YYYY-MM-DD'T'hh:mm:ss. I risultati di ricerca comprenderanno i pagamenti di cui MyPivot è venuto a conoscenza a partire dall'istante indicato. L'estremo inferiore è incluso nei risultati di ricerca
- dataA: sempre presente e che riporta nel nodo di testo in essa compreso la data e il timestamp con rappresentazione ISO 8601 YYYY-MM-DD'T'hh:mm:ss. I risultati di ricerca comprenderanno i pagamenti di cui MyPivot è venuto a conoscenza fino all'istante indicato. L'estremo superiore è escluso dai risultati di ricerca
- filtroTipiDovuto: se presente contiene almeno una busta "identificativoTipoDovuto" che riporta nel nodo di testo in essa compreso il tipo di dovuto da utilizzare come filtro. Si tratta di una stringa con lunghezza massima 35 caratteri.

#### 9.2.1.3 Parametri in output

La risposta è fatta da più buste "pagamentiRiconciliatiPerTipoDovuto" che hanno come attributo "identificativoTipoDovuto" il tipo di dovuto dei pagamenti in esse contenuti. I dati di ciascun pagamento sono contenuti in una busta "pagamentiRiconciliati" con al proprio interno le buste "pagamento" obbligatoria e "riversamento" opzionale. Il contenuto della busta "pagamento" è lo stesso che MyPay trasferisce a MyPivot in fase di export ed è di tipo "ctEsito" così come definito dallo schema XSD "PagInf\_RP\_Esito\_6\_0\_2.xsd" (sezione 13.2), emesso da Regione Puglia. Il contenuto della busta "riversamento" è invece lo stesso del flusso di rendicontazione fornito dal PSP ed è di tipo "ctFlussoRiversamento" come definito nello schema XSD "FlussoRiversamento\_1\_0\_4.xsd" (sezione 13.3), emesso da AgID.

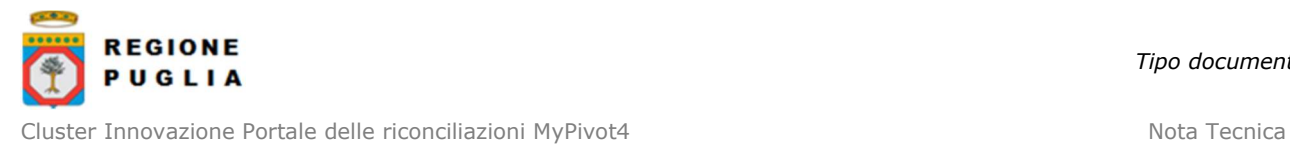

# Manuale Integrazione Ente

#### 9.2.1.4 Fault Code

- PIVOT\_RICHIESTA\_PER\_IUV\_IUF\_NON\_COMPLETA: inserire almeno uno IUF o uno IUV
- PIVOT\_RICHIESTA\_NON\_VALORIZZATA: inserire una delle buste "richiestaPerIUVIUF" o "richiestaPerData" nella richiesta
- CODE\_PIVOT\_DATE\_FROM\_NON\_VALIDO: dataDa in formato non valido
- CODE\_PIVOT\_DATE\_TO\_NON\_VALIDO: dataA in formato non valido
- CODE\_PIVOT\_INTERVALLO\_DATE\_NON\_VALIDO: intervallo di date non valido
- CODE\_PIVOT\_ENTE\_NON\_VALIDO: Ente non valido
- CODE\_PIVOT\_SYSTEM\_ERROR: errore nel sistema MyPivot

#### 9.3 Web services relativi al sistema di prenotazione di export

#### 9.3.1 WS "pivotSILPrenotaExportFlussoRiconciliazione"

Web service per richiedere l'export di un flusso di riconciliazione dei pagamenti. Tra i parametri in input sono previsti, tra gli altri, le classificazioni di pagamenti da esportare nel flusso.

#### 9.3.1.1 Parametri Header

codIpaEnte: codice IPA dell'Ente che richiede l'autorizzazione

#### 9.3.1.2 Parametri in input

Si ricorda che non tutti i campi sono congrui a tutte le classificazioni. Si allega un xls contenente i possibili filtri per ogni classificazione

- password: assegnata da MyPivot all'Ente
- codiceClassificazione: [N. Elementi 1...13, Lunghezza elemento 1...35 caratteri Obbligatorio almeno un elemento] Una lista obbligatoria di codici classificazione da un minimo di 1 elemento ad un massimo di 13. I possibili valori sono:

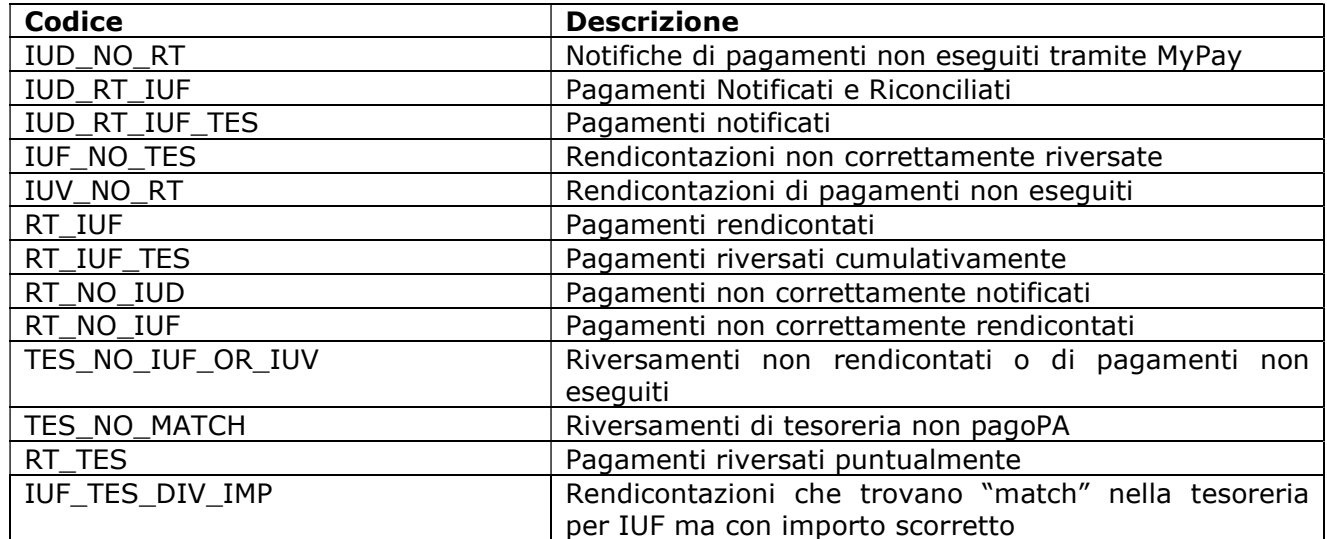

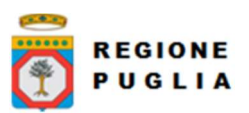

- tipoDovuto: [N. Elementi 0...N, Lunghezza elemento 1...35 caratteri] Lista di tipi dovuto facoltativa
- idUnivocoVersamento: [N. Elementi 0...N, Lunghezza elemento 1...35 caratteri] Lista di identificativi univoci versamento (IUV) facoltativa.
- idUnivocoRendicontazione: [N. Elementi 0...N, Lunghezza elemento 1...35 caratteri] Lista di identificativi univoci rendicontazione (IUF) facoltativa.
- dataUltimoAggiornamentoDa: [Data nel formato "YYYY-MM-DD", Obbligatoria] Data per la quale MyPivot esporterà i dati. L'estremo inferiore è escluso nei risultati di ricerca.
- dataUltimoAggiornamentoA: [Data nel formato "YYYY-MM-DD"] Data fino alla quale MyPivot esporterà i dati. L'estremo superiore è escluso nei risultati di ricerca.
- dataEsecuzioneDa: [Data nel formato "YYYY-MM-DD"] Estremo inferiore della data di esecuzione pagamento.
- dataEsecuzioneA: [Data nel formato "YYYY-MM-DD"] Estremo superiore della data di esecuzione pagamento.
- dataEsitoDa: [Data nel formato "YYYY-MM-DD"] Estremo inferiore della data di esito pagamento.
- dataEsitoA: [Data nel formato "YYYY-MM-DD"] Estremo superiore della data di esito pagamento.
- dataRegolamentoDa: [Data nel formato "YYYY-MM-DD"] Estremo inferiore della data regolamento.
- dataRegolamentoA: [Data nel formato "YYYY-MM-DD"] Estremo superiore della data regolamento.
- dataContabileDa: [Data nel formato "YYYY-MM-DD"] Estremo inferiore della data contabile.
- dataContabileA: [Data nel formato "YYYY-MM-DD"] Estremo superiore della data contabile.
- dataValutaDa: [Data nel formato "YYYY-MM-DD"] Estremo inferiore della data valuta.
- dataValutaA: [Data nel formato "YYYY-MM-DD"] Estremo superiore della data valuta.
- idUnivocoDovuto: [Lunghezza 1...35 caratteri] Identificativo univoco dovuto (IUD).
- idUnivocoRiscossione: [Lunghezza 1...35 caratteri] Identificativo univoco riscossione.
- idUnivocoPagatore: [Lunghezza 1...35 caratteri] Codice fiscale del soggetto pagatore.
- anagraficaPagatore: [Lunghezza 1...70 caratteri] Anagrafica del soggetto pagatore.
- idUnivocoVersante: [Lunghezza 1...35 caratteri] Codice fiscale del soggetto versante.
- anagraficaVersante: [Lunghezza 1...70 caratteri] Anagrafica del soggetto versante.
- denominazioneAttestante: [Lunghezza 1...70 caratteri] Rappresenta il Prestatore di Servizi di Pagamento che effettua il pagamento richiesto e ne attesta la regolarità. Contiene la denominazione del prestatore di servizi di pagamento.
- ordinante: [Lunghezza 1...1024 caratteri] Denominazione istituto di tesoreria ordinante del riversamento.
- idRegolamento: [Lunghezza 1...35 caratteri] Identificativo regolamento.
- contoTesoreria: [Lunghezza 1...12 caratteri] Conto di tesoreria.
- importoTesoreria: [Lunghezza 1...35 caratteri] Importo tesoreria.
- causale: [Lunghezza 1...1024 caratteri] Causale pagamento.
- versioneTracciato: [Lunghezza 1...35 caratteri] Versione del tracciato di export.

# 9.3.1.3 Parametri in output

- dataA: sempre presente e che riporta nel nodo di testo in essa compreso la data e il timestamp con rappresentazione ISO 8601 YYYY-MM-DD'T'hh:mm:ss. I risultati di ricerca comprenderanno i pagamenti di cui MyPivot è venuto a conoscenza fino all'istante indicato. L'estremo superiore è escluso dai risultati di ricerca
- requestToken: [Lunghezza 1...35 caratteri, Obbligatorio] Token della richiesta di prenotazione del flusso di export. Può essere utilizzato dal servizio

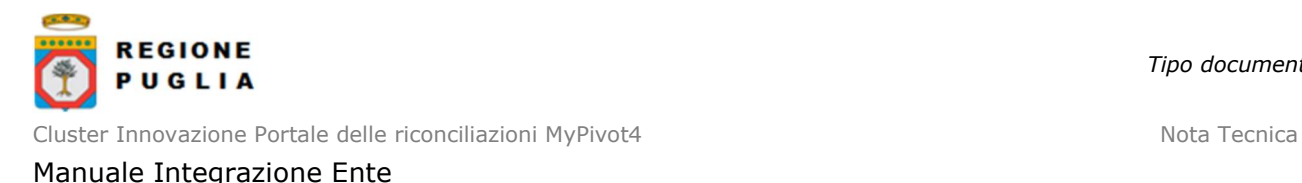

pivotSILChiediStatoExportFlussoRiconciliazione (sezione 9.3.2) per richiedere lo stato della prenotazione.

#### 9.3.1.4 Fault Code

- PIVOT ENTE NON VALIDO: Ritornato nel caso in cui non sia stato trovato l'ente per il codice IPA passato oppure la password sia errata.
- PIVOT\_DATE\_FROM\_NON\_VALIDO: Ritornato quando l'estremo inferiore dell'intervallo di date non è valorizzato mentre lo è l'estremo superiore.
- PIVOT\_DATE\_TO\_NON\_VALIDO: Ritornato quando l'estremo superiore dell'intervallo di date non è valorizzato mentre lo è l'estremo inferiore (eccetto il campo dataUltimoAggiornamentoDa).
- PIVOT INTERVALLO\_DATE\_NON\_VALIDO: Ritornato quando i due estremi dell'intervallo di date non sono coerenti tra di loro. Ovvero quando l'estremo inferiore è maggiore di quello superiore.
- PIVOT IDENTIFICATIVO TIPO DOVUTO NON VALIDO: Ritornata quando un elemento della lista di tipi dovuto passata non è un tipo dovuto valido per l'ente scelto.
- PIVOT\_CLASSIFICAZIONE\_NON\_VALIDA: Ritornato quando il codice classificazione passato non esiste.
- PIVOT\_CLASSIFICAZIONE\_NON\_ABILITATA: Ritornato quando il codice classificazione passato non è abilitato per l'ente scelto.
- PIVOT VERSIONE TRACCIATO EXPORT NON VALIDA: Ritornato quando il parametro versioneTracciato non è conforme con le versioni disponibili.
- PIVOT SYSTEM ERROR: Ritornato quando si verifica un errore di sistema interno.
- PIVOT CLASSIFICAZIONE COMPLETEZZA NON VALIDA: Ritornato quando una o più classificazioni completezza indicate non sono valide per la versione tracciato scelta.

# 9.3.2 WS "pivotSILChiediStatoExportFlussoRiconciliazione"

Web service per richiedere lo stato di un export di un flusso di Giornale di Cassa e, se tale export è completato, l'url per poter scaricare il flusso

#### 9.3.2.1 Parametri Header

codIpaEnte: codice IPA dell'Ente che richiede l'autorizzazione

#### 9.3.2.2 Parametri in input

- password: assegnata da MyPivot all'Ente
- requestToken: [Lunghezza 1...35 caratteri, Obbligatorio] Token restituito dal servizio "pivotSILPrenotaExportFlussoRiconciliazione" (sezione 9.3.1) per ottenere lo stato della prenotazione.

# 9.3.2.3 Parametri in output

I campi ritornati sono due, "stato" e "downloadUrl".

Il campo "stato" rappresenta lo stato attuale della prenotazione e può assumere i seguenti valori:

- ERRORE\_EXPORT\_FLUSSO\_RICONCILIAZIONE Errore in fase di export
- PRENOTATO Export prenotato
- NUMERO\_MASSIMO\_EXPORT\_RIGHE\_CONSENTITO\_SUPERATO Superato numero massimo di record esportabili
- EXPORT ESEGUITO Export eseguito

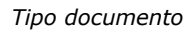

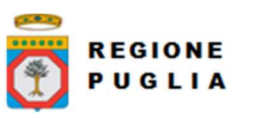

- EXPORT\_ESEGUITO\_NESSUN\_RECORD\_TROVATO Export eseguito, nessun record esportato
- VERSIONE\_TRACCIATO\_ERRATA Versione tracciato richiesta non riconosciuta

Il campo "downloadUrl" viene valorizzato se lo stato della prenotazione dell'export è eseguito

### 9.3.2.4 Fault Code

- PIVOT\_ENTE\_NON\_VALIDO: Ritornato nel caso in cui non sia stato trovato l'ente per il codice IPA passato oppure la password sia errata.
- PIVOT\_REQUEST\_TOKEN\_NON\_VALIDO: Ritornato quando il request token passato non sia valido.
- PIVOT SYSTEM ERROR: Ritornato quando si verifica un errore di sistema interno.

#### 9.4 Web services per l'interrogazione degli accertamenti

#### 9.4.1 WS "pivotSILChiediAccertamento"

Web service per richiedere l'accertamento relativo ad una bolletta o ad un flusso di rendicontazione.

#### 9.4.1.1 Parametri Header

codIpaEnte: codice IPA dell'Ente che richiede l'autorizzazione

#### 9.4.1.2 Parametri in input

- password: assegnata da MyPivot all'Ente
- richiestaPerBolletta: se presente occorre valorizzare i campi "annoBolletta" e "numeroBolletta" che identificano univocamente assieme all'ente una bolletta di Giornale di Cassa.
- richiestaPerIUF: se presente occorre valorizzare il campo "identificativoUnivocoFlusso" che corrisponde all'identificativo univoco del flusso di rendicontazione per l'ente scelto.

# 9.4.1.3 Parametri in output

L'output è composto da più buste "bilancio" che contengono un campo "codiceUfficio" che identifica un ufficio e una lista di campi "tipoDovuto".

La busta "tipoDovuto" contiene un campo di nome "codTipoDovuto" che identifica un tipo dovuto e una lista di campi "capitolo"

La busta "capitolo" contiene un campo di nome "codCapitolo" che identifica un capitolo e una lista di campi "accertamento".

La busta "accertamento" contiene due campi, "codAccertamento" che identifica un accertamento e "importo" che identifica una somma di singoli importi per l'insieme (enteufficio-tipo dovuto-capitolo-accertamento).

# 9.4.1.4 Fault Code

- PIVOT ENTE\_NON\_VALIDO: Ritornato nel caso in cui non sia stato trovato l'ente per il codice IPA passato oppure la password sia errata.
- PIVOT RICHIESTA CON PARAMETRI MULTIPLI: Ritornato nel caso la richiesta sia stata effettuata passando entrambe le scelte "richiestaPerBolletta" e "richiestaPerIUF".
- PIVOT PARAMETRO ANNO BOLLETTA NULLO: Ritornato quando il parametro "annoBolletta" è nullo o stringa vuota.
- PIVOT PARAMETRO\_NUMERO\_BOLLETTA\_NULLO: Ritornato quando il parametro "numeroBolletta" è nullo o stringa vuota.

**REGIONE** PUGLIA

Cluster Innovazione Portale delle riconciliazioni MyPivot4 Nota Tecnica Nota Tecnica

Manuale Integrazione Ente

- PIVOT PARAMETRO IUF NULLO: Ritornato quando il parametro "identificativoUnivocoFlusso" è nullo o stringa vuota.
- PIVOT\_BOLLETTA\_NON\_TROVATA: Ritornato quando a seguito della richiesta per bolletta per i campi "annoBolletta" e "numeroBolletta" non viene trovato alcun record in tesoreria.
- PIVOT\_BOLLETTA\_NON\_PAGOPA: Ritornato quando a seguito della richiesta per bolletta per i campi "annoBolletta" e "numeroBolletta" viene trovato un record in tesoreria per il quale NON esiste IUV o IUF.
- PIVOT\_NESSUNA\_RENDICONTAZIONE\_TROVATA: Ritornato quando per l'identificativo univoco flusso associato alla bolletta o inserito come parametro di input non si trova alcuna rendicontazione associata.
- PIVOT\_NESSUNA\_RICEVUTA\_TROVATA: Ritornato quando per l'identificativo univoco versamento associato alla bolletta o presente all'interno non si trova alcuna ricevuta associata.
- PIVOT\_DETTAGLIO\_NON\_PRESENTE: Ritornato quando per l'identificativo univoco versamento associato alla bolletta o presente all'interno non si trova alcun dettaglio di accertamento.
- PIVOT SYSTEM ERROR: Ritornato quando si verifica un errore di sistema interno.

# 10 SCENARI DI IMPORT

#### 10.1 Import notifiche di pagamento

Si veda la sezione 8.1 per la descrizione di questo tracciato record. È possibile caricare le notifiche di pagamento tramite WS oppure da interfaccia web.

# 10.1.1 Caricamento manuale massivo (flusso csv)

Il flusso dei pagati è rappresentato da un file testuale in formato CSV. Ogni flusso è identificato da un nome univoco per Ente beneficiario (un flusso con lo stesso nome di un flusso già importato viene rifiutato da MyPivot). Il nome di un flusso è così composto:

<codiceIPA>-<identificativo univoco flusso>-<versione tracciato>.csv

dove:

- "codice IPA", è il codice (tutto maiuscolo) assegnato all'Ente nel registro indice PA http://www.indicepa.gov.it
- "identificativo univoco flusso", è l'identificativo univoco (caratteri alfanumerici, incluso '\_', escluso '-') assegnato al flusso dall'Ente
- "versione tracciato" indica la versione del tracciato di import accettato da MyPivot, può valere '1\_0'

Il flusso viene caricato su MyPivot compresso in un archivio ZIP con lo stesso nome del file CSV (per esempio il file chiamato C\_D510-multe\_00001-1\_0.csv sarà zippato e l'archivio da caricare sarà C\_D530-multe\_00001-1\_0.zip).

Si veda la sezione 8.1 per la descrizione di questo tracciato record.

Copyright Regione Puglia – tutti i diritti riservati Per l'importazione di flussi di pagati che arrivano da intermediario diverso da MyPay è necessario configurare i Tipi Dovuto e le corrispondenti abilitazioni per gli operatori dell'Ente interessati a tali tipi dovuto, tramite pagina di MyPivot dedicata a questa gestione, che è

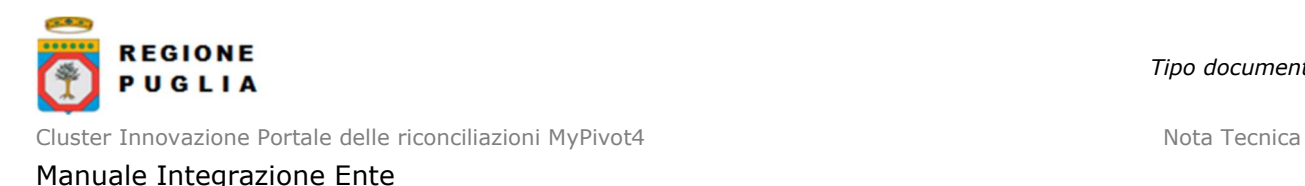

riservata ai soli Amministratori MyPivot della Regione Puglia, ai quali dovranno pervenire le richieste avanzate dagli Enti secondo i canali previsti.

#### 10.1.2 Caricamento autorizzato da Web Service

L'import di un flusso di notifiche di pagamento tramite web service si articola in due servizi:

- "pivotSILAutorizzaImportFlusso" per ottenere da MyPivot l'autorizzazione ad eseguire l'upload di un flusso per il proprio Ente che sarà eseguito con un POST http (si veda la sezione 9.1.1). L'upload sarà eseguito con un POST http in cui verranno inviati, oltre al file zip da caricare, i parametri di output del ws "authorizationToken", "requestToken" e "importPath".
- "pivotSILChiediStatoImportFlusso" per conoscere lo stato di elaborazione del flusso importato (l'import dei flussi è demandato ad un componente batch e quindi asincrono rispetto all'operazione di upload). Per maggiori informazioni vedere la sezione 9.1.2.

Di seguito un esempio di POST valido per l'ambiente di collaudo. Nell'esempio si presuppone che la chiamata al ws "pivotSILAutorizzaImportFlusso" abbia fornito in output i seguenti parametri:

- uploadUrl=https://pivot-pagamentitest.regione.puglia.it/mypivot/public/mybox/uploadFlusso
- authorizationToken=368c2ec7-d56e-4167-83f5-f9bc1d4b31c2
- requestToken=b69b22de-6d00-49ef-88a0-4601a4372942
- importPath=/IMPORT\_PAGATI\_MP/2018\_06

#### HTTP POST:

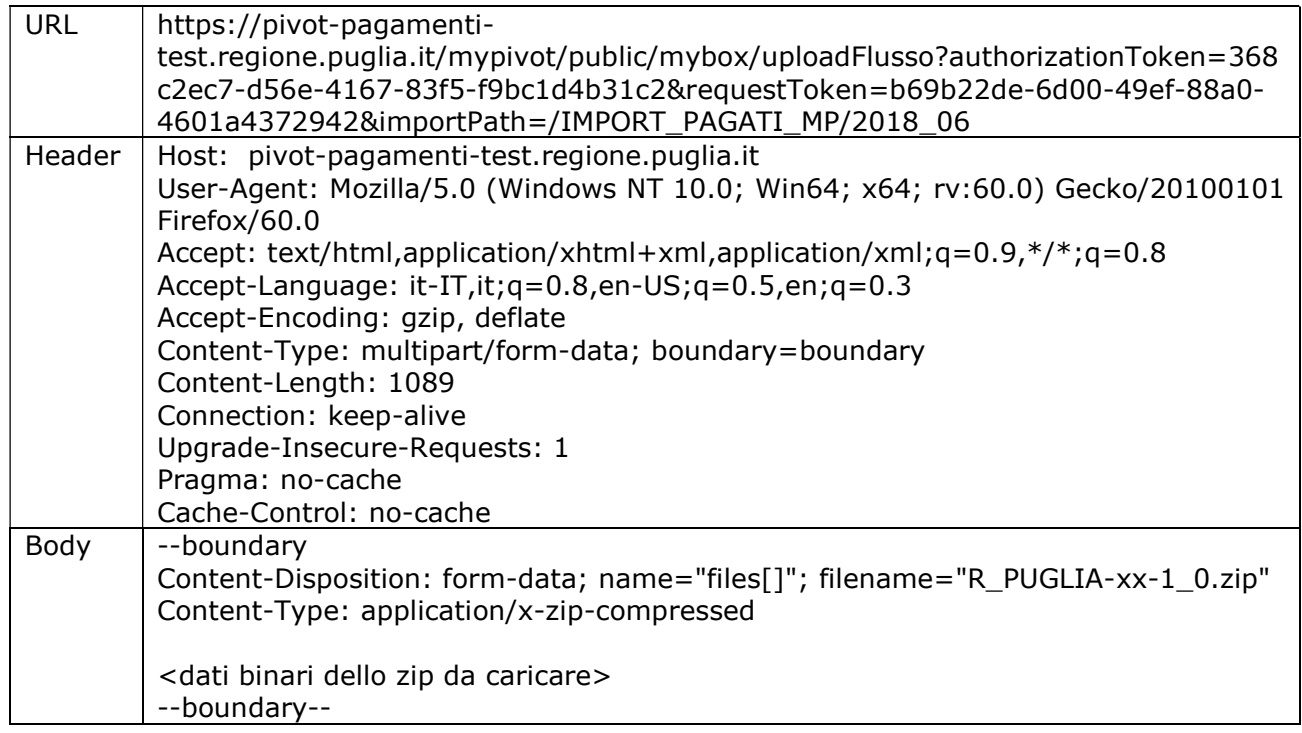

La risposta alla POST ha sempre codice di stato HTTP 200, pertanto per avere evidenza dell' esito della richiesta bisogna esaminare il JSON ottenuto in risposta.

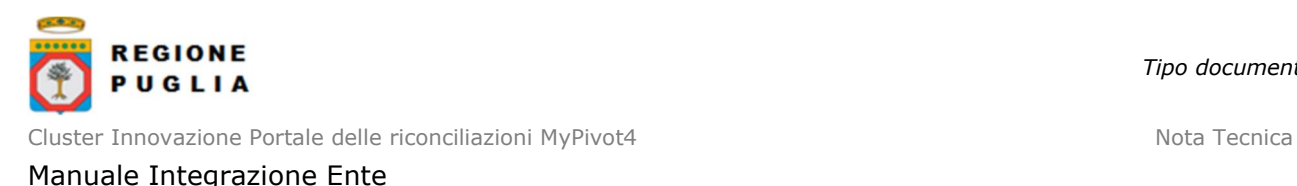

#### Caso caricamento negativo:

Viene restituito un oggetto riportante il codice e la descrizione dell'errore, ad esempio:

{"codice":"400","descrizione":"File esistente."}

#### Caso caricamento positivo:

Viene restituito un oggetto riportante il nome del file caricato e il tipo, ad esempio:

[{"fileName":"R\_PUGLIA-xx-1\_0.zip","fileSize":"0 Kb","fileType":"application/x-zipcompressed"}]

#### 10.2 Import massivo anagrafica ufficio-capitolo-accertamento massivo tramite interfaccia web (flusso csv)

È possibile caricare un flusso massivo delle anagrafiche ufficio-capitolo-accertamento tramite interfaccia web, in particolare dalla pagina "Accertamenti > Anagrafiche capitoli" tramite funzionalità "Import massivo". Tale flusso è rappresentato da un file testuale con estensione CSV e formattato secondo il tracciato descritto alla sezione 8.2. Ogni flusso è identificato da un nome univoco per Ente beneficiario (un flusso con lo stesso nome di un flusso già importato viene rifiutato da MyPivot). Il nome di un flusso è così composto:

<codiceIPA>-<identificativo univoco flusso>-1\_0.csv

dove:

- "codice IPA", è il codice (tutto maiuscolo) assegnato all'Ente nel registro indice PA http://www.indicepa.gov.it
- "identificativo univoco flusso", è l'identificativo univoco (caratteri alfanumerici, incluso '\_', escluso '-') assegnato al flusso dall'Ente

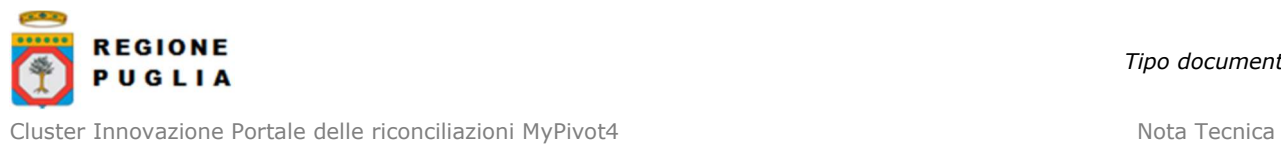

Manuale Integrazione Ente

#### 10.3 Import Giornale di Cassa

È possibile caricare un flusso contenente le informazioni del Giornale di Cassa tramite WS oppure da interfaccia web.

Il flusso del Giornale di Cassa è un file testuale in formato CSV formattato secondo il tracciato descritto al par. 8.3, oppure un file in formato XML formattato secondo lo standard 'Tracciato OPI' oppure "Poste Italiane", oppure un file in formato XLS, sempre secondo descrizione al par. 8.3.

Per flusso del Giornale di Cassa in formato CSV, il file deve essere identificato con nome univoco per Ente beneficiario così composto:

<codiceIPA>-<identificativo univoco flusso>-1\_0.csv

dove:

- "codice IPA", è il codice (tutto maiuscolo) assegnato all'Ente nel registro indice PA http://www.indicepa.gov.it
- "identificativo univoco flusso", è l'identificativo univoco (caratteri alfanumerici, incluso '\_', escluso '-') assegnato al flusso dall'Ente

Si presti attenzione al fatto che un flusso con lo stesso nome di un flusso già importato viene rifiutato da MyPivot.

Nel caso in cui in cui il flusso sia in formato OPI oppure Poste Italiane oppure XLS, il nome del file non è soggetto a restrizioni, tuttavia se all'interno del nome compaiono due caratteri "-" (trattino) allora è necessario seguire il formato "<codiceIPA>-<identificativo univoco flusso>- 1\_0.xml". Il file del flusso va compresso in archivio ZIP mantenendo il nomefile.

#### 10.3.1Import Giornale di Cassa autorizzato da Web Service

L'import di un flusso di Giornale di Cassa tramite web service si articola in due servizi:

- "pivotSILAutorizzaImportFlussoTesoreria" per ottenere da MyPivot l'autorizzazione ad eseguire l'upload di un flusso per il proprio Ente che sarà eseguito con un POST http (si veda la sezione 9.1.3). L'upload sarà eseguito con un POST http in cui verranno inviati, oltre al file zip da caricare, i parametri di output del ws "authorizationToken", "requestToken" e "importPath".
- "pivotSILChiediStatoImportFlussoTesoreria" per conoscere lo stato di elaborazione del flusso importato (l'import dei flussi è demandato ad un componente batch e quindi asincrono rispetto all'operazione di upload). Per maggiori informazioni vedere la sezione 9.1.4.

Di seguito un esempio di POST valido per l'ambiente di collaudo. Nell'esempio si presuppone che la chiamata al ws "pivotSILAutorizzaImportFlussoTesoreria" abbia fornito in output i seguenti parametri:

- uploadUrl=https://pivot-pagamenti-test.regione.puglia.it/mypivot/public/mybox/uploadFlusso
- authorizationToken=368c2ec7-d56e-4167-83f5-f9bc1d4b31c2
- requestToken=b69b22de-6d00-49ef-88a0-4601a4372942
- importPath=/TESORERIA\_FLUSSI\_MP/2018\_06

#### HTTP POST:

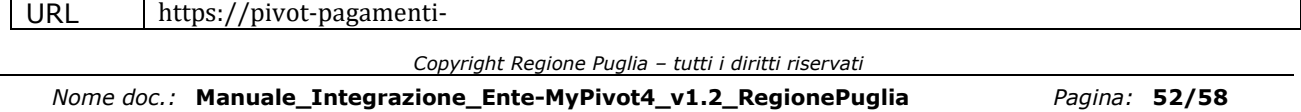

Data modifica: 27/04/2023 12:10:00 Uso: Esterno Versione: 1.2 Stato: Definitivo

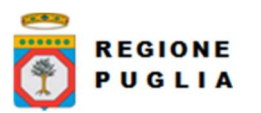

Cluster Innovazione Portale delle riconciliazioni MyPivot4 Nota Tecnica Nota Tecnica

Manuale Integrazione Ente

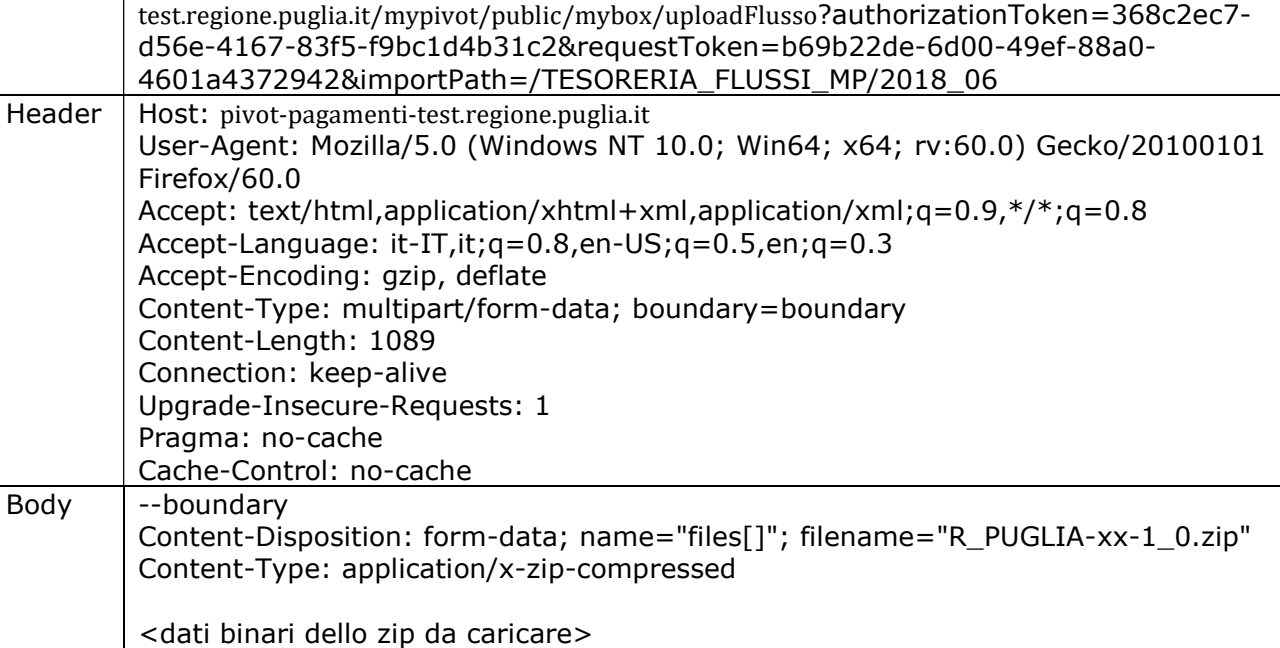

La risposta alla POST ha sempre codice di stato HTTP 200, pertanto per avere evidenza dell' esito della richiesta bisogna esaminare il JSON ottenuto in risposta.

#### Caso caricamento negativo:

--boundary--

Viene restituito un oggetto riportante il codice e la descrizione dell'errore, ad esempio:

{"codice":"400","descrizione":"File esistente."}

#### Caso caricamento positivo:

Viene restituito un oggetto riportante il nome del file caricato e il tipo, ad esempio:

[{"fileName":"R\_PUGLIA-xx-1\_0.zip","fileSize":"0 Kb","fileType":"application/x-zipcompressed"}]

#### 10.3.2Import Giornale di Cassa manuale tramite interfaccia Web

Dopo aver eseguito il login a MyPivot ed aver selezionato l'Ente da amministrare, selezionare dalla pagina iniziale "Gestione Flussi" e quindi "Importa Flussi".

Nella sezione "Caricamento nuovo flusso" selezionare il Tipo Flusso dal menù a tendina.

Nella figura seguente è stato selezionato il Tipo Flusso Giornale di Cassa CSV.

In generale una volta selezionato il Tipo Flusso, procedere con il caricamento selezionando il file.

Nel flusso del Giornale di Cassa in formato CSV l'ordine delle colonne può differire da quello predefinito (vedi par. 8.3) secondo la scelta fatta dell'operatore; in questo caso per la corretta

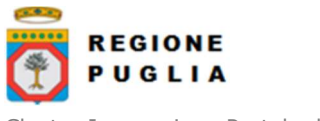

Tipo documento

importazione l'operatore dovrà configurare il nuovo ordinamento colonne utilizzando la maschera a disposizione come si vede in Figura 1.

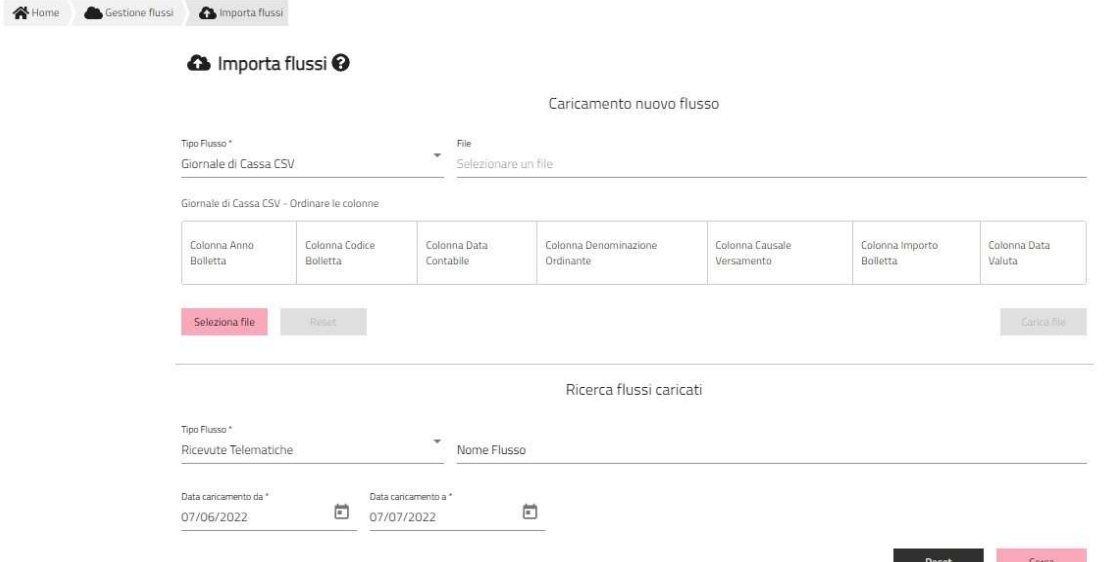

Figura 1 - Import di flusso CSV di Giornale di Cassa

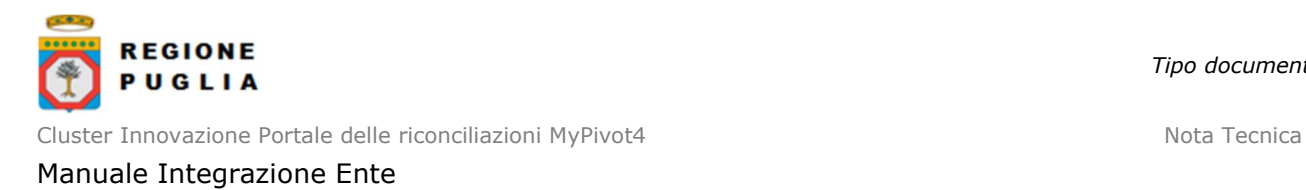

11 SCENARI DI EXPORT

# 11.1 Export riconciliazione massivo (flusso csv)

Il flusso dei pagati riconciliati è rappresentato da un file testuale in formato CSV. Ogni flusso è identificato da un nome univoco per Ente beneficiario (un flusso con lo stesso nome di un flusso già importato viene rifiutato da MyPivot). Il nome di un flusso è così composto:

<codiceIPA>-<identificativo univoco flusso>-<versione tracciato>.csv

dove:

- "codice IPA", è il codice (tutto maiuscolo) assegnato all'Ente nel registro indice PA http://www.indicepa.gov.it
- "identificativo univoco flusso", è l'identificativo univoco (caratteri alfanumerici, incluso '\_', escluso '-') assegnato al flusso dall'Ente
- "versione tracciato" indica la versione del tracciato di import accettato da MyPivot, può valere '1.0', '1.1, '1.2' e '1.3' (si vedano rispettivamente i par. 8.4.1, 8.4.2, 8.4.3 e 8.4.4).

Non è possibile in nessun caso richiedere un export che comprenda un numero di righe superiore a 100000.

# 11.1.1 Export autorizzato da Web Service

L'export di un flusso di pagati tramite web service si articola in due servizi:

- "pivotSILPrenotaExportFlussoRiconciliazione" per prenotare l'export del flusso dei pagati con le transazioni eseguire nell'intervallo dato (sezione 9.3.1)
- "pivotSILChiediStatoExportFlussoRiconciliazione" per conoscere lo stato di elaborazione del flusso da esportare (l'export dei flussi è demandato ad un componente batch e quindi asincrono rispetto all'operazione di prenotazione dell'export). Si veda la sezione 9.3.2.

#### 11.1.2 Export manuale tramite interfaccia Web

Dopo aver eseguito il login a MyPivot ed aver selezionato l'Ente da amministrare, selezionare dalla pagina iniziale "Visualizza" e quindi "Riconciliazioni".

Nella sezione "Parametri della ricerca" selezionare la Classificazione e gli ulteriori parametri necessari per filtrare i risultati di interesse.

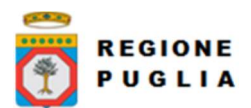

Cluster Innovazione Portale delle riconciliazioni MyPivot4 Nota Tecnica Nota Tecnica

#### Manuale Integrazione Ente

| Parametri della ricerca              |                                        |                            |            |                        |  |
|--------------------------------------|----------------------------------------|----------------------------|------------|------------------------|--|
| Classificazione *                    |                                        |                            |            |                        |  |
| Pagamenti Notificati                 | $\overline{\phantom{a}}$<br><b>IUD</b> |                            | <b>IUV</b> | <b>IUR</b>             |  |
| Intervallo data ultimo aggiornamento |                                        | Intervallo data esecuzione |            | Intervallo data esito  |  |
| data da - data a                     | Ë                                      | data da - data a           | 简          | data da - data a       |  |
| Intervallo data regolamento          |                                        | Intervallo data contabile  |            | Intervallo data valuta |  |
| data da - data a                     | 卣                                      | data da - data a           | ö          | data da - data a       |  |

Figura 2 – Pannello di ricerca dei pagamenti nella pagina delle Riconciliazioni

Una eseguita la ricerca e ottenuti i risultati sarà possibile prenotare l'export.

| 合 Home | Q Visualizza              | Riconciliazioni                            |            |                                                                                          |                                                        |         |            |                    |                   |        |              |
|--------|---------------------------|--------------------------------------------|------------|------------------------------------------------------------------------------------------|--------------------------------------------------------|---------|------------|--------------------|-------------------|--------|--------------|
|        |                           | S Riconciliazioni <sup>⊙</sup>             |            |                                                                                          |                                                        |         |            |                    |                   |        |              |
|        |                           | Parametri della ricerca                    |            |                                                                                          | Classificazione<br>Pagamenti Notificati e Rendicontati |         |            |                    |                   |        | $\checkmark$ |
|        | Versione tracciato<br>1.3 | $\overline{\phantom{a}}$<br>Prenota export |            |                                                                                          |                                                        |         |            |                    |                   |        |              |
|        |                           |                                            |            |                                                                                          |                                                        |         |            |                    |                   |        |              |
|        |                           |                                            |            | Stai visualizzando pagamenti per cui è presente la notifica, la RT e la rendicontazione. |                                                        |         |            |                    |                   |        |              |
|        | Tipo dovuto               |                                            | <b>IUV</b> | <b>IUD</b>                                                                               | <b>IUR</b>                                             | Importo | Data esito | ID Rendicontazione | Importo<br>totale | Azioni |              |
|        |                           | Bollo auto ordinario                       |            |                                                                                          |                                                        |         | €          |                    | €                 |        | $\sim$       |
|        |                           | Bollo auto ordinario                       |            |                                                                                          |                                                        |         | $\in$      |                    | $\epsilon$        |        | $\checkmark$ |

Figura 3 – Prenota export risultati ricerca in pagina delle Riconciliazioni

Dalla pagina "Gestione flussi > Flussi Export" sarà disponibile il download dei flussi prenotati una volta disponibili.

| <b>N</b> Home | <b>Gestione flussi</b> | Esporta flussi                           |           |                                        |                                |                                                           |             |  |
|---------------|------------------------|------------------------------------------|-----------|----------------------------------------|--------------------------------|-----------------------------------------------------------|-------------|--|
|               |                        | <b>&amp;</b> Esporta flussi <sup>@</sup> |           |                                        |                                |                                                           |             |  |
|               | Nome Flusso            |                                          |           |                                        |                                | Intervallo data esportazione<br>$01/06/2022 - 29/07/2022$ |             |  |
|               |                        |                                          |           |                                        |                                | Reset                                                     | Cerca       |  |
|               | Data Prenotazione      | Versione Tracciato                       | Operatore | Classificazione                        | Nome File                      | Dimensione File                                           | Azioni      |  |
|               |                        | 1.3                                      |           | Pagamenti riversati<br>cumulativamente | R_VENETO-<br>48.<br>$-1$ 3.zip | 604 9.45 KiB                                              | $$          |  |
|               |                        | 1.3                                      |           | Notifiche di pagamenti non<br>eseguiti | R_VENETO-<br>48<br>$-1$ 3.zip  | 3542 2.11 MiB                                             | Scarica<br> |  |

Figura 4 – Scarica flusso esportato dalla pagina Esporta flussi

Si consulti il Manuale Operatore di MyPivot per maggiori informazioni riguardanti l'interfaccia Web.

#### 11.2 [DEPRECATO da MyPivot3 v5.2] Export pagati puntuale (Web Service)

L'export di un singolo pagato tramite web service si esegue con il servizio:

 "pivotSILChiediPagatiRiconciliati" inviando a MyPay i vari attributi del dovuto da importare. Si veda la sezione 9.2.1.

# 12 ESTRAZIONE CODICI IUV E IUF DALLA CAUSALE

Di seguito vengono elencati dei casi di esempio di pagamenti aventi causale non correttamente formattata ma per i quali è comunque possibile riuscire a risalire ai codici IUV e IUF (per similitudine con la corretta formattazione)

#### 12.1 Estrarre codice IUV da causale

Codice IUV: RF95000000000000000000000 Causale formattata correttamente: /RFB/RF95000000000000000000000

Esempi di causale non formattata correttamente riconducibile allo stesso codice IUV:

/RFB RF95000000000000000000000

#### Codice IUV: RF95000000000000000000000 Causale formattata correttamente: /RFS/RF95000000000000000000000

Esempi di causale non formattata correttamente riconducibile allo stesso codice IUV:

/RFS RF95000000000000000000000

#### 12.2 Estrarre codice IUF da causale

Codice IUF: 2017-01-01ABI01234-0102030405060708 Causale formattata correttamente: /PUR/LGPE-RIVERSAMENTO/URI/2017-01-01ABI01234- 0102030405060708 testo aggiuntivo

Esempi di causale non formattata correttamente riconducibile allo stesso codice IUF:

- Casi in cui la stringa LGPE-RIVERSAMENTO è formattata male:
	- 1. /PUR/LGPE- RIVERSAMENTO/URI/2017-01-01ABI01234-0102030405060708 testo aggiuntivo
	- 2. /PUR/LGPE -RIVERSAMENTO/URI/2017-01-01ABI01234-0102030405060708 testo aggiuntivo
	- 3. /PUR/LGPE RIVERSAMENTO/URI/2017-01-01ABI01234-0102030405060708 testo aggiuntivo

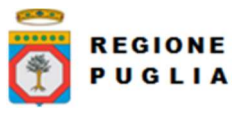

- 4. /PUR/L GPE-RIVERSAMENTO/URI/2017-01-01ABI01234-0102030405060708 testo aggiuntivo
- Casi in cui la stringa /URI/2017-01-01ABI01234-0102030405060708 è formattata male:
	- 1. /PUR/LGPE-RIVERSAMENTO/URI 2017-01-01ABI01234-0102030405060708 testo aggiuntivo
	- 2. /PUR/LGPE-RIVERSAMENTO/URI/2017-01- 01ABI01234-0102030405060708 testo aggiuntivo
	- 3. /PUR/LGPE-RIVERSAMENTO/URI 2017-01- 01ABI01234-0102030405060708 testo aggiuntivo
	- 4. /PUR/LGPE-RIVERSAMENTO/URI/2017-01-0 1ABI01234-0102030405060708 testo aggiuntivo
	- 5. /PUR/LGPE-RIVERSAMENTO/URI 2017-01-0 1ABI01234-0102030405060708 testo aggiuntivo

Sono incluse anche tutte le combinazioni dei casi sopra citati. Si possono anche incontrare casi in cui la causale consiste in una di tali combinazioni preceduta dalla scritta "ACCREDITI VARI " e in cui il gruppo di cifre che compare prima della stringa " testo aggiuntivo" contiene al suo interno uno spazio, ad esempio:

ACCREDITI VARI /PUR/LGPE-RIVERSAMENTO/URI/2017-01-01ABI01234-0102 030405060708 testo aggiuntivo

# 13 WSDL E SCHEMI XSD

# 13.1 WSDL dei servizi

Il WSDL è disponibile online ai link

# collaudo

https://pivot-pagamentitest.regione.puglia.it/mypivot/ws/pivot/PagamentiTelematiciPagatiRiconciliati.wsdl

# 13.2 PagInf\_RP\_Esito\_6\_0\_2.xsd

Disponibile secondo standard, con riferimento allo 'schemaLocation' all'interno del WSDL

#### 13.3 FlussoRiversamento\_1\_0\_4.xsd

Disponibile secondo standard, con riferimento allo 'schemaLocation' all'interno del WSDL